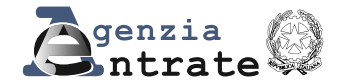

**PERSONE FISICHE 2024**

# n **FASCICOLO 2 QUADRO RH Redditi di partecipazione in società di persone e assimilate QUADRO RL** Altri redditi<br>**QUADRO RM** Redditi soq Redditi soggetti a tassazione separata e imposta sostitutiva **QUADRO RT Plusvalenze di natura finanziaria**<br>**QUADRO RR Contributi previdenziali QUADRO RR** Contributi previdenziali<sup>3</sup><br>MODULO RW \ Investimenti all'estero e Investimenti all'estero e/o attività estere di natura finanziaria - monitoraggio - IVIE/IVAFE **QUADRO AC Comunicazione dell'amministratore di condominio**<br>PERSONE FISICNE Guida alla compilazione **PERSONE FISICHE** Guida alla compilazione **NON RESIDENTI** del Modello REODITI/2024 **Istruzioni per la compilazione Modello REDDITI 2024** Periodo d'imposta 2023 n **FASCICOLO 1 DATI PERSONALI** Compilazione del frontespizio **FAMILIARI A CARICO Redditi dei terreni QUADRO RB –** Redditi dei fabbricati e altri dati **QUADRO RC –** Redditi di lavoro dipendente e assimilati **QUADRO CR –** Crediti d'imposta **QUADRO RP –** Oneri e spese **QUADRO LC –** Cedolare secca sulle locazioni **DRO RN –** Determinazione dell'IRPEF **QUADRO RV –** Addizionale regionale e comunale all'IRPEF **QUADRO DI –** Dichiarazione integrativa **QUADRO RX –** Risultato della dichiarazione  $B = FASCICOLO 3$ Istruzioni comuni ai quadri RE - RF - RG - RD - RS Novità della disciplina del reddito d'impresa e di lavoro autonomo **QUADRO RE** Lavoro autonomo derivante dall'esercizio di arti e professioni **QUADRO RF** Impresa in contabilità ordinaria **QUADRO RG** Impresa in regime di contabilità semplificata **QUADRO LM** Imprenditoria giovanile e lavoratori in mobilità - Regime forfetario **QUADRO RD** Allevamento di animali, produzione di vegetali ed altre attività agricole **QUADRO RS** Prospetti comuni ai quadri RA, RD, RE, RF, RG, RH e LM **QUADRO RQ** Imposte sostitutive e addizionali all'Irpef **QUADRO FC** Redditi dei soggetti controllati non residenti (CFC) **QUADRO NR** Nuovi residenti **QUADRO CE** Credito di imposta per redditi prodotti all'estero

**QUADRO TR** Imposizione in uscita e valori fiscali in ingresso

**QUADRO RU** Crediti di imposta concessi a favore delle imprese

# **PARTE I: ISTRUZIONI PER LA COMPILAZIONE DEI QUADRI AGGIUNTIVI AL MODELLO BASE**

# **1. QUADRO RH – Redditi di partecipazione in Società di persone e assimilate**

#### **GENERALITÀ**

Il Quadro RH deve essere utilizzato per dichiarare le quote di reddito derivanti da partecipazioni in società ed associazioni o imprese familiari o coniugali:

■ dai soci delle società di persone ed equiparate di cui all'art. 5 del TUIR;

- dai collaboratori di imprese familiari;
- dal coniuge che partecipa all'azienda coniugale non gestita in forma societaria;

■ ◆dalle persone fisiche, membri di Gruppi Europei di Interesse Economico (GEIE) residenti nel territorio dello Stato o, se non residenti, con stabile organizzazione nel territorio dello Stato;

■ dai soci di società che hanno optato per il regime della trasparenza ai sensi dell'ant. 116 del TUIR.

Vanno altresì indicati in questo quadro i proventi conseguiti in sostituzione dei redditi prodotti in forma associata e le indennità conseguite, anche in forme assicurative, a titolo di risarcimento dei danni/consistenti nella perdita di detti redditi, salvo che per le indennità relative a redditi prodotti in più anni, per le quali è prevista la tassazione separata, con esclusione del dami dipendenti da invalidità permanenti o da morte di cui all'art. 6, comma 2, del TUIR.

Qualora tra i redditi prodotti in forma associata vi siano redditi soggetti a tassazione separata, questi ultimi devono essere dichiarati dal socio, dal collaboratore familiare o dal coniuge, proporzionalmente alla propria quota, nel quadro RM ovvero nel quadro TR.

Nel caso in cui dal prospetto rilasciato dai soggetti di cui all'art. 5 del TUIR e dai GEIE o dai soggetti di cui all'art. 116 del TUIR risultino imposte pagate all'estero in via definitiva, per poter usufruire del relativo credito d'imposta occorre compilare il quadro CE del FASCICOLO 3.

Nel caso di crediti d'imposta dichiarati dalle società **di** cui **ali**'art.\5 del TUIR nel quadro RU del dispettivo modello REDDITI SP o dai soggetti di cui all'art. 116 del TUIR attribuiti ai soci**∕**l sud∕detti∖cred∖ti non vanno indicati nel presente ⁄quadro. L'indicazione degli stessi e dei relativi utilizzi vanno esposti nel quadro RU del FASCICO 03. Nel caso di plusvalenza da exit tax attribuita per trasparenza dalle società di cui agli artt. 5 e 116 ai soci che optano per la tassazione separata il socio deve indicare la plusvalenza e l'opzione nel quadro TR.

Si precisa che uno speciale regime di tassazione separata, da dichiarare nel quadro RM, è previsto per i redditi di partecipazione derivanti da imprese o enti localizzati o residenti in paesi o territori in regime di fiscalità privilegiata. Si ricorda a tal proposito che il socio al quale sia imputato il reddito riferibile a partecipazioni in un soggetto estero localizzato in uno Stato o territorio a fiscalità privilegiata deve utilizzare il quadro RS (FASCICOLO 3) per evidenziare i drediti d'imposta per le imposte pagate all'estero.

### Si ricorda che:

1. �i redditi o le perdite sono imputati a ciascun socio, indipendentemente dalla percezione, proporzionalmente alla propria quota di partecipazione agli utili;

2. **O**qualora la partecipazione sia stata assunta non a titolo personale, ma nell'ambito dell'attività d'impresa e sia indicata tra le attività relative all'impresa nell'inventario redatto ai sensi dell'art. 2217 del c.c., la quota di reddito o di perdita non va indicata in questo quadro, bensì nei quadri RF o RG del FASCICOLO 3;

3. i $\diamond$  collaboratori dell'impresa familiare devono compilare il presente quadro solo nel caso in cui l'impresa abbia realizzato un reddito, in quanto detti collaboratori, agli effetti sia civili che fiscali, partecipano agli utili ma non alle perdite dell'impresa. Ciascun familiare, apponendo la fima nel frontespizio, oltre a sottoscrivere la dichiarazione, attesta anche di aver prestato la sua attività di lavoro nell'impresa in modo continuativo e prevalente. Si precisa che, nel caso in cui l'imprenditore nell'ambito dell'attività dell'impresa familiare, si sia avvalso del regime di vantaggio per l'imprenditoria giovanile e lavoratori in mobilità (art. 27, commi 1 e 2, del decreto legge p. 98 del 6 luglid 2011, convertito, con modificazioni, dalla legge 15 luglio 2011, n. 111)" ovvero del regime forfetario per gli esergenti attività d'impresa, arti o professioni (art. 1, commi da 54 ad 89, della legge 23 dicembre 2014, n. 190), i collaboratori familiari sono esonerati dagli obblighi dichiarativi e di versamento riferibili al reddito ad essi imputato dall'imprenditore, in quanto l'imposta sul réddito prodotto dall'impresa familiare estata versata interamente dall'imprenditore;

4. *Q*onel caso in cui l'azienda coniugale non sia gestita in forma societaria, il reddito o la perdita da imputare al coniuge è pari al 50 per cento dell'ammontare risultante dalla dichiarazione del titolare od alla diversa quota stabilita ai sensi dell'art. 210 del codice civile;

iredditi o le perdite sono imputati d ciascuno dei membri del Gruppo Europeo di Interesse Economico (GEIE) nella proporzione prevista dal contratto di gruppo o in mancanza, in parti uguali.

Nel presente quadro va compilata la sezione II per dichiarare il reddito (o la perdita) imputato al socio dalle società che abbiano optato per la trasparenza fiscale di cui all'art. 116 del TUIR. Il reddito è imputato in proporzione alle rispettive quote di partecipazioni agli utili (o alle perdite) e concorre alla formazione del reddito complessivo dell'anno in corso alla data di chiusura del periodo d'imposta della società partecipata. Si precisa che le perdite fiscali della società partecipata sono imputate ai soci in proporzione alle quote di partecipazione alle perdite dell'esercizio entro il limite delle rispettive quote del patrimonio netto contabile della società partecipata,

determinate senza considerare la perdita dell'esercizio e tenendo conto di conferimenti effettuati entro la data di approvazione del relativo bilancio. Qualora la partecipazione sia stata assunta non a titolo personale ma nell'ambito dell'attività d'impresa e sia indicata tra le attività relative all'impresa nell'inventario redatto ai sensi dell'art. 2217 del c.c., la quota di reddito o di perdita non va indicata in questo quadro, bensì nei quadri RF o RG del FASCICOLO 3.

Il quadro si compone delle seguenti sezioni:

- **Sezione I** Dati della società, associazione, impresa familiare, azienda coniugale o GEIE;
- **Sezione II** Dati della società partecipata in regime di trasparenza;
- **Sezione III** Determinazione del reddito;
- **Sezione IV** Riepilogo.

**SEZIONE I – Dati della società, associazione, impresa familiare, azienda coniugale o GEIE**

Questa sezione è composta dai **righi da RH1 a RH4**: qualora il dichiarante partecipi a più di quattro società deve compilare più modu<del>li</del> Nei righi della presente Sezione devono essere rispettivamente indicati in:

- **zolonna 1**, il codice fiscale della società o dell'associazione partecipata;
- **Excolonna 2**, uno dei seguenti codici:

**1** se trattasi di società di persone e assimilate esercenti attività d'impresa, azienda coniugale, imprese familiari in contabilità semplificata, in contabilità ordinaria e/o di GEIE;

**2** se trattasi di associazioni fra artisti e professionisti;

3  $\text{E}$ se trattasi di società semplici che producono reddito di lavoro autónomo soggetto a contribuzione INPS

**4** ⊠se trattasi di società semplici diverse da quelle di cui al punto 3

5  $\Xi$ nel caso in cui la società di persone ed assimilate esercenti attività d'impresa azienda coniugale, imprese familiari, in contabilità semplificata, in contabilità ordinaria o GEIE abbia attribuito al socio dichiarante, in sede di recesso, di esclusione, di riscatto e di riduzione del capitale esuberante o di liquidazione, anche concorsuale, una somma superiore al prezzo pagato per l'acquisto delle quote di patrimonio;

6 **Enel caso in cui la società semplice partecipata**, esercente attività di lavoro autonomo soggetta a contribuzione INPS, abbia attribuito al socio dichiarante, in sede di recesso, di esclusione, di riscatto e di riduzione del capitale esuberante o di liquidazione, anche concorsuale, una somma superiore al prezzo pagato per l'acquisto della quota di patrimonio.

**7**  $\Box$ nel caso in cui l'associazione partecipata abbia attribuito al sodio dichiarante, in sede di recesso, di esclusione, di riscatto e di riduzione del capitale esuberante o di liquidazione, anche concorsuale, una somma superiore al pre $\chi$ o pagato per l'acquisto della quota di patrimonio;

8  $\Box$ nel caso in cui la società semplice partecipata, diversa da quelle di cui al punto 6, abbia attribuito al socio dichiarante, in sede di recesso, di esclusione, di riscatto e di riduzione del capitale esuberante o di liquidazione, anche concorsuale, una somma superiore al prezzo pagato per l'acquisto della quota di patrimonio.

Nel caso in cui la società semplice o l'associazione fra artisti e professionisti attribuisca al socio una quota di reddito (o perdita) che è stata ad essa imputata da una società o associazione di diversa natura (ad esempio a seguito di partecipazione in società in nome collettivo), occorre indicare separatame<del>nte le qu</del>ote in ragione del relativo codice (1, 2, 4 oppure in sede di recesso, di esclusione, di riscatto e di riduzione del capitale esuberante o di liquidazione, anche concersuale 5, 7, 8);

■ **El colonna 3**, la quota di partecipazione al reddito della società partecipata espressa in percentuale.

■ **El colonna 4**, la quota del reddito (o perdita, preceduta dal segno meno) della società partecipata imputata al dichiarante;

sensi del comma 2 dell'art. 84 del TUIR;

�� *Vedere in APPENDICE del FASCICOLO 3 la voce "Perdite riportabili in misura piena".*

■ **zolonna 5**, la casella va barrata nel caso in cui l'eventuale perdita d'impresa indicata in colonna 4 sia utilizzabile in misura piena ai sensi del comma 2 dell'art. 84 del TUIR;

■ **Ecolonna 6**, la casella a banata se la società partecipata attribuisce una quota di reddito dei terreni determinato nel quadro RA;

■ **Ecolonna 7**, va barrata se spetta la detrazione di cui all'art. 13, comma 5 del TUIR;

■ **zicolonna 8**, la quota di reddito "minimo" derivante dalla partecipazione in società considerate non operative ai sensi dell'art. 30 della legge 23 dicembre 1994, n. 724, quale risulta dal prospetto rilasciato dalle stesse società. Tale colonna deve essere compilata nel caso in cui la quota di reddito attribuita ai soci, indicata nella colonna 4, sia pari o superiore alla quota di reddito "minimo". Si ricorda che detto reddito "minimo" non può essere compensato con perdite d'impresa di esercizi precedenti;

■ colonna 9, la quota delle ritenute d'acconto, subite dalla società partecipata, imputata al dichiarante;

◼ **colonna 10**, la quota dei crediti d'imposta spettante al dichiarante, esclusi quelli da riportare nel quadro RU;

■ **gcolonna 12**, la quota degli oneri detraibili imputati al dichiarante;

■ ⊠colonna 13<sup>⁄</sup> la quota del reddito fondiario non imponibile (reddito dominicale dei terreni e/o reddito dei fabbricati e del reddito dominicale e agrario non imponibile in caso di coltivatore diretto o IAP) della società semplice partecipata imputata al dichiarante. Per l'anno 2023 l'esenzione spetta anche ai familiari coadiuvanti del coltivatore diretto purché appartengano al medesimo nucleo familiare, siano iscritti nella gestione assistenziale e previdenziale agricola in qualità di coltivatori diretti e partecipino attivamente all'esercizio dell'impresa familiare. Questa colonna può essere compilata solo se nella colonna 2 sono stati indicati i codici 1, 3 e 4.

Nella casella di coloma 11 va indicato:

■ **Ell codice 1** se è stato imputato reddito derivante dall'attività di ricerca, per il quale il ricercatore intende avvalersi dell'agevolazione prevista dall'art. 3 del D.L. 269 del 2003, dall'art. 17, comma 1, del D.L. n. 185 del 2008 e dall'art. 44 del D.L. n. 78 del 2010. In tal caso nella colonna 4 va riportato il 10 per cento della quota di reddito imputata;

■ Ell codice 3 se è stato imputato reddito nei confronti dei soggetti rientrati in Italia, qualora gli stessi, possedendone i relativi requisiti, intendano avvalersi dei benefici previsti dall'art. 16 del decreto legislativo 14 settembre 2015, n. 147. In tal caso nella colonna 4 va riportato il 50 per cento del reddito imputato al lavoratore.

■ ⊠il codice 4 se è stato imputato reddito nei confronti dei soggetti rientrati in Italia, qualora gli stessi, possedendone i relativi requisiti, intendano avvalersi dei benefici previsti dall'art. 16 del decreto legislativo 14 settembre 2015, n. 147.

Per i lavoratori rientrati in Italia dal 30 aprile 2019 al 2 luglio 2019 la fruizione dell'age volazione è subordinata all'emanazione del decreto ministeriale di cui al comma 2 dell'art. 13-ter del decreto-legge 26 ottobre 2019, p.124, convertito, con modificazioni, dalla legge 19 dicembre 2019, n.157. In tal caso nella colonna 4 va riportato il 30 per cento del reddito imputato al lavoratore; ■ **Ell codice 5** se è stato imputato reddito nei confronti dei soggetti rientrati in Italia, qualora gli stessi, possedendone i relativi requisiti, intendano avvalersi dei benefici previsti dal comma 5- bis dell'art. 16 del decreto legislativo N settembre 2015, n. 147 e hanno trasferito la residenza in una delle seguenti regioni: Abruzzo, Molise, Campania, Puglia, Basilicata, Calabria, Sardegna e Sicilia. Per i lavoratori rientrati in Italia dal 30 aprile 2019 al 2 luglio 2019 la fruizione dell'agevolazione è subordinata allemanazione del decreto ministeriale di cui al comma 2 dell'art. 13-ter del decreto-legge 26 ottobre 2019, n124, convertito, con modificazioni, dalla legge 19 dicembre 2019, n.157. In tal caso nella colonna 4 va riportato il 10 per cento del reddito imputato al lavoratore;

■ Eil codice 6 se è stato imputato reddito nei confronti dei soggetti rientrati in Italia, qualora gli stessi, possedendone i relativi requisiti, intendano avvalersi dei benefici previsti dal comma 5- quater dell'art. 6 del decreto legislativo 14 settembre 2015, n. 147 poiché si possiede la qualifica di sportivo professionista e hanno trasferito la residenza in Italia a decorrere dal 30 aprile 2019. In tal caso nella colonna 4 va riportato il 50 per cento del reddito imputato al lavora fore.

### **SEZIONE II – Dati della società partecipata in regime di trasparenza**

Questa sezione è composta dai righi da RH5 a RH6: qualora il dichiarante partecipi à più di due società deve compilare più moduli. Nei righi della presente Sezione devono essere rispettivamente indicati in:

- colonna 1, il codice fiscale della società partecipata *trasparente*;
- colonna 3, la quota di partecipazione agli utili espressa *i*n percentuale;
- colonna 4, la quota del reddito (o perdita, preceduta dal segno meno) della società partecipata imputata al dichiarante;
- colonna 5, la casella va barrata nel caso in cui l'eventuale perdita d'impresa indicata in colonna 4 sia utilizzabile in misura piena ai sensi del comma 2 dell'art. 84 del TUIR;

# �� *Vedere in APPENDICE del FASCICOLO 3 la voce "Perdite riportabili in misura piena".*

■ ◆colonna 8, la quota di reddito "minimo" derivante dalla partecinazione in societa considerate non operative ai sensi dell'art. 30 della legge 23 dicembre 1994, n. 724 quale risulta dal prospetto rilasciato dalle stesse società. Tale colonna deve essere compilata nel caso in cui la quota di reddito attribuita ai soci, indicate nella colonna 4, sia pari b superiore alla quota di reddito "minimo". Si ricorda che detto reddito "minimo" non può essere compensato con le perdite d'impresa

■ colonna 9, la quota delle *ri*tenute d'acconto, subite dalla società trasparente, imputata al dichiarante;

■ colonna 10, la quota dei crediti d'imposta spettanti al dichiarante, esclusi guelli da riportare nel quadro RU;

■ ◆ colonna 11, la quota del credito per imposte pagate all'estero relative a redditi prodotti ovvero a utili conseguiti o plusvalenze realizzate (per il credito di cui all'art. 3 del d.lgs. n. 147 del 2015) dalla società trasparente nei periodi anteriori all'esercizio dell'opzione; ■ colonna 12, la quota degli oneri detraibili imputati al dichiarante;

■ �colonna 13, la qubta di eccedenza dell'IRES (quadro RX, rigo RX1, colonna 5, del Modello REDDITI 2023 SC) derivante dalla precedente dichiarazione presentata dalla società trasparente per la parte imputata al socio;

■ colonna 14, la quota degli acconti versati dalla società trasparente per la parte imputata al socio.

# SEZIONE **JII -** Determinazione del reddito dati comuni alla sezione I e alla sezione II

Questa sezione è composta dai **righi** da **RH7** a **RH18**.

Nel compilare Trighi da RH7 ad RH18, comuni alle sezioni I e II, il dichiarante qualora abbia compilato entrambe le sezioni, procede a sommare gli importi esposti nei campi comuni.

Nel caso di compilazione di più moduti, i dati di questa sezione vanno riportati solo sul primo.

In caso di partecipazione in soggetti che esercitano attività economiche per le quali sono stati approvati gli indici sintetici di affidabilità fiscale (ISA), barrare la casella posta a lato della presente sezione. Per tali soggetti, i versamenti in acconto sono effettuati in due rate ciascuna nella misura del 50 per cento come indicato nel rigo RN62.

Nel **xigo RH7**, colonna 2, va indicato *l*'importo complessivo delle quote di reddito (importi positivi di colonna 4) derivanti dalla partecipazione in imprese in regime di contabilità ordinaria o semplificata (codice 1 di colonna 2 dei righi da RH1 a RH4), e delle quote attribuite nelle ipotesi di cui all'art. 20 bis del TUIR (codice 5), e la somma delle quote di reddito (importi positivi) indicate nelle colonne 4, dei righi RH5 ed RH6, derivanti dalla partecipazione in società che hanno optato per il regime della trasparenza ai sensi dell'art. 116 del TUIR.

Nel rigo RH7, colonna 1, va indicato l'importo complessivo delle quote di reddito "minimo" (importi di colonna 8) derivanti dalla partecipazione in imprese in regime di contabilità ordinaria o semplificata (codice 1 di colonna 2 dei righi da RH1 a RH4) e la somma

delle quote di reddito "minimo" indicate nelle colonne 8, dei righi RH5 ed RH6, derivanti dalla partecipazione in società che hanno optato per il regime della trasparenza ai sensi dell'art. 116 del TUIR.

Nel **rigo RH8** va indicato l'importo complessivo (non preceduto dal segno meno) delle quote di perdite derivanti dalla partecipazione in imprese in regime di contabilità ordinaria o semplificata (codice 1 di colonna 2 dei righi da RH1 a RH4) e la somma delle quote di perdite indicati nelle colonne 4, dei righi RH5 ed RH6 derivanti dalla partecipazione in società che hanno optato per il regime della trasparenza ai sensi dell'art. 116 del TUIR.

�� *Vedere in APPENDICE del FASCICOLO 3 la voce "Perdite di impresa e di lavoro autonomo".*

Nel rigo RH9, colonna 2, va indicata la differenza, tra l'importo di rigo RH7 col. 2 e le perdite di cui al rigo RH8 fino a concorrenza dell'importo indicato nel rigo RH7, colonna 2. In ogni caso tale differenza non può essere inferiore all'eventuale importo indicato nella colonna 1 del rigo RH7.

Nel **rigo RH9**, colonna 1 vanno indicate le perdite del rigo RH8- che residuano dopo l'utilizzo in compensazione con il reddito di rigo RH7, colonna 2.

Le perdite di cui alla colonna 1 del rigo RH9, al netto di quanto eventualmente compensato con i redditi dei quadri RF, RD o RG, devono essere riportate nell'apposito prospetto "Perdite d'impresa non compensate del quadro RS.

Nel rigo RH10 va indicato l'importo delle perdite d'impresa del periodo d'imposta oggetto della presente dichiarazione (determinate nel quadro RF o RG), fino a concorrenza della differenza tra l'importo di rigo RH9, col. 2 e l'importo di rigo RH7 col. 1.

Nel rigo RH11 deve essere indicata la differenza fra l'importo del ngo RH9 colonna 2 e quello del rigo RH10.

L'importo del rigo RH11 può essere compensato con l'eventuale eccedenza di perdite d'impresa degli esercizi precedenti non utilizzate per compensare altri redditi d'impresa del periodo d'imposta, da evidenziare nel rigo RH 12, colonna 1, in caso di perdite utilizzabili in misura limitata dell'80 per cento e nel rigo **RH 12, colonna 2**, in caso di perdite utilizzabili in misura piena.

Si ricorda che, in relazione alle perdite pregresse, la normativa vigente esclude la possibilità da parte dei soci di una società partecipata di compensare i redditi attribuiti da quest'ultima con le perdite maturate nei periodi antecedenti l'opzione per il regime di tassazione in trasparenza. L'eventuale eccedenza di perdite di exercizi precedenti, non utilizzate per compensare altri redditi d'impresa, va indicata nelle corrispondenti colonne del prospetto RS.

Nel rigo RH14 va indicata la differenza tra l'importo di rigo RH11 e le perdite di cui alle colonne 1, e 2 del rigo RH12 fino a concorrenza dell'importo indicato nel rigo RH11. In ogni caso dale differenza non può essere inferiore all'eventuale importo indicato nella colonna 1 del rigo RH7.

Nel rigo RH15 va indicato il reddito (o la perdita, preceduta dal segno meno) derivante dalla partecipazione in associazioni fra artisti e professionisti (codice 2 e 7 dei righi da RH1 a RH4).

Se il risultato è positivo nel rigo RH16, vanno indicate le eventuali perdité di lavoro autonomo degli esercizi precedenti fino a concorrenza del rigo RH15 non dilizzate per compensare altri redditi di lavoro autonomo dell'anno.

Nel rigo RH17, va indicata la differenza tra il rigo RH15 e il rigo RH16. Tale importo va riportato nel rigo RN1 del quadro RN. Se l'importo è negativo, tale perdita potrà essere utilizzata per abbattere il reddito complessivo fino a concorrenza del reddito minimo.

Nel **rigo RH18, colonna 1**, l'importo complessivo delle quote di reddito (importi positivi di colonna 4) derivanti dalla partecipazione in società semplici (codice 3, 4, 6 e 8 nella colonna 2 dei righi da RH1 a RH4). Tale importo va riportato nel rigo RN1, colonna 5.

Nel rigo RH18, colonna 2, lumporto complessivo delle quote di reddito fondiario non imponibile (importi di colonna 13) derivanti dalla partecipazione in società semplici e da reddito dominicale/e agrario non imponibili in caso di coltivatore diretto o IAP o familiare coadiuvanti del coltivatore diretto dell'impresa familiare (codici 1/e 4 nella colonna 2 dei righi da RH1 a RH4). Tale importo va riportato nel rigo 50, colonna 2.

### **SEZIONE IV – Riepilogo**

Questa sezione è composta dai righi da RH19 a RH25.

In tale sezione va indicato il totale degli importi delle colonne da 9 a 14 dei righi da RH1 a RH6.

Nel rigo RH19, va riportata la somma delle colonne 9 dei righi da RH1 a RH6.

Nel **rigo RH20**, **colonna 2**, va riportata la somma delle colonne 10 dei righi da RH1 a RH6. Si precisa che nella **colonna 1** di tale rigo va indicata l'importo del credito d'imposta sui fondi comuni di investimento. L'ammontare spettante va desunto direttamente dal prospetto rilasciato dalla società partecipata.

Nel **rigo RH21**, va indicato il totale degli importi delle colonne 11 dei righi RH5 ed RH6.

Nel rigo RH22, va indicato il totale degli importi delle colonne 12 dei righi da RH1 a RH6.

Nel rigo RH23, va indicato il totale degli importi delle colonne 13 dei righi RH5 ed RH6.

Nel rigo RH24, va indicato il totale degli importi delle colonne 14 dei righi RH5 ed RH6.

Nel **rigo RH25** va indicato, ai fini della fruizione del credito d'imposta di cui all'art. 3 del decreto legislativo n. 147 del 2015, relativamente a utili conseguiti o plusvalenze realizzate in esercizi anteriori all'inizio della trasparenza, l'ammontare delle imposte assolte dalle imprese partecipate residenti in Stati o territori a regime fiscale privilegiato, individuati in base ai criteri di cui del comma 1 dell'articolo 47-bis del TUIR, sugli utili maturati durante il periodo di possesso delle partecipazioni, in proporzione degli utili conseguiti o delle partecipazioni cedute.

# **2. QUADRO RL – Altri redditi**

#### **GENERALITÀ**

Questo quadro è composto da tre sezioni:

**Sezione I** – riservata ai redditi di capitale la cui disciplina è contenuta nel titolo I, capo III del TUIR;

**Sezione II** – riservata a taluni redditi diversi la cui disciplina è contenuta nel Titolo I, capo VII, del TUIR ed alle erogazioni per l'esercizio di attività sportiva dilettantistica, di cui all'art. 67, comma 1, lett. m) del TUIR;

Sezione III – riservata agli altri redditi di lavoro autonomo indicati nel comma 2 dell'art. 53 del TURR

**TABELLA DI RACCORDO TRA CERTIFICAZIONE UNICA 2024 – LAVORO AUTONOMO,**  QUADRO D DEL MODELLO 730/2023 E QUADRO RL DEL MODELLO REDOITI RF 2024

#### **SEZIONE I-A – Redditi di capitale**

La sezione I deve essere utilizzata per la dichiarazione degli utili che concorrono a formare il reddito complessivo del contribuente, derivanti dalla partecipazione al capitale di società ed enti soggetti all'IRES e quelli distribuiti da società ed enti esteri di ogni tipo, unitamente a tutti gli altri redditi di capitale, percepiti nel 2023, senza avere riguardo al momento in cui è sorto il divitto a percepirli. Gli interessi, le rendite e gli altri proventi conseguiti nell'esercizio di imprese commerciali non costituiscono redditi di capitale, e quindi non devono essere indicati in questo quadro.

L' art.1, commi da 1003 a 1006, della legge 27 dicembre 2017, n. 205, ha modificato il trattamento fiscale dei redditi di capitale provenienti dalle partecipazioni di natura qualificata, ai sensi dell'art. 67 comma 1, lett. c) del TUIR, percepiti dalle persone fisiche, prevedendo la tassazione nella misura del 26 per cento. Pertanto, dal <sup>1</sup>º gennaio 2018 gli utili e gli altri proventi di natura qualificata percepiti dalle persone fisiche residenti derivanti dalla partecipazione al cantitale di società ed enti indicati nelle lettere a e b) del comma 1 dell'articolo 73 del TUIR, formatisi dall'esercizio successivo a quello in corso al 31 dicembre 2017 sono assoggettati a ritenuta a titolo d'imposta pari al 26 per cento.

In deroga a quanto descritto nel capoverso precedente alle distribuzioni di utili derivanti da partecipazioni qualificate in società ed enti soggetti all'IRES formatesi con utili prodotti fino dil'esercizio in corso al 31 dicembre 2017, deliberate dal 1° gennaio 2018 al 31 dicembre 2022, continuano ad applicarsi le disposizioni di cui al d.m. 26 maggio 2017 (art. 1, comma 1006, della citata legge). Pertanto per gli utili inseriti nella sezione potrà applicarsi il regime transitorio, durché la relativa distribuzione sia stata approvata con delibera antecedente al 31 dicembre 2022 (Principio di diritto n. 3 del 6 dicembre 2022).

Si precisa che solo i contribuenti che detengono partecipazioni di natura qualificata ovvero partecipazioni di natura non qualificata in imprese o enti residenti o localizzati in stati o territori a fiscalità privilegiata, i cui titoli non sono negoziati in mercati regolamentati, dovranno esporre nella dichiarazione dei redditi (730 o REDDITI) i proventi percepiti indicati nella prevista certificazione degli utili o desumibili da altra documentazione rilasciata dalle imprese o enti emittenti, italiani o esteri, o dai soggetti intermediari.

Non devono essere dichiarati i redditi di capitale esenti, soggetti a ritenuta alla fonte a titolo d'imposta oppure ad imposta sostitutiva. I redditi prodotti all'estero, percepiti direttamente dal contribuente senza l'intervento di intermediari residenti ovvero quando l'intervento degli intermediari non ha comportato l'applicazione della ritenutà alla fonte, devono essere indicati in questo quadro se il contribuente non si avvale del regime di imposizione sostitutiva compilando il quadro RM.

Nel rigo RL1 devono essere indicati gli utili, anche in natura, dompresi gli acconti, distribuiti dalle società di capitali e dagli enti, commerciali e non commerciali, aventi in Italia la sede legale o amministrativa o l'oggetto principale dell'attività. Sono assimilati alle azioni i titoli partecipativi è gli strumenti finanziari emessi da soggetti non residenti che presentano le seguenti caratteristiche:

■ ◆ la relativa remunerazione deve essere costituita esclusivamente da utili, ossia essere rappresentativa di una partecipazione ai risultati economici della società emittente (di società appartenenti allo stesso gruppo o dell'affare in relazione al quale gli strumenti finanziari sono stati emessi);

■ ◆ ale remunerazione deve essere totalmente indeducibile dal reddito della società emittente secondo le regole proprie vigenti nel Pagse estero di residenza

# ���*Vedere in APPENDICE la voce "Utili prodotti all'estero".*

Devono essere *f*inoltyé, incluse le sorhme percepite, in aggiunta ai dividendi, in forza di alcune convenzioni bilaterali contro le doppie imposizioni. Costituiscono utili anche le somme o il valore normale dei beni ricevuti dai soci in caso di recesso, di riduzione del capitale esuberante o di liquidazione anche concorsuale di società ed enti, per la parte che eccede il prezzo pagato per l'acquisto o la sottoscrizione delle azioni o quote annullate, diminuito delle somme o del valore normale dei beni ricevuti a titolo di ripartizione delle riserve e altri fondi di cui all'art. 47/ comma 5, del TUIR (riserve o altri fondi costituiti con sovrapprezzi di emissione, con interessi di conguaglio versati dai sottoscrittori di nuove azioni o quote, o con versamenti dei soci a fondo perduto o in conto capitale e con saldi di rivalutazione monetaria esenti da imposta, anche se tali riserve sono state imputate a capitale).

Nella sezione, devono essere indicati anche gli utili da partecipazione di natura non qualificata relativi a imprese o enti residenti in stati o territori a fiscalità privilegiata i cui titoli non sono negoziati in mercati regolamentati e i proventi di natura non qualificata derivanti dagli strumenti finanziari emessi dalle predette imprese o enti. In tal caso, gli utili e i proventi equiparati concorrono alla formazione del reddito imponibile per la loro totalità e la ritenuta applicata su tali redditi è a titolo d'acconto. Rimane ferma la possibilità di applicare la predetta ritenuta a titolo d'imposta qualora il percettore abbia esperito con esito positivo la procedura di interpello prevista per tale fattispecie.

Invece, sugli utili e proventi equiparati provenienti da partecipazioni non qualificate in imprese o enti residenti o localizzati in stati o territori a fiscalità privilegiata, i cui titoli sono negoziati in mercati regolamentati continua ad essere applicabile la ritenuta a titolo di imposta.

Gli utili prodotti a partire dall'esercizio successivo a quello in corso al 31 dicembre 2017 derivanti da partecipazioni di natura qualificata, in imprese o enti residenti in Paesi o territori a fiscalità privilegiata e i proventi equiparati derivanti dagli strumenti finanziari emessi dai predetti soggetti non concorrono alla formazione del reddito imponibile e la ritenuta applicata è a titolo d'imposta, qualore il percettore abbia esperito con esito positivo la procedura di interpello prevista per tale fattispecie.

L'art. 32-quater del decreto legge n. 124 del 2019 ha modificato la tassazione degli utili distribuiti alle società semplici in qualsiasi forma e sotto qualsiasi denominazione, anche nei casi di cui all'art. 47, comma 7, del TUIR dalle società e dagli entivesidenti di cui all'art. 73, comma 1, lett. a), b, c) e d), del medesimo testo unico. In particolare, i dividendi corrisposti alla società semplice si intendono percepiti per trasparenza dai rispettivi soci con conseguente applicazione del corrispondente regime fiscale (art. 89 o art. 59 del TUIR). Detti utili, per la quota imputabile alle persone fisiche residenti in relazione a partecipazioni, qualificate e non qualificate, non relative all'impresa ai sensi dell'art. 65 del TUIR, sono soggetti a tassazione con applicazione della ritenuta di cui dil'art. 27, domma 1, del d.P.R. n. 600 de 1973. 27, comma 1, del d.P.R. n. 600 del 1973. Alle distribuzioni di utili derivanti da partecipazioni in società ed enti soggetti all'IRES, formatesi con utili prodotti fino all'esercizio in corso al 31 dicembre 2019, deliberate entro il 31 dicembre 2022, continua ad applicarsi la disciplina previgente a quella prevista dall'art. 1, commi da 999 a 1006, della legge 27 dicembre 2017, n. 205 (comma 2-bis, art. 32-quater citato) Principio di diritto n. 3 del 6 dicembre 2022).

Nel **rigo RL1**, indicare gli utili e gli altri proventi equiparati in qualunque forma corrisposti da società di capitali o imprese o enti commerciali, residenti e non residenti, riportati nell'apposita certificazione. Tra gli utili edvi proventi da indicare nel presente rigo devono essere ricompresi anche quelli derivanti da contratti di associazione in partecipazione, d dai contratti di cointeressenza, il cui apporto sia costituito da capitale o da capitale e da opere e servizi nonché quelli conseguiti in caso di recesso, di riduzione del capitale esuberante o di liquidazione anche concorsuale di società ed enti. In particolare indicare:

#### ◼ �nella **colonna 1**:

– �il codice 1, in caso di utili e di altri provepti equiparat**)** di natura qualificata corrisposti da imprese residenti in Italia ovvero residenti in Stati aventi un regime fiscale non privilegiato formatisi con utili prodotti fino alle sercizio in corso al 31 dicembre 2007;

– �il codice 2, in caso di utili e di altri proventi equiparati di natura qualificata pro enighti da imprese o enti residenti o localizzati in Stati o territori che hanno un regime fiscale privilegiato. Si considerano provenjenti da imprese o enti residenti o localizzati in Stati o territori a regime privilegiato gli utili relativi al possesso di partecipazioni dipette in tali soggetti o di partecipazioni di controllo ai sensi del comma 2 dell'art. 167 del TUIR in società residenti all'estero che conseguono utili dalla partecipazione in imprese o enti residenti o localizzati in Stati o territori a regime privilegiato e nei limiti di tali utili (art. 47, comma 4, del TUIR). Gli utili e gli altri proventi equiparati prodotti a partire <del>dall'ese</del>rcizio successivo a quello in corso al 31 dicembre 2017, per i quali sia stato rilasciato parere favorevole dall'Agenzia delle Entrate a seguito di interpello (proposto ai sensi del comma 3 dell'art. 47-bis, del TUIR), devono, invece, essere indicati nella sezione V del quadro RM;

–  $\bigcirc$ **il codice 3**, in casó di utili e di altri proventi equiparati corrisposti da imprese o enti residenti o localizzati in Stati o territori aventi un regime fiscale privilegiato provenienti da partecipazioni non qualificate i cui titoli non sono negoziati in mercati regolamentati. Si ricorda che in caso di utili e di altri proventi che andrebbero indicati con il codice 3, ma per i quali è stato rilasciato parere favorevole dall'Agenzia delle Entrate a seguito di interpello proposto ai sensi del comma 3 dell'art. 47-bis, del TUIR, tali importi dovranno essere indicati nella sezione \\ del quadro RM;

–  $\bigcirc$ il codice 4, in caso di utilie di altri proventi che andrebbero indicati con il codice 2, ma per i quali sia stato dimostrato il rispetto, sin dal primo periodo di possesso della partecipazione, della condizione di cui al comma 2, lett. b), dell'art. 47-bis del TUIR e sia stato rilasciato parere favorevole dall'Agenzia delle Entrate a seguito di interpello proposto ai sensi del comma 3 del medesimo articolo formatisi con utili prodotti fino all'esercizio in corso al 31 dicembre 2007;

– �il **codice 5**, in caso di utili e di altri proventi equiparati corrisposti da imprese residenti in Italia ovvero residenti in Stati aventi un regime fiscale non privilegiato formatisi con utili prodotti a partire dall'esercizio successivo a quello in corso al 31 dicembre 2007 e fino *a*ll'esercizio in *corso al 31* dicembre 2016;

il codice 6, in caso di utili e di altri proventi che andrebbero indicati con il codice 2, ma per i quali sia stato dimostrato il rispetto, sin dal primo periodo di possesso della partecipazione, della condizione di cui al comma 2, lett. b), dell'art. 47-bis del TUIR e sia stato rilasciato parere favorevole dall'Agenzia delle Entrate a seguito di interpello proposto ai sensi del comma 3 del medesimo articolo del TUIR, formatisi con *L*itili prodotti a partire dall'esercizio successivo a quello in corso al 31 dicembre 2007 e fino all'esercizio in corso al 31 dicembre 2016;

– �il codice 7, in caso di util e di altri proventi, che andrebbero indicati con il codice 2, per i quali il contribuente intenda far valere la sussistenza sin dal primo periodo di possesso della partecipazione della condizione indicata nella lett. b) del comma 2 dell'art. 47bis del TUIR, qualora non abbia presentato l'istanza di interpello prevista dal comma 3 del medesimo articolo ovvero, avendola presentata, non abbia ricevutó risposta favorevole, formatisi con utili prodotti fino all'esercizio in corso al 31 dicembre 2007;

– �il **codice 8**, in caso di utili e di altri proventi, che andrebbero indicati con il codice 2, per i quali il contribuente intenda far valere la sussistenza sin dal primo periodo di possesso della partecipazione della condizione indicata nella lett. b) del comma 2 dell'art. 47 bis del TUIR, qualora non abbia presentato l'istanza di interpello prevista dal comma 3 del medesimo articolo ovvero, avendola presentata, non abbia ricevuto risposta favorevole, formatisi con utili prodotti a partire dall'esercizio successivo a quello in corso al 31 dicembre 2007 e fino all'esercizio in corso al 31 dicembre 2016;

– �il **codice 9**, in caso di utili e di altri proventi equiparati corrisposti da imprese residenti in Italia ovvero residenti in Stati aventi un regime fiscale non privilegiato, formatisi con utili prodotti a partire dall'esercizio successivo a quello in corso al 31 dicembre 2016 e fino all'esercizio in corso al 31 dicembre 2017;

–  $\bigcirc$ il codice 10, in caso di utili e di altri proventi che andrebbero indicati con il codice 2, ma per i quali sia stato dimostrato il rispetto, sin dal primo periodo di possesso della partecipazione, della condizione di cui al comma 2, lett. b), dell'art. 47-bis del TUIR e sia stato rilasciato parere favorevole dall'Agenzia delle entrate a seguito di interpello proposto ai sensi del comma 3 del medesimo articolo del TUIR, formatisi con utili prodotti a partire dall'esercizio successivo a quello in corso al 31 dicembre 2016 e fino all'esercizio in corso al 31 dicembre 2017;

– �il **codice 11**, in caso di utili e di altri proventi, che andrebbero indicati con il codice 2, per i quali il contribuente intenda far valere la sussistenza sin dal primo periodo di possesso della partecipazione della comdizione indicata nella lett. M del comma 2 dell'art. 47bis del TUIR, qualora non abbia presentato l'istanza di interpello prevista dal comma 3 del medesimo articolo ovvero, avendola presentata, non abbia ricevuto risposta favorevole, formatisi con utili prodotti a partire dall'esercizio successivo a quello in corso al 31 dicembre 2016 e fino all'esercizio in corso al 31 dicembre 2017.

### ■  $\bigcirc$ nella colonna 2:

– �il 40% della somma degli utili e degli altri proventi equiparati∕corrisposti nell'anno 2023 desumibili dalla relativa certificazione, qualora sia stato indicato nella colonna 1 il codice 1 o 4 o 7;

-  $\bigcirc$ il 49,72% della somma degli utili e degli altri proventi equiparati corrisposti nell'anno 2023 desumibili dalla relativa certificazione qualora sia stato indicato nella colonna 1 il codice 5 o 6 o 8;

–  $\bigcirc$ il 58,14% della somma degli utili e degli altri proventi equiparati corrisposti nell'anno 2023 desumióili dalla relativa certificazione qualora sia stato indicato nella colonna 1 il codice 9 o 10 o  $\mathbb N$ 

– �il 100% della somma degli utili e degli altri proventi equiparati corrisposti nell'anno 2023 desumibili dalla relativa certificazione, qualora sia stato indicato nella colonna 1 il codice  $2/63$ .

■  $\bullet$ nella colonna 3 l'importo complessivo delle ritenute d'acconto subite, rilevabile dal punto 41 della certificazione.

Si precisa, al fine della compilazione del rigo RL1, che pel caso in cui al percipiente siano state rilasplate più certificazioni contenenti utili e/o proventi aventi la medesima codifica, si deve compilare un solo igo, riportando a colonna 2 la somma dei singoli importi relativi agli utili e agli altri proventi equiparati e a colonna 3 la somma delle nitenute. Se sono stati persepiti utili e/o proventi per i quali è necessario indicare diversi codici occorrerà compilare distintimoduli.

Nel rigo RL2, vanno riportati gli altri redditi di capitale, percepiti nel 2023 al lordo delle eventuali ritenute a titolo di acconto. In particolare indicare:

◼ �nella **colonna 1**:

il codice 1 in caso di interessi e di altri proventi derivanti da capitali dati a mutuo e da altri contratti (depositi e conti correnti diversi da quelli bancari e postali) compresa la differenza tra la somma percepita alla scadenza e quella data a mutuo o in deposito ovvero in conto corrente. Al riguardo, si precisa che tali interessi si presumono percepiti, salvo prova contraria, alle scadenze e nella misura pattuita e che, nel caso in cui le scadenze non risultano stabilite per iscritto, gli interessi si presumono percepiti per l'ammontare maturato nel periodo *d*'impósta. Se la misura degli intèressi non è determinata per iscritto, gli interessi devono essere calcolati al saggio legale;

– ◆il codice 2 in caso di|rendite perpetue dovute a titolo di corrispettivo per il trasferimento di un immobile o per la cessione di un capitale, oppure imposte quali oneri al donatario (art. 1861 c.c.) e di prestazioni annue perpetue a qualsiasi titolo dovute, anche se disposte per testamento (art. 1869 c.c.);

– ♦il codice 3 in caso di compensi percepiti per la prestazione di garanzie personali (fideiussioni) o reali (pegni o ipoteche) assunte in favore di terzi;

– **⊕il codice 4** in caso di proventi derivanti da organismi d'investimento collettivo in valori mobiliari di diritto estero non conformi alla direttiva comunitaria 2009/65/CE, diversi da quelli il cui gestore sia assoggettato a forme di vigilanza nei Paesi esteri nel quale è istituito istituiti negli Stati membri dell'Unione europea e negli Stati aderenti all'Accordo sullo Spazio economico europeo che sono inclusi nella lista di cui al decreto ministeriale 4 settembre 1996 e successive modificazioni ed integrazioni. Va utilizzato il codice 4 anche in caso di proventi derivanti da organismi d'investimento collettivo in valori mobiliari di diritto estero istituiti in paesi diversi da quelli appena citati:

– �il **codice 5** in caso di altri interessi, esclusi quelli aventi natura compensativa, diversi da quelli sopra indicati ed ogni altro provento in misura definita derivante dall'impiego di capitale, nonché degli altri proventi derivanti da altri rapporti aventi per oggetto Kimpiego√del capitale esclusi i rapoorti/attraverso cui possono essere realizzati differenziali positivi e negativi in dipendenza di un evento incerto/nonché dei proyenti derivanti da operazioni di riporto e pronti contro termine su titoli che concorrono a formare il reddito complessivo del contribuente, ovvero dei proventi derivanti dal mutuo di titoli garantito che concorrono a formare il reddito complessivo del contribuente. Con questo codice vanno, altresì, indicati gli interessi di mora e per dilazione di pagamento relativi a redditi di capitale;

– ♦il codice 6 in caso di proventi conseguiti in sostituzione dei redditi di capitale, anche per effetto della cessione dei relativi crediti, e delle indennità conseguite, anche in forma assicurativa, a titolo di risarcimento di danni consistenti nella perdita dei redditi stessi;

– �il **codice 7** in caso di utili derivanti da contratti di associazione in partecipazione e cointeressenza di cui all'art. 44, c. 1 lett. f), del TUIR se dedotti dall'associante in base alle norme del TUIR vigenti anteriormente alla riforma dell'imposizione sul reddito delle società di cui al D.Lgs. n. 344 del 2003.

– �il **codice 8** in caso di redditi derivanti dalla partecipazione a fondi immobiliari anche di diritto estero (art. 13 del d.lgs. 4 marzo 2014, n. 44) imputati per trasparenza ai partecipanti ai sensi dell'art. 32, comma 3-bis, del decreto legge 31 maggio 2010 n. 78, e dalla partecipazione a società di investimento a capitale fisso (SICAF) che investono in beni immobili nelle misure indicate dalle disposizioni civilistiche (art. 9 del d.lgs. 4 marzo 2014, n. 44), qualora i partecipanti possiedano quote di partecipazione in misura superiore al 5 per cento del patrimonio del fondo o della società al termine del periodo d'imposta o, se inferiore, al termine del periodo di gestione del fondo. Ai fini della verifica della predetta percentuale si tiene conto delle partecipazioni detenute direttamente o indirettamente, per il tramite di società controllate, di società fiduciarie o per interposta persona. I redditi conseguiti dal fondo o della società sono imputati al partecipante in proporzione alla quota di partecipazione da questi detenuta e concorrono alla formazione del suo reddito complessivo, ancorché non percepiti. Detti redditi sono determinati escludendo dal risultato della gestione conseguito dal fondo i proventi e gli oneri da valutazione. L'eventuale risultato negativo è irrilevante è in tal *c*aso la colonna 2 non deve essere compilata;

- ♦ il codice 9 in caso di redditi corrisposti a residenti italiani da trust e istituti aventi analogo contenuto, stabiliti in Stati o territori che, con riferimento al trattamento dei redditi prodotti dal trust, si considerano a fiscalità privilegiata ai sensi dell'art. 47-bis del TUIR, anche qualora i percipienti residenti non possano essere considerati beneficiari individuati ai sensi dell'art. 73 del TUIR (art. 44, comma 1, lett. g-sexies, del TUIR).

Si ricorda che i redditi compresi nelle somme o nel valore normale dei beni attribuiti alla scadenza dei contratti e dei titoli di cui ai codici 1, 4 e 7 se il periodo di durata dei contratti o dei titoli è inferiore a cinque anni devono essere dichiarati nel presente quadro; qualora invece il periodo di durata sia superiore a cinque anni, i predetti redditi devono essere dichiarati nel quadro RM (ed assoggettati a tassazione separata salvo opzione per la tassazione ordinaria);

■ nella colonna 2 l'importo relativo alla tipologia di reddito *indicato*;

■ nella **colonna 3** l'importo complessivo delle ritenute d'acconto subite.

Se sono stati percepiti proventi per i quali è necessario indicare diversi codici occorrerà compilare distinti moduli.

Nel **rigo RL3**, va indicata nelle rispettive colonne, la somma degli importi esposti nei righi da RL1 a RL2. L'importo indicato al rigo RL3, **colonna 2**, sommato agli altri redditi Irpef, deve essere riportato nel rigo RN1, colonna 5, del quadro RN. L'importo indicato al rigo RL3, **colonna 3**, deve essere sommato alle altre ritenute e riportato nel rigo RN33, colonna 4, del quadro RN.

### **SEZIONE I-B – Redditi di capitale imputati da Trust**

Nel rigo RL4 vanno indicati gli importi sotto elencati, trasferiti al dichiarante da Trust *t*rasparenti o misti di cui all'art. 73, comma 2, del TUIR di cui lo stesso è beneficiario. Tali dati vanno riportati nei dorrispondenti righi del quadro RN. Nella particolare ipotesi in cui il dichiarante sia beneficiario di più Trust deve essere compilato un ligo distinto per ogni Trust, avendo cura di riportare nel quadro RN il totale degli importi indicati in ciascun rigo.

La casella "**Trust estero**" va barrata in caso di redditi attributi ai beneficiari da Trust trasparenti non residenti privi di codice fiscale rilasciato dall'Amministrazione finanziaria italiana. In tal caso la colonna 1 non va compilata.

In particolare, va indicato,

■ nella **colonna 1**, il codice fiscale del Trust;

■ ◆nella colonna 2, il reddito imputato dal Trust. Per i redditi imputati da Trust trasparenti non residenti rilevano anche i redditi prodotti fuori del territorio dello Stato (si veda la circolare dell'Agenzia delle entrate n. 34 del 20 ottobre 2023);

- nella **colonna 3**, l'ammontare del credito d'imposta derivante dalla partecipazione agli OICVM e a fondi comuni di investimento;
- nella colonna 4, l'ammontare dei crediti di imposta per i redditi prodotti all'estero e di cui all'art. 3 del d.lgs. n. 147 del 2015;
- nella **colonna 5**, l'ammontare delle ritenute d'acconto;
- nella **colonna 6**, l'eccedenza IRES trasferita al contribuente dal Trust trasparente o misto;
- nella colonna 7, l'ammontare complessivo degli altri crediti di imposta;
- nella **colonna 8**, l'ammontare degli acconti IRES versati dal Trust per la parte trasferita al dichiarante;

◼ �nella **colonna 9**, ai fini della fruizione del credito d'imposta di cui all'art. 3 del decreto legislativo n. 147 del 2015, relativamente a utili conseguiti o plusvalenze realizzate in esercizi anteriori a quello in cui il trust risulta trasparente, l'ammontare delle imposte assolte dalle società partecipate residenti in Stati o territori a regime fiscale privilegiato, individuati in base ai criteri di cui all'articolo 47-bis, comma 1, del TUIX sugli utili maturati durante il periodo di possesso delle partecipazioni, in proporzione degli utili conseguiti o delle partecipazioni cedute.

# **SEZIONE II-A – Redditi diversi**

La seconda sezione deve essere utilizzata per la dichiarazione dei redditi diversi. Nell'esposizione dei singoli dati il contribuente deve indicare dapprima i corrispettivi lordi percepiti, compresi gli interessi moratori e quelli per dilazione di pagamento relativi a tali corrispettivi e successivamente le spese relative agli stessi. I corrispettivi e i proventi da dichiarare nel presente quadro vanno calcolati per cassa e cioè con riferimento alle somme effettivamente percepite nel 2023 nel caso, quindi, di riscossione dei corrispettivi in forma parziale (per dilazione di pagamento o rateazioni) vanno dichiarati, nel periodo d'imposta, solo gli importi effettivamente riscossi, rimandando ai successivi periodi la dichiarazione di quelli restanti.

Si precisa che l'art. 2, comma 36-quinquiesdecies, del decreto legge 13 agosto 2011, n. 138, convertito, con modificazioni, dalla legge 14 settembre 2011, n. 148, prevede che, per i beni dell'impresa concessi in godimento a soci, la differenza tra il valore di mercato e il

corrispettivo annuo concorre alla formazione del reddito imponibile del socio o familiare utilizzatore, ai sensi dell'art. 67, comma 1, lettera h ter), del TUIR, introdotta dal comma 36-terdecies del citato art. 2. Tale reddito si considera conseguito alla data di maturazione.

#### **Redditi diversi – Locazioni brevi**

A partire dal 1° giugno 2017 è stata introdotta un'apposita disciplina fiscale per le locazioni di immobili ad uso abitativo, situati in Italia, la cui durata non supera i 30 giorni, stipulati da persone fisiche al di fuori dell'esercizio di attività d'impresa.

**�Dal 2021 l'attività di locazione breve si intende svolta nell'esercizio di attività di impresa se sono destinati alla locazione**  breve più di 4 appartamenti. In tal caso, il relativo reddito non può essere dichià ato vilizzando il modello 730, ma va dichiarato utilizzando il terzo fascicolo del modello REDDITI Persone fisiche. In caso dNocaxione nel sorso del 2023 di più di **4 appartamenti non può essere utilizzato il modello 730.**

La disciplina delle locazioni brevi si applica ai soli contratti stipulati a partire dal 1° giugno 2017. Un contratto si considera stipulato a partire dal 1° giugno 2017 se a partire da tale data il locatario ha ricevuto la conferma della prenotazione.

Il termine di 30 giorni deve essere considerato in relazione ad ogni singola pattuizione contrattuale; anche nel caso di più contratti stipulati nell'anno tra le stesse parti, occorre considerare ogni singolo contratto, fermo restando tuttavia che se la durata delle locazioni che intervengono nell'anno tra le medesime parti sia complessivamente superiore a 30 giorni devono essere posti in essere gli adempimenti connessi alla registrazione del contratto.

Il nuovo regime fiscale prevede due principali novità per i contribuenti che percepiscono redditi diversi.

La prima è rappresenta dal fatto che si possa optare per l'applicazione della cedolare secca anche per i redditi diversi derivanti da sublocazione breve o da locazione breve dell'immobile ricevuto in comodato.

La seconda è rappresentata dal fatto che i contratti di locazione breye che sono stati conclusi con l'intervento di soggetti che esercitano attività di intermediazione immobiliare, anche attraverso la gestione di portali on-line, sono assoggettati ad una ritenuta del 21 per cento se tali soggetti intervengono anche nel pagamento gincassano i canoni o i corrispettivi derivanti dai contratti di locazione breve. Tale ritenuta è a titolo d'imposta se in dichiarazione dei redditi o all'atto della registrazione dello contratto si opta per l'applicazione della cedolare secca.

### �**Il reddito derivante dalle locazioni brevi stipulate dal comodatario dell'immobile va indicato dal comodatario stesso e non dal proprietario dell'immobile.**

L'esercizio dell'opzione per il regime della seccolore secca per un contratto di locazione relativo a una porzione dell'unità abitativa vincola all'esercizio dell'opzione per il medesimo regime anche per il reddito derivante dalla contemporanea locazione di altre porzioni della stessa unità abitativa.

■ ◆Per ulteriori chiarimenti e approfondimenti sulle locazioni drevi si possono consultare il sito www.agenziaentrate.gov.it, il provvedimento del Direttore dell'Agenzia delle Entrate 12 luglio 2017 e la circolare n. 24/E del 12 ottobre 2017.

# REDDITI DIVERSI (PER I QUALI NON È PREVISTA UNA DETRAZIONE)

Nel rigo RL5, colonna 1/indicare i corrispettivi percepiti, a seguito della lottizzazione di terreni o della esecuzione di opere intese a rendere i terreni stessi edificabili, per la vendita, anche parziale, dei terreni o degli edifici.

Nel rigo RL6, colonna<sup>[1</sup>, in*p*licare i corrispettivi percepiti per la cessione a titolo oneroso di beni immobili acquistati (compresi i terreni agricoli) o costruiti da non puù di cinque anni, con esclusione di quelli acquisiti per successione previsti dall'art. 67, comma 1, lett. b) del TUIR, e delle unità immobiliari urbane che per la maggior parte del periodo intercorso tra l'acquisto o la costruzione e la cessione sono state adibite ad abitazione principale del cedente o dei suoi familiari. In caso di cessione a titolo oneroso di immobili ricevuti per donazione ai fini della individuazione del periodo di cingue anni occorre fare riferimento alla data di acquisto o costruzione degli immobili da parte del donante. Non vanno indicati i corrispettiyi delle cessioni se sulle plusvalenze realizzate è stata applicata e versata a cura del notaio, all'atto della cessione, l'imposta sostitutiva prevista dalla legge 23 dicembre 2005, n. 266. Si precisa che le plusvalenze realizzate a seguito di cessioni a titolo oneroso di terreni suscettibili di utilizzazione edificatoria secondo gli strumenti urbanistici vigenti al momento della cessione, vanno invece indicate nella sezione II del quadro RM.

Per quanto riguarda le spese da indicare nei righi RL5, **colonna 2** (vendita di terreni ed edifici a seguito di lottizzazione o di opere finalizzate a rendere i terreni stessi edificabili) e RL6, colonna 2, (rivendita di beni immobili nel quinquennio) si precisa che esse sono costituite dal prezzo di acquisto o dal costo di costruzione del bene ceduto, aumentato di ogni altro costo inerente. In particolare, per i terreni che costituiscono oggetto di lottizzazione o di opere intese a renderli edificabili, se gli stessi sono stati acquistati oltre cinque anni prima dell'inizio delle citate operazioni, si assume come prezzo di acquisto il valore normale del terreno al quinto anno anteriore. Per i terreni acquisiti a titolo gratuito e per i fabbricati costruiti su terreni acquisiti a titolo gratuito si tiene conto del valore normale del terreno alla data di inizio delle operazioni che danno luogo a plusvalenza.

Si precisa che, per gli immobili di ci alla lett. b) dell'art. 67, del TUIR acquisiti per donazione, si assume come prezzo o costo di costruzione quello sostenuto dal donante.

Se la percezione dei corrispettivi/non avviene interamente nello stesso periodo d'imposta, le spese vanno calcolate proporzionalmente ai corrispettivi percepiti nel periodo d'imposta, anche se già sostenute, con ulteriore loro scomputo proporzionale in occasione della dichiarazione degli altri importi nei periodi d'imposta in cui ha luogo la relativa percezione.

Nel **rigo RL7**, **colonna 1**, indicare i corrispettivi lordi percepiti nell'anno per la cessione a titolo oneroso di partecipazioni sociali effettuata entro il 28 gennaio 1991. Per le cessioni effettuate in data successiva va utilizzato il quadro RT. Le spese di cui al **rigo RL7**, **colonna 2**, sono costituite dal relativo prezzo d'acquisto.

Nel **rigo RL8**, **colonna 1**, indicare i proventi derivanti dalla successiva vendita, totale o parziale, di una o più aziende precedentemente affittate o concesse in usufrutto, percepiti da un soggetto che non esercita attività d'impresa. In questo rigo devono essere indicate, inoltre, le plusvalenze realizzate in caso di successiva cessione, anche parziale, delle aziende acquisite per causa di morte o per atto gratuito da familiari. Ai fini della determinazione delle plusvalenze derivanti dalle operazioni di cui al presente rigo si applicano le disposizioni dell'art. 58 del TUIR. Si ricorda che il trasferimento di azienda per causa di morte o per atto gratuito a familiari non costituisce realizzo di plusvalenze dell'azienda stessa, anche qualora, a seguito dello scioglimento, entro cinque anni dall'apertura della successione, della società esistente tra gli eredi, la predetta azienda resti acquisita da uno solo d<del>i ess</del>i.

Nella colonna 2 indicare il costo non ammortizzato delle aziende cedute di cui alla colonna  $\lambda$  In caso di successiva vendita, anche parziale, di azienda acquisita per causa di morte o per atto gratuito a familiari, l'azienda è assunta ai medesimi valori fissalmente riconosciuti nei confronti del dante causa.

Nel **rigo RL9**, indicare i proventi derivanti dall'affitto e dalla concessione in usufrotto dell'unica o di tutte le aziende possedute.

Nel **rigo RL10**, nella colonna 1, indicare i proventi derivanti dalla concessione in usufrutto e dalla sublocazione di beni immobili, dall'affitto, locazione, noleggio o concessione in uso di veicoli, macchine e altri peni mobili. In tale colonna indicare, altresì, la differenza tra il valore di mercato e il corrispettivo annuo per la concessione in godimento di beni dell'impresa a soci o familiari dell'imprenditore, ai sensi della lett. h-ter del comma 1 dell'art. 67 del TUIR. Nella **colonna 2** indicale le spese che vanno dedotte dal reddito.

Per i redditi che derivano dalla sublocazione di beni immobili ad uso abitativo per periodi non superiori a 30 giorni stipulati dalle persone fisiche al di fuori dell'esercizio dell'attività d'impresa e dalla locazione da parte del domodatario dell'immobile abitativo ricevuto in suo gratuito per la medesima durata compilare la colonna 4 (reddto), la colonna 5 (spese) e, se in presenza di più moduli compilati, la colonna 6 (totale cedolare secca).

Per i redditi che derivano dalla sublocazione di beni immobili ad uso abitativo per periodi non superiori a 30 giorni stipulati dalle persone fisiche al di fuori dell'esercizio dell'attività d'impresa e di locazione da parte del comodatario dell'immobile ricevuto in suo gratuito per la medesima durata è possibile optare per l'applicazione della cedolare secca. In tale ipotesi barrare la **colonna 3** (cedolare secca).

Nella **colonna 4** (reddito) indicare l'importo riportato⁄al pu⁄nto\19 del quadro Certificazione Redditi – Locazioni Brevi della Certificazione Unica 2024 qualora risulti barrata la relativa casella del punto 21 \Locatore non proprietano". Nel caso in cui sia barrata la colonna 3 (cedolare secca) nell'importo del canone o corrispettivo lordo sono incluse anche le spese e pertanto la **colonna 5** (spese) non va compilata.

Se in possesso di più quadri Certificazione Redditi - Locazioni Brevi della Certificazione Unica 2024 o se sono compilati più righi dello stesso quadro, indicare la somma dei corrispettivi lordi incassati nel 2023. È comunqué possibile esporre i dati anche in forma analitica indicando i redditi relativi a ciascuna locazione in più moduli.

Nel caso di più importi per locazioni brevi certificati nella Certificazione Redditi- Locazioni brevi della Certificazione Unica 2024 ovvero nel caso di più certificazioni è necessario sommare gli importi presenti nel punto "importo corrispettivo" della Certificazione Unica (punti 19, 119, 219, 319 e 419) per i quali la relativa casella "locatore non propietario" (punti 21, 121, 221, 321 e 421) risulta barrata.

Nella colonna 6 (totale cedolare secca) indicare la somma dei redditivindidati nella colonna 4 di tutti i moduli compilati, nel caso in cui sia stata barrata la relativa *casella* di colonna 3. All'importo indicato in colonna 6 deve essere applicata l'aliquota del 21 per cento. Il risultato di tale operazione va riportato nel rigo LC1 colonna 2 "Imposta sedolare secca 21 per cento" del quadro LC del Fascicolo I.

Le ritenute operate dai sostituti d'imposta e indicate nella Certificazione Redditi – Locazioni brevi della Certificazione Unica 2024 o la somma delle ritenute so in possesso di più quadri o di più righi dello stesso quadro vanno riportate nel rigo LC1 colonna 4 del quadro LC del Fascicolo I se nella casella del punto 4 della Certificazione Unica 2024 è indicato l'anno "2023".

Nel rigo RL11, indicare l'intero ammontare dei redditi di natura fondiaria non determinabili catastalmente (censi, decime, quartesi, livelli, lastrici solari, aree urbane e altri redditi consistenti in prodotti del fondo o commisurati ai prodotti stessi), compresi quelli dei terreni dati in affitto per usi non agricoli. Questi redditi non beneficiano di alcuna deduzione di spese.

Nel **rigo RL12**, indicare in **colonna 2** i redditi dei terreni e dei fabbricati situati all'estero, riportando l'ammontare netto assoggettato ad imposta sui redditi nello Stato estero per il 2023 o, in caso di difformità dei periodi di imposizione, per il periodo d'imposta estero che scade nel corso di quello italiano. Se nello Stato estero l'immobile non è assoggettabile ad imposizione, quest'ultimo non deve essere dichiarato a condizione che il contribuente non abbia percepito alcun reddito. Per gli immobili all'estero adibiti ad abitazione principale dai soggetti residenti nel territorio dello stato o adibiti a casa coniugale assegnata al coniuge, a seguito di provvedimento di separazione legale, annullamento, scioglimento o cessazione degli effetti civili del matrimonio, e le relative pertinenze, che in Italia risultano classificati nelle categorie catastali A/1, A/8 e A/9 (immobili così detti di lusso), ed anche per gli immobili non locati per i quali è dovuta l'IVIE, non viene applicato il secondo comma dell'articolo 70 del TUIR (comma 15-*ter*, dell'articolo 19 del D.L. n. 201 del 2011, così come modificato dalla legge n. 208 del 28 dicembre 2015); pertanto non va compilata la presente colonna. Qualora ricorrano le condizioni per fruire del credito d'imposta per le imposte pagate all'estero, secondo i criteri stabiliti dall'art. 165 del TUIR occorre compilare il quadro CE del FASCICOLO 3.

Se il reddito derivante dalla locazione dell'immobile sito all'estero non è soggetto ad imposta sui redditi nel Paese estero, indicare l'ammontare del canone di locazione percepito, ridotto del 15 per cento a titolo di deduzione forfetaria delle spese.

Se tale reddito è soggetto all'imposta nello Stato estero, indicare l'ammontare dichiarato in detto Stato senza alcuna deduzione di spese; in tal caso spetta il crédito d'imposta per le imposte pagate all'estero.

In **colonna 1** indicare i redditi degli immobili situati all'estero non locati per i quali è dovuta l'IVIE e dei fabbricati adibiti ad abitazione principale classificati nelle categorie catastali A/1, A/8 e A/9 (immobili così detti di lusso). Tale reddito va riportato nel rigo RN50 colonne 2 e 3 del Fascicolo I e non deve essere sommato nel rigo RL18.

Nella **colonna 3** devono essere indicati i redditi sui quali non è stata applicata alcuna ritenuta, ad esempio vincite conseguite all'estero per effetto della partecipazione a giochi on line.

Nel rigo RL13, indicare i redditi derivanti dall'utilizzazione economica di opere dell'ingegno, di brevetti industriali e di processi, formule e informazioni relativi ad esperienze acquisite in campo industriale, commerciale o scientifico, che sono percepiti dagli aventi causa a titolo gratuito (ad es. eredi e legatari dell'autore o inventore) o da soggetti che abbiano acquistato a titolo oneroso i diritti alla loro utilizzazione.

Per gli acquirenti a titolo gratuito il reddito va dichiarato nell'intera misura, senza deduzione di spese. Per gli acquirenti a titolo oneroso va dichiarato l'importo percepito, forfetariamente ridotto del 25 per cento.

Si ricorda che i proventi derivanti dall'utilizzazione economica di opere dell'ingegno e di invenzion und striali e simili da parte dell'autore o inventore, vanno dichiarati nella Sezione III del presente quadro.

### REDDITI DERIVANTI DA ATTIVITÀ OCCASIONALE (COMMERCIALE O DI LANORO AUTONOMO) **O DA OBBLIGHI DI FARE, NON FARE E PERMETTERE**

Nel **rigo RL14**, **colonna 2** i corrispettivi derivanti da attività commerciali non esercitate abitualmente. Nella **colonna 1** "altri dati" il codice 5 "corrispettivi percepiti in euro a Campione d'Italia" e nella **colonna 2** i corrispettivi derivanti dalle medesime attività percepiti in euro a Campione d'Italia. In caso di contemporanea presenza di redditi percepiti a Campione d'Italia e redditi non percepiti in tale comune va utilizzato un altro modulo.

Nel rigo RL15, colonna 2 indicare i compensi derivanti da attività di lavoro autonomo, anche se svolte allestero, non esercitate abitualmente. Nel medesimo rigo indicare i premi attribuiti in riconoscimento di particolari meriti artistici, scientifici o sociali non assoggettabili a ritenuta a titolo d'imposta, con esclusione dei premi stessi corrisposi a cittadini *i*taliani da Stati esteri o enti internazionali. Nel rigo RL15, colonna 1 "altri dati" indicare il codice 5 per i corrispettivi percepiti in euro a Campione d'Italia, il codice 6 per indicare i compensi per attività di lezioni private e ripetizioni, non esercitata abitualmente, syolta dai docenti titolari di cattedre nelle scuole di ogni ordine e grado, per cui gli stessi optano per la tassazione ordinaria ed il codice *1* per indicare i compensi per attività di lezioni private e ripetizioni, non esercitata abitualmente, svolta dai docenti titolari di cattedre nelle scuole di ogni ordine e grado, per cui gli stessi optano per la tassazione ordinaria, percepiti in euro a Campione d'Italia da indicare nella colonna 2. In caso di contemporanea presenza di tali redditi vanno utilizzati più moduli.

I redditi derivanti da rapporti di collaboraziope coprdinata e continuativa o da collaborazion e progetto vanno invece dichiarati, nel quadro RC del FASCICOLO 1. Si ricorda che non concorrono alla formazione del reddito complessivo e, pertanto, non devono essere dichiarati i compensi percepiti dal coniuge, dai figli, affidati o affiliati, minori di età o permanentemente inabili al lavoro e dagli ascendenti, per prestazioni di lavoro autonomo non esercitate abitualmente rese nei confronti dell'artista o professionista.

Nel rigo RL16, colonna 2 indicare i corrispettivi derivanti dall'assunzione di obblighi di fare, non fare o permettere.

Nel rigo **RL16, colonna 1** "altri dati" indicare il **codice 5** per i corrispettivi percepiti in euro a Campione d'Italia da indicare in colonna 2. In caso di contemporanea presenza <del>di redd</del>iti percepiti a Campione d'Italia e redditi non percepiti in tale comune va utilizzato un altro modulo.

Le spese di cui ai righi RL9 (affitto e concessione in usufrutto di aziende), KL10 colonne 2 e 5 (utilizzazione da parte di terzi di beni mobili e immobili), **RL14** (attività commerciali occasionali), **RL15** (attività occasionali di lavoro autonomo) **RL16** (assunzione di obblighi di fare, non fare o permettere) possono essere portate in deduzione solo se specificamente inerenti la produzione dei relativi redditi.

Inoltre, per i redditi indicati nei righi RL14, RL15 ed RL16 sono state previste delle detrazioni dall'imposta lorda che saranno determinate, se spettanti, nel quadro RN del FASCICOLO 1.

Nel rigo RL17, indicare lyedditi occasionali forfettizzati, come determinati ai sensi dell'art. 71, comma 2-bis) del TUIR ove è previsto un regime di determinazione forfettizzata dei redditi derivanti dallo svolgimento non abituale di attività agricole connesse, eccedenti i limiti di cui al comma 2, lettera c) dell'articolo 32 del TUIR.

Tali redditi conseguiti occasionalmente, classificati come pedditi diversi, devono essere determinati in misura pari al 15 per cento (per le attività di manipolazione e trasformazione) e al 25 per cento (per le attività di servizi) dei corrispettivi.

Nel rigo RL17, **colonna 1**, indicare l'importo complessivo dei corrispettivi percepiti; nella **colonna 2** indicare l'importo delle deduzioni forfetarie spettanti sui redditi di colonna 1. In presenza di entrambe le tipologie di reddito nelle rispettive colonne indicare l'ammontare complessivo dei corrispettivi e delle deduzioni forfetarie spettanti.

Nel **rigo RL18**, indicare, nelle rispettive colonne, la somma degli importi da rigo RL5 a rigo RL17 di tutti i moduli. I redditi indicati nella colonna 4 del rigo RL 10 vanno sommati solo nel caso in cui la casella di colonna 3 non è stata barrata.

Stricorda che le spese e gli oneri da indigare, ove previsto, nella colonna 2 dei righi da RL5 a RL10 e RL17 e nella colonna 3 dei righi da RL14 a RL16 e nella colonna 6 del rigo RL10 non possono in ogni caso superare i relativi corrispettivi e, nell'ambito di ciascun corrispettivo, quelli sostenuti per ognuna delle operazioni eseguite. L'importo indicato nel rigo RL12 colonna 1 non va riportato nel rigo RL18 colonna 1, ma va indicato nel rigo RN50 colonne 2 e 3.

Si precisa che non sono ammesse in deduzione le spese relative alla c.d. indennità di rinuncia all'assunzione obbligatoria riportata nel rigo RL16, **colonna 3**

Si ricorda che il contribuente è tenuto a compilare e a conservare un apposito prospetto indicante distintamente per ciascuno dei redditi di cui alle colonne 2 dei righi RL5, RL6, RL7, RL8, RL9, RL10 e RL 17, e delle colonne 3 dei righi RL14, RL15, RL16, e alla

colonna 5 del rigo RL10, per ognuna delle operazioni eseguite, l'ammontare lordo dei corrispettivi e dei compensi, l'importo delle spese inerenti a ciascuna delle operazioni stesse e il reddito conseguito. Questo prospetto dovrà essere esibito o trasmesso all'ufficio dell'Agenzia delle entrate competente, su richiesta di quest'ultimo.

Nel **rigo RL19**, indicare l'importo risultante dalla differenza tra l'ammontare lordo dei redditi (rigo RL18 colonna 2) e il totale delle deduzioni (rigo RL18, colonna 3) che al netto dell'agevolazione prevista per i redditi prodotti in euro a Campione d'Italia, sommato agli altri redditi dichiarati ai fini dell'Irpef, va riportato nel rigo RN1, colonna 5, del quadro RN.

Nel **rigo RL20**, indicare l'ammontare delle ritenute d'acconto, comprese quelle eventualmente sospese che, sommato all'importo delle altre ritenute va riportato nel rigo RN33, colonna 4, del quadro RN.

#### **SEZIONE II-B – Attività sportive dilettantistiche e prestazioni rese a favore di cori, bande musicali e filodrammatiche**

In questa sezione dovete dichiarare:

■ �le indennità di trasferta, i rimborsi forfetari di spesa, i premi e i compensi percepiti dai direttori artistici e dai collaboratori tecnici per prestazioni di natura non professionale rese in favore di cori, bande musicali e filodrammatiche che perseguono finalità dilettantistiche (art. 1, comma 299 della legge 27 dicembre 2006, n. 296);

■ ◆le indennità di trasferta, i rimborsi forfetari di spesa, i premi ed i compensi percenti per l'esercizio di attività sportive dilettantistiche erogati dal Coni, dalle federazioni sportive nazionali, dal Ministero delle *f*oolitidhe agricole alimentari, forestali e del turismo (che ha assunto in materia le competenze dell'ex ASSI e di conseguenza quelle dell'ex Unione Nazionale per l'Incremento delle Razze Equine – UNIRE), dagli enti di promozione sportiva e da qualunque organismo, comunque denominato, che persegue finalità dilettantistiche e che da essi sia riconosciuto;

■ ◆le somme e i valori in genere, a qualunque titolo percepiti, in relazione a rapporti di collaborazione coordinata e continuativa di carattere amministrativo-gestionale di natura non professionale resi in favore di società e associazioni sportive dilettantistiche di federazioni sportive nazionali, alle discipline associate e degli enti di promozione sportiva riconosciuti dal CONNart. Q0 comma 3, lett. a) della L. 27 dicembre 2002 n. 289 e art. 35, comma 6, del decreto legge 30 dicembre 2008, n. 207, convertito con modificazioni dalla legge 27 febbraio 2009, n. 14).

Per tali compensi, percepiti nel 2023, è prevista la seguente modalità di tassazione:

■  $\bullet$ i primi euro 10.000,00 complessivamente percepiti nel periodo d'imposta non-concorrono alla formazione del reddito;

■ ◆sugli ulteriori euro 20.658.28 viene operata una ritenuta a titolo di imposta (con aliguota del 23%);

■ ◆sulle somme eccedenti l'importo complessivo di euro 30.658,28 viene operata una ritenuta a titolo d'acconto (con aliquota del 23%).

Si precisa che sono esclusi dall'imposizione *i* rimborsi di spese documentate relative al vitto di l'alloggio, al viaggio ed al trasporto, sostenute in occasione di prestazioni effettuate fudri dal territorio comunale, che pertanto no dessere indicati in questa sezione.

Nel rigo RL21, colonna 1 i compensi ed altre somme derivanti da attività sportive dilettantistiche e da collaborazioni in cori, bande e filodrammatiche rese da direttori e collaboratori tecnici e nella **colonna 2** i medesimi compensi percepiti in euro a Campione d'Italia, da evidenziare ai fini del calcolo dell'agevolazione prevista per i redditi prodotti in euro dalle persone fisiche nel comune di Campione d'Italia introdotto dalla Legge di Bilancio 2020. Per facilitare la compilazione dei righi RL22/RL23 e RL24 è necessario utilizzare il seguente prospetto.

■ casella 1, il totale dei compensi percepiti indicati nelle colonne 1 e 2 del rigo RL21;

Indicare in:

■ casella 2, i compensi percepiti fino ad un importo massimo di euro 10.000;

◼ **casella 3**, i compensi percepiti eccedenti l'importo di euro 10.000 per un importo massimo di euro 20.658,28;

■ ◆ casella 4, la differenza tra l'importo della casella 1 e la somma degli importi indicati nelle caselle 2 e 3. Ad esempio se nel corso del 2023 sono stati percepiti compensi per attività sportive dilettantistiche, per complessivi euro 35.000 al punto 1 del prospetto verrà indicato l'importo di euro 35.000, al punto 2 euro 10.000 al punto 3 euro 20.658,28 e al punto 4 euro 4.341,72;

■ casella 5, il totale delle ritenute risultanti dalla certificazione rilasciata dal soggetto che ha erogato i compensi;

■ casella 6, il 23% dell'importo indicato nella casella 3;

■ casella 7, la differenza tra l'importo indicato nella casella 5 e l'importo indicato nella casella 6; se tale differenza è negativa indicare zero;

■ ◆ casella 8 e 11, rispettivamente il totale delle addizionali regionale e comunale trattenute risultante dalla certificazione rilasciata dal soggetto che ha erogato i compensi;

■ ◆casella 9 e 12, con riferimento al domicilio fiscale al 31 dicembre 2023 (per l'addizionale regionale) e al 1<sup>6</sup> genna<del>io 2024</del> (pe) l'addizionale comunale), applicare all'importo indicato nella casella 3, le aliquote previste, rispettivamente, dalle singole regioni e comuni, per la determinazione dell'addizionale regionale e comunale all'IRPEF tenendo conto delle eventuali agevolazioni previste dalle singole regioni e/o comuni. L'elenco delle aliquote regionali può essere desunto dalla tabella allegata alle istruzioni del FASCICOLO 1; mentre sul sito internet www.agenziaentrate.gov.it è presente un apposito collegamento alla tabella dei comuni per l'individuazione delle aliquote delle addizionali comunali. Per la regione Veneto ai fini dell'applicazione del aliquota agevolata (contribuente disabile o contribuente con a carico fiscalmente un disabile) al deve fare riferimento all'imponibile di cui al RV1;

■ ◆ casella 10 la differenza tra l'importo indicato nella casella 8 e importo indidato nella casella 9 e in casella 13 a differenza tra l'importo indicato nella casella 11 e l'importo indicato nella casella 12; se tale differenza è negativa indicare zero.

# Nel **rigo RL22** riportare:

■ ◆a colonna 1, l'importo di casella 3 del prospetto. L'indicazione di tale importo è necessaria ai soli fini della determinazione delle aliquote da applicare al reddito imponibile (vedere istruzioni per la compilazione del rigo RN4 del quadro);

■ ◆a colonna 2, l'importo di casella 4 del prospetto, sommato agli altri redditi Irpef, deve essere *riportato nel rigo RN1* colonna 5. Nel caso sia stata compilata la colonna 2 del rigo RL21, l'importo della colonna 2 del rigo RL22 rigotto dell'agevolazione prevista per i redditi da attività sportive dilettantistiche prodotti in euro a Campione d'Italia deve essere riportato nel rigo RN1 colonna 5.

Nel **rigo RL23** indicare:

■ **◆a colonna 1**, l'importo della casella 5 del prospetto;

■ ◆a colonna 2, l'importo della casella 7/del prospetto; tale mporto deve essere sommato alle ritenute relative agli altri redditi e riportato nel rigo RN33, colonna 4, del quadro RN;

### Nel **rigo RL24** indicare:

■ a **colonna 1**, l'importo della casella 8 del prospetto;

■ ◆a colonna 2, l'importo della casella 10; tale importo, deve essere riportato nel rigo RV3 colonna 3 del quadro RV.

- ◆ a colonna 3, l'importo della casella 11 del prospetto;
- $\bullet$ a colonna 4, l'importo della casella 13; tale importo, deve essere riportato nel rigo RV11 colonna 1 del quadro RV.

# **SEZIONE III – Redditi derivanti da attività assimilate al lavoro autonomo**

In questa sezione vanno dighiarati gli altri redditi di lavoro autonomo indicati nel comma 2 dell'art. 53 del TUIR. Si ricorda che per i redditi indicati in questa sezione spetta una detrazione dall'imposta lorda che sarà determinata, se spettante, nel quadro RN del FASCICOLO 1.

Nel rigo RL25, colonna *1* "altri dati" indicare il codice 5 "corrispettivi percepiti in euro a Campione d'Italia".

Nel rigo RL25, colonna 2 indicare i proventi lordi derivanti dalla utilizzazione economica di opere dell'ingegno e di invenzioni industriali e simili da parte dell'autore o inventore, vale a dire i compensi, compresi i canoni, relativi alla cessione di opere e invenzioni, tutelate dalle norme sul diritto d'autore, conseguiti anche in via occasionale (brevetti, disegni e modelli ornamentali e di utilità, know-how, articoli per riviste o giornali, ecc.). Se i citat<del>i proven</del>ti derivano da diritti acquisiti per successione o donazione, ovvero se i diritti sono stati acguisiti a titolo pnetoso da terzi, vanno dichiarati nella seconda sezione del presente quadro. Indicare in tale colonna anche i provepti delle medesime categorie percepiti in euro a Campione d'Italia in corrispondenza del codice 5 indicato nella colonna 1. In caso di contemporanea presenza di redditi percepiti a Campione d'Italia e redditi non percepiti in tale comune va utilizzato un altro modulo.

# Nel **rigo RL26**, colonna 1 "altri dati" indicare il codice 5 "corrispettivi percepiti in euro a Campione d'Italia".

Nel rigo RL26, indicare nella colonna <sup>3</sup> i compensi lordi derivanti dall'attività di levata dei protesti esercitata dai segretari comunali (indicando nella colonna 2 il codice 1) ovvero le indennità in denaro o in natura percepite nel periodo di imposta dai giudici onorari di pace e dai vice procuratori onorari (indicando nella colonna 2 il codice 2) ovvero i compensi delle medesime categorie su indicate percepiti a Campione D'Italia in corrispondenza del codice 5 indicato nella colonna 1. In caso di contemporanea presenza di redditi percepiti a Campione d'Italia e fedditi non percepiti in tale comune va utilizzato un altro modulo.

Nel **rigo RL27**, **colonna 1** altri dati indicare il codice 5 "corrispettivi percepiti in euro a Campione d'Italia".

### REDDITI PERSONE FISICHE 2024 Fascicolo 2 **ISTRUZIONI PER LA COMPILAZIONE**

# **BOZZA INTERNET**

Nel **rigo RL27**, **colonna 2** indicare l'ammontare lordo dei proventi percepiti dagli associati in partecipazione (anche in caso di cointeressenza agli utili di cui all'art. 2554 c.c.) il cui apporto consista esclusivamente in prestazioni di lavoro e gli utili spettanti ai promotori e ai soci fondatori di società per azioni, in accomandita per azioni e a responsabilità limitata ovvero i corrispettivi della medesima categoria in corrispondenza del codice 5 indicato nella colonna 1. In caso di contemporanea presenza di redditi percepiti a Campione d'Italia e redditi non percepiti in tale comune va utilizzato un altro modulo.

### **TOTALE COMPENSI, PROVENTI E REDDITI**

Nel **rigo RL28**, indicare il totale dei compensi, indennità, proventi e redditi, sommando gli importi delle colonne 2 dei righi RL25 e RL27 e della colonna 3 del rigo RL26 di tutti i moduli compilati.

**Deduzioni forfetarie delle spese di produzione dei compensi e dei proventi di cui ai righi RL25 e RL26**

Nel **rigo RL29**, indicare la somma delle seguenti deduzioni forfetarie:

■ ◆25 per cento, ovvero il 40 per cento se i compensi sono percepiti da soggetti di età inferiore ai 35 anni, dei proventi di rigo RL2 colonna 2 di tutti i moduli compilati;

■ ◆15 per cento dei compensi del rigo RL26 colonna 3 di tutti i moduli compilati se in colonna 2 è indicato il codice 1. Se in colonna 2 è indicato il codice 2, non sono previste le riduzioni a titolo di deduzione forfettaria delle spese per i redditi costituiti da indennità in denaro o in natura percepite dai giudici onorari di pace e dai vice procuratori onorari

#### **Totale netto compensi, proventi e redditi**

Nel rigo RL30, indicare la differenza tra l'importo di rigo RL28 e quello di rigo RL29. L'importo del **rigo RL30**, al netto dell'agevolazione prevista per i redditi prodotti in euro a Campione d'Italia, sommato agli altri redditi dichiarati ai fini dell'Irpef deve essere riportato nel **rigo RN1**, **colonna 5**, del **quadro RN**.

### **Ritenute d'acconto**

Nel **rigo RL31**, indicare l'ammontare delle ritenute d'acconto (comprese quelle eventualmente sospese) sui compensi e redditi dichiarati in questa Sezione da riportare, sommato alle altre ritenute, al **rigo RN33**, **colonna 4**, del **quadro RN**.

# **SEZIONE IV – Altri redditi –� Decadenza start up – recupero deduzioni**

Il rigo **RL32** va compilato nel caso in cui il contribuente sia decaduto dal diritto alla fruizione della deduzione prevista per investimenti in start-up innovative, al verificarsi delle condizioni indicate nell'articolo 6, comma 4, del decreto ministeriale 7 maggio 2019. In tale ipotesi l'investitore è tenuto, ai sensi dell'artizolo 6 soprà citato, a:

■ ◆incrementare il reddito del periodo in cui si verifica la decadenza dall'agevolazione, dell'importo corrispondente all'ammontare che non ha concorso alla formazione del réddito nei periodi precedenti;

■ ◆versare gli interessi legali da determinare sull'imposta non versata per i periodi d'imposta precedenti per effetto dell'agevolazione fruita.

Colonna 1 indicare l'ammontare della deduzione effettivamente fruita nei periodi d'imposta precedenti, non più spettante;

**Colonna 2**, indicare gli interessi legali sull'imposta non versata per effetto dell'utilizzo della deduzione di cui a colonna 1, maturati dalla data in cui l'imposta medesima avrebbe dovuto essere pagata. Tale importo deve essere considerato componente negativo nel calcolo dell'imposta a debito o a credito nel quadro RN;

Colonna 3, indicare l'eccedenza di deduzione non ancora fruita e non più spettante, che deve essere computata in diminuzione dell'importo eventualmente indicato nel rigo RP34, colonna 3.

# **3.** QUADRO RM – **@Redditi soggetti a tassazione separata e ad imposta sostitutiva e proventi di fonte estera, rivalutazione del valore dei terreni**

#### **GENERALITÀ**

In questo quadro devono essere indicati i redditi soggetti a tassazione separata indicati nell'art. 7, comma 3, art. 15, comma 1, lett. f), e art. 17 del TUIR, nonché alcuni redditi di capitale percepiti all'estero, ai quali si applica la disposizione dell'art. 18 del TUIR, i redditi di capitale di cui all'art. 4 del D.Lgs. 1° aprile 1996, n. 239, sui quali non è stata applicata l'imposta sostitutiva, i valori dei terreni di cui all'art. 67, comma 1 lett. a) e b) del TUIR rideterminati ai sensi dell'art. 2 del decreto-legge 24 dicembre 2002,n. 282, e successive modificazioni, i valori dei be<del>ni s</del>equesirati da parte del curatore giudiziario, i compensi da lezioni private e ripetizioni sui quali è applicata l'imposta sostitutiva e i redditi per i quali è possibile esercitare l'opzione prevista dall'art. 24-ter del TUIR.

### **I caso di plusvalenza da exit tax l'opzione per la tassazione separata va esercitata nel quadro TR.**

Relativamente ai redditi, alle indennità ed alle plusvalenze da indicare in questo quadro va tenuto presente il diverso trattamento tributario agli stessi applicabile a seconda che siano o meno conseguiti nell'esercizio di imprese commerciali:

■ �se percepiti nell'esercizio di imprese commerciali, i redditi, le indennità e le plusvalenze sono di regola assoggettati a tassazione ordinaria. Il contribuente può richiedere la tassazione separata degli stessi nella dichiarazione dei redditi relativa al periodo di imposta nel quale sarebbero imputabili come componenti del reddito di impresa, dichiarando in questo quadro l'ammontare conseguito o imputato nell'anno in cui avviene il conseguimento o l'imputazione;

■ ◆se percepiti al di fuori dell'esercizio di imprese commerciali (ad esempio, se percepiti da collaboratori di imprese familiari o dal coniuge di azienda coniugale non gestita in forma societaria), i redditi, le indennità e le plusvalenze sono di regola assoggettati a tassazione separata e vanno indicati in questo quadro, nella dichiarazione dei redditi relativa al periodo di imposta in cui sono percepiti. Il contribuente ha, peraltro, la facoltà di optare per la tassazione ordinaria, barrando la relativa casella posta nella Sezione interessata.

Si ricorda, inoltre, che gli interessi moratori e quelli per dilazione di pagamento, inerenti ai crediti sui quali sono maturati, sono imponibili secondo il regime tributario applicabile ai crediti ai quali detti interessi ineriscono.

Si rammenta, altresì, che ai sensi dell'art. 1, comma 3, del D.L. 31 dicembre 1996, n. 669, convertito dalla L. 28 febbraio 1997, n. 30, è dovuto il versamento di un acconto pari al 20 per cento dei redditi soggetti a tassazione separata (artt. 7, comma 3, e 17 del TUIR) da indicare nella dichiarazione dei redditi e non soggetti a ritenuta alla fonte. Per tale versamento si rinvia alle istruzioni della Sezione VI.

Il quadro si articola in diciotto sezioni.

**SEZIONE I – Indennità e anticipazioni di cui alle lettere d), e), f) dell'art. 17, del TUIR**

Nella **Sezione I** vanno indicate:

a) le indennità, compresi gli acconti e le anticipazioni, percepite per la cessazione di rapporti di agenxia delle persone fisiche;

b) le indennità, compresi gli acconti e le anticipazioni, percepite per la ces azione da funzioni notarili;

c) le indennità, compresi gli acconti e le anticipazioni, percepite da sportivi professionisti al termine dell'attività sportiva, ai sensi dell'art. 4, settimo comma, della L. 23 marzo 1981, n. 91, se non rientranti fra le indennità indicate nell'art. V, comma 1, lett. a), del TUIR.

Ciò premesso nei **righi RM1** e **RM2**, indicare:

- ◆nella colonna 1, la lettera corrispondente al tipo di reddito secondo l'elencazione sopra riportata;
- �nella **colonna 2**, l'anno di insorgenza del diritto a percepirli ovvero, in caso di anticipazioni, l'anno 2023;
- ◆ nella colonna 3, l'ammontare dell'indennità, degli acconti e delle anticipazioni;
- �nella colonna 4, la somma degli importi percepiti nel 2023 e in anni precedenti relativamente allo stesso rapporto ovvero, in mancanza di precedenti erogazioni, l'importo di colonna, 8;
- �nella colonna 5, l'ammontare delle ritenute d'acconto subite nel 2023 (comprese quelle eventualmente sospese);
- ◆nella colonna 6, la somma delle ritenute di colonna 5 e quelle eventualmente subite in anni precedenti (comprese quelle eventualmente sospese).

■ �nella colonna 7, barrare la casella in caso di opzione per la tassazione ordinaria (vedere le istruzioni di rigo RM15). In caso di precedenti anticipazioni o acconti deve essere comunque mantenuto lo stesso regime di tassazione originariamente prescelto.

### SEZIONE II – Olndennità, plusvalenze e redditi di cui alle lettere g), g-bis), g-ter), h), i), l) e n) dell'art. 17, comma 1, **del Tuir**

Nella Sezione II vanno indicati i redditi, le indennità e le plusvalenze di seguito elencate (si ricorda che per i seguenti redditi il contribuente ha la facoltà di optare per la tassazione ordinaria):

a)  $\bigcirc$  le plusvalenze, compreso il valore di avviamento, realizzate mediante cessione a titolo oneroso di aziende possedute da più di cinque anni e i redditi conseguiti in dipendenza di liquidazione, anche concorsuale, di imprese commerciali esercitate da più di cinque anni;

b)  $\blacklozenge$ le plusvalenze realizzate mediante cessione a titolo oneroso di terreni suscettibili di utilizzazione edificatoria secondo gli strumenti urbanistici vigenti al momento della cessione. A riguardo si precisa che per i terreni suscettibili di utilizzazione edificatoria si intendono quelli qualificati come edificabili dal piano regolatore generale o, in mancanza, dagli altri strumenti urbanistici vigenti al momento della cessione e che la plusvalenza si realizza anche se il terreno è stato acquisito per successione o donazione ovvero è stato acquistato a titolo one loso da più di cinque anni. Le predette plusvalenze vanno determinate secondo i criteri di cui a di ultimi due periodi dell'art. 68, domma 2, del TUIR (per maggiori chiarimenti vedere in APPENDICE, voce "Calcolo delle plusvalenze");

c) le plusvalenze e le altre somme di cui all'art. 11, commi da/5 a 8, della L. 30 dicembre 1991, n. 413, percepite a titolo di indennità di esproprio o ad altro titolo nel corso del procedimento espropriativo. Si ricorda che tale fattispecie interessa i soli contribuenti che hanno percepito somme assoggettate alla ritenuta alla fonte a titolo d'imposta e intendono optare per la tassazione di tali plusvalenze nei modi ordinari (tassazione separata o, per opzione, tassazione ordinaria), scomputando conseguentemente la predetta ritenuta che, in tal caso, si considera a titolo di acconto;

d) ele indennità per la perdita dell'avviamento spettanti al conduttore in caso di cessazione della locazione di immobili urbani adibiti ad usi diversi da quello di abitazione e le indennità di avviamento delle farmacie spettanti al precedente titolare;

e) le indennità spettanti a titolo di risarcimento, anche in forma assicurativa, dei danni consistenti nella perdita di redditi relativi a più anni;

f) si redditi compresi nelle somme attribuite o nel valore normale dei beni assegnati ai soci delle società indicate nell'art. 5 del TUIR, nei casi di recesso, ésclusione e riduzione del capitale, o agli eredi in caso di morte del socio, e i redditi imputati ai soci in dipendenza di liquidazione, anche concorsuale, delle società stesse, se il periodo di tempo intercorso tra la costituzione della società e la comunicazione del recesso o del esclusione, la deliberazione di riduzione del capitale, la morte del socio o l'inizio della liquidazione, è superiore a cinque anni. In caso di opzione per la tassazione ordinaria detti redditi devono essere dichiarati nel quadro RH del presente fascicolo;

g)  $\bullet$ i redditi compresi nelle somme o nel valore normale dei beni attribuiti alla scadenza dei contratti e dei titoli di cui alle lett. a), b), f) e g), q-bis) comma 1, dell'art. 44 del TUIR, quando non sono soggetti a ritenuta alla fonte a titolo di imposta o ad imposta sostitutiva, se il periodo di durata del contratto o del titolo è superiore a cinque anni;

### REDDITI PERSONE FISICHE 2024 Fascicolo 2 **ISTRUZIONI PER LA COMPILAZIONE**

# **BOZZA INTERNET**

h)  $\blacklozenge$ i redditi percepiti dal professionista, a seguito di cessione della clientela o di elementi immateriali comunque riferibile all'attività professionistica qualora tali redditi siano stati riscossi interamente entro il periodo d'imposta.

Ciò premesso, **nei righi** da **RM3** a **RM7**, indicare:

■ nella colonna 1, la lettera corrispondente al tipo di reddito secondo l'elencazione sopra riportata;

■ ◆nella colonna 2, l'anno di insorgenza del diritto a percepirli ovvero, per i redditi di cui alla precedente lettera a) e per quelli imputati ai soci in dipendenza di liquidazione, anche concorsuale, di cui alla precedente lettera f), l'anno in cui i redditi sono stati rispettivamente conseguiti o imputati;

■ nella **colonna 3**, l'ammontare del reddito, della indennità o della plusvalenza;

■ nella colonna 4, l'importo delle ritenute subite nel 2023 (comprese quelle eventualmente sospese);

■ nella colonna 5, barrare la casella in caso di opzione per la tassazione ordinaria (vedere le istruzioni di rigo RM15).

### **SEZIONE III –** �**Imposte e oneri rimborsati**

Nella Sezione III vanno indicate le somme conseguite a titolo di rimborso di imposte o di oneri, compreso il CSSN, dedotti dal reddito complessivo o per i quali si è fruito della detrazione in periodi di imposta precedenti e che nell'anno 2023 sono prate oggetto di sgravio, rimborso o comunque di restituzione (anche sotto forma di credito d'imposta) da parte degli uffici finanziari o di terzi. Vanno indicati anche i canoni di locazione non assoggettati a tassazione negli anni precedenti che sono stati percepiti nel corso del 2023.

Non vanno indicate in questa sezione le spese sanitarie deducibili o per le quali spetta la detrazione, rimborsate per effetto di contributi o premi di assicurazione versati dal contribuente o da altri e per i quali non spetta la detrazione d'imposta pche non sono deducibili dal suo reddito complessivo né dai redditi che concorrono a formarlo.

#### Ciò premesso, nel **rigo RM8** indicare:

■ �nella colonna 1, l'anno d'imposta in cui si è fruito della detrazione o, nel caso du interventi relativi al recupero del patrimonio edilizio e di risparmio energetico per i quali il contribuente ha usufruito della detrazione, l'anno in cui è stata sostenuta la spesa; ■ nella **colonna 2**:

- il codice 1 per somme conseguite a titolo di rimborso di oneri che hanno diritto ad una detrazione. Tra questi ad esempio:

a) �periodo d'imposta successivo a quello in cui il contribuente ha usufruito della detrazione relativamente agli interessi passivi senza tener conto dei predetti contributi;

b)  $\bigcirc$ la quota di interessi passivi per i quali il contribuente ha fruito della detrazione in anni precedenti, a fronte di mutui contratti per interventi di recupero edilizio o per la costruzione di upità immobiliari da adibire ad abitazione principale, riferito all'importo di mutuo non utilizzato per la relativa spesa alla costruzione;

�� �*Vedere in APPENDICE la voce "Imposte ed oneri rimborsati - casi particolari".*

- il codice 2 per i contributi erogati per interventi relativi al recupero del patrimonio edilizio e risparmio energetico per i quali il contribuente ha usufruito della detrazione in anni precedenti a fronte delle spese direttamente sostenute.

■ �nella colonna 3, le somme conseguite a titolo di rimborso di pneri\per i quali si e fruito della detrazione dall'imposta; si precisa che va indicato l'importo dell'onere rimborsato e non l'ammontare della detrazione /

■ �nella colonna 4, barrare la casella in caso di opzione per la tassazione ordinaria (vedere le istruzioni di rigo RM15).

#### Nel **rigo RM9** indicare:

■ nella colonna 1, le som me conseguite a titolo di rimborso di imposte o di oneri dedotti dal reddito complessivo; ■ nella colonna 2, barrare la casella in caso di opzione per la tassazione ordinaria (vedere le istruzioni di rigo RM15). Deve essere indicato in questo rigo, ad esempio, l'importo del CSSN, dedotti in anni precedenti e restituiti nel 2023.

# **SEZIONE IV – Redditi percepiti in qualità di erede o legatario**

Nella **Sezione IV** vanno lindicati i redditi che gli eredi o i legatari hanno percepito nel 2023 in caso di morte dell'avente diritto, ad esclusione dei redditi fondiari e di impresa. I redditi di cui all'art/17, comma 1, lett. a), b) e c) del TUIR, erogati da soggetti che hanno l'obbligo di effettuare le ritenute alla fonte, nonché i ratel di stipendio o di pensione, non devono essere dichiarati anche se percepiti dagli eredi o dai legatari. I trattamenti di fine rapporto e le indennità indicati nell'art. 17, comma 1, lett. a), del TUIR, erogati da soggetti non obbligati all'effettuazione delle ritenute alla fonte devono essere indicati nella Sezione XII del presente quadro. In tal caso, nel rigo RM25, indicare nella colonna 4 la percentuale del reddito spettante all'erede e nella colonna 5 il codice fiscale del deceduto.

I redditi percepiti dagli eredi o dai legatari devono essere determinati secondo le disposizioni proprie della categoria di appartenenza (con riferimento al defunto) e sono assoggettati a tassazione separata.

I curatori di eredità giacente e gli amministratori di eredità devolute sotto condizione sospensiva o in favore di nascituri non ancora consepiti devono indicare in questa sezione i menzionati redditi di cui all'art. 7, comma 3, del TUIR, i quali, se il chiamato all'eredità è persona fisica o non è noto, sono in via provvisoria tassati separatamente con l'aliquota stabilita per il primo scaglione di reddito, salvo con suaglio dopo l'accettazione dell'eredità.

Ciò premesso, compilare i **righi RM10** e **RM11**, indicando:

**a**  $\bullet$ nella colonna 1, l'anno di apertura della successione;

■ �nella colonna2, il redelto percepito, al lordo della quota dell'imposta sulle successioni proporzionale al credito indicato nella relativa dichiarazione;

■ **◆**nella colonna 3, la quota dell'imposta sulle successioni;

■ **◆**nella colonna 4, le ritenute d'acconto relative ai redditi dichiarati;

■  $\bigcirc$ nella colonna 5, barrare la casella in caso di opzione per la tassazione ordinaria (vedere le istruzioni di rigo RM15).

Per quanto riguarda l'esposizione dei redditi derivanti da utili di partecipazioni, si fa riferimento alle istruzioni del rigo RL1. Dal 1 gennaio 2018, a seguito delle modifiche introdotte dall'art. 1 della legge di bilancio 2018, gli utili e gli altri proventi di natura qualificata derivanti dalla partecipazione al capitale di società ed enti soggetti all'Ires, formatisi con utili prodotti dall'esercizio successivo a quello in corso al 31 dicembre 2017 sono assoggettati a ritenuta a titolo d'imposta pari al 26 per cento.

Per gli utili derivanti da partecipazioni di natura qualificata corrisposti da imprese residenti in Italia formatisi con utili prodotti fino all'esercizio in corso al 31 dicembre 2017, deliberate dal 1 gennaio 2018 al 31 dicembre 2023 continuano ad applicarsi le disposizioni di cui al d.m. 26 maggio 2017, pertanto indicare nella colonna 3, l'ammontare ottenuto applicando la specifica percentuale alla somma degli utili corrisposti nell'anno desumibili dalla relativa certificazione.

Si ricorda che per gli emolumenti arretrati per prestazioni di lavoro dipendente e per le indennità per la cessazione di rapporti di collaborazione coordinata e continuativa o di lavoro a progetto che gli eredi devono indicare nella presente sezione, l'Agenzia delle entrate provvede a iscrivere a ruolo l'imposta dovuta senza applicazione degli interessi e delle sanzioni (ovvero a operare i rimborsi spettanti) e ad applicare la tassazione ordinaria se più favorevole per il contribuente. Per gli altri redditi, invece, può essere esercitata l'opzione per la tassazione ordinaria (es.: indennità per la cessazione di rapporti di agenzia delle persone fisiche, per la cessazione da funzioni notarili, ecc.).

#### **SEZIONE V – Redditi di capitale soggetti ad imposizione sostitutiva**

Nella Sezione V vanno indicati i redditi di capitale di fonte estera, diversi da guelli che concorrono a formare il reddito complessivo del contribuente (che vanno dichiarati nel quadro RL, sez. I), percepiti direttamente dal contribuente senza l'intervento di intermediari residenti. Tali redditi sono soggetti ad imposizione sostitutiva nella stessa misura della titenuta alla fonte a titolo di *imposta applicata* in Italia sui redditi della stessa natura (art. 18 del TUIR).

Il contribuente ha la facoltà di non avvalersi del regime di imposizione sostitutiva e in tal caso compete il credito d'imposta per le imposte pagate all'estero. Gli utili di fonte estera (compresi quelli derivanti da strumenti finanziari e da contratti di associazione in partecipazione) qualora siano derivanti da partecipazioni/non qualificate non possono essere assoggettati a tassazione ordinaria. Inoltre, dal 1 gennaio 2018, anche gli utili e gli altri proventi di fonte estera derivanti da partecipazioni di natura qualificata, formatisi con utili prodotti dall'esercizio successivo a quello in corso al 31 dicembre 2017, sono assoggettati a tas azione come le partecipazioni non qualificate, pertanto, non devono più essere assoggettati a tassazione ordinaria. Gli utili e gli altri proventi di natura qualificata derivanti dalla partecipazione al capitale di società ed enti esteri di ogni tipo, formatisi con utili prodotti fino all'esercizio in corso al 31 dicembre 2017, deliberate dal 1 gennaio 2018 al 31 dicembre 2023, continuano ad essere indicati nel quadro RL, Sezione I.

Per gli utili e gli altri proventi assimilati di natura qualificata e non qualificata provenienti da società residenti in Paesi o territori a fiscalità privilegiata i cui titoli non sono negoziati in *ri*nercati regolamentati, vedere istruzioni quadro RL.

Nella Sezione V vanno indicati gli interessi, premi e gli altri proventivdelle obbligazioni e titoli similari, pubblici e privati, ai quali non sia stata applicata l'imposta sostitutiva prevista dal D.Lgs. 1° aprile 1996, n. 239. In tal caso i suddetti proventi vanno dichiarati per la parte maturata nel periodo di possesso e incassata, in modo esplicito dimplicito, nel periodo d'imposta. Per effetto delle disposizioni dell'art. 4, comma 2, del citato D.Lgs. 239 del 1996, per tali redditi non è ammessa l'opzione per la tassazione ordinaria.

Inoltre, nel rigo RM12 vanno indicati i proventi di cui al comma 1 dell'art. 26-quinquies del d.P.R. n. 600 del 1973 percepiti, senza applicazione della ritenuta, al ∕di fuori d<del>ell'eserc</del>izio d'impresa commerciale, in tal caso, tali proventi sono assoggettati ad imposizione sostitutiva delle imposte sui redditi con la stessa aliquota della ritenuta a titolo d'imposta. In questa Sezione vanno altresì indicati i proventi di cui alla lett. g) dell'art. 44, comma 1, del TUIR derivanti dalla partecipazione ad organismi di investimento collettivo in valori mobiliari di diritto estero/conformi alla direttiva comunitaria 2009/65/CE ovvero non conformi alla direttiva comunitaria, e il cui gestore sia soggetto a forme di vigilanza nel Paese estero nel quale è stituito, istituiti negli Stati membri dell'Unione europea e negli Stati aderenti all'Accordo sullo spazio economico europeo (SEE) che sono inclusi nella lista di cui al decreto ministeriale 4 settembre 1996 e successive modificazioni ed integrazioni ai quali non sia stata applicata la ritenuta di cui all'art. 10-ter, commi 1 e 2, della legge 23 marzo 1983, n. 77 e i proventi di cui allo stesso articolo. Per effetto di quanto previsto dall'art. 45, comma 1, terzo periodo, del TUIR detti proventi sono determinati valutando le somme impiegate apportate o affidate in gestione nonché le somme percepite o il valore normale dei beni ricevuti, rispettivamente secondo il cambio del giorno in cui le somme o i valori sono impiegati o incassati.

I versamenti delle imposte relative ai redditi indicati nella presente Sezione devono essere effettuati con i termini e le modalità previsti per il versamento delle imposte risultanti dalla presente dichiarazione.

### Ciò premesso, nel **rigo RM12**, indicare:

■ ◆ nella colonna 1, la fettera corrispondente al tipo di reddito secondo l'elencazione riportata in APPENDICE alla voce "Redditi di capitale di fonte estera soggetti ad imposta sostitutiva"; nel caso dei proventi derivanti dalla partecipazione ad organismi di investimento collettivo del risparmio istituiti in Italia, diversi dagli OICR immobiliari, e a quelli istituiti in Lussemburgo, limitatamente alle quote o azioni collocate nel territorio dello Stato, percepiti senza applicazione della ritenuta, al di fuori dell'esercizio d'impresa commerciale, indicare il codice L "proventi, compresa la differenza tra il valore di riscatto o di cessione delle quote o azioni ed il valore di sottoscrizione o acquisto, derivanti dalla partecipazione ad organismi di investimento collettivo in valori mobiliari istituiti in Italia, diversi dagli OICR immobiliari, e a quelli istituiti in Lussemburgo, percepiti da persone fisiche senza applicazione della ritenuta a titolo d'imposta";

■  $\bullet$ nella cologna 2, il codice dello Stato estero in cui il reddito è stato prodotto (vedere in APPENDICE al FASCICOLO 1, la tabella "Elenco Paesi e Territori esteri"). Nel caso di redditi derivanti dalla partecipazione agli OICR istituiti in Italia e a quelli istituiti in Lussemburgo non è nesessario compilare questa colonna;

■ nella **colonna 3**, l'ammontare del reddito, al lordo di eventuali ritenute subìte nello Stato estero in cui il reddito è stato prodotto;

■ nella **colonna 4**, l'aliquota applicabile;

■ nella **colonna 5**, il credito IVCA;

■ nella colonna 6, l'imposta dovuta. Da tale importo va scomputato l'importo di colonna 5.

Nella **colonna 7**, barrare la casella in caso di opzione per la tassazione ordinaria (vedere le istruzioni di rigo RM15). In tal caso, per i proventi derivanti dalla partecipazione ad organismi di investimento collettivo in valori mobiliari di diritto estero compete il credito per le imposte eventualmente pagate all'estero.

La **colonna 8** va barrata se trattasi dei proventi di cui al comma 1 dell'art. 26-quinquies del d.P.R. n. 600 del 1973.

Nel **rigo RM13**, con riferimento ai redditi di capitale di cui all'art. 4 del D.Lgs. 1° aprile 1996, n. 239, indicare:

■ nella colonna 1, l'ammontare del reddito che non è stato assoggettato ad imposta sostitutiva o a ritenuta a titolo d'imposta;

■ nella **colonna 2**, l'imposta dovuta.

### **SEZIONE VI – Riepilogo delle Sezioni da I a V**

La presente sezione costituisce un riepilogo delle sezioni da I a V. Per i redditi soggetti a tassaxione separata esposti in tali sezion che devono essere indicati nella dichiarazione dei redditi e non sono soggetti a ritenuta alla fonte, l'art. 1, comma 3, del D.L. 31 dicembre 1996, n. 669, convertito dalla L. 28 febbraio 1997, n. 30, ha previsto yn versamento a titolo di acconto pari al 20 per cento. Il versamento del predetto acconto del 20 per cento, da effettuarsi mediante utilizzo del mod. F24, utilizzando il **codice tributo 4200**, è dovuto con riferimento, ad esempio, ai seguenti redditi, ove non siano stati assoggettati a ritenuta alla fonte:

■ ◆plusvalenze, compreso il valore di avviamento, conseguite mediante cessione à titolo oneroso di aziènde possedute da più di 5 anni e redditi conseguiti in dipendenza di liquidazione, anche concorsuale, di imprese commerciali esercitate da più di cinque anni;

■ �plusvalenze realizzate mediante cessione a titolo oneroso di terreni edificabili secondo gli strumenti urbanistici vigenti al momento della cessione;

■  $\bullet$ indennità per perdita dell'avviamento spettanti al conduttore in caso di cessazione della locazione di immobili urbani adibiti ad usi diversi da quello di abitazione e indennità di avviamento delle farmacie spettanti al precedente titolare;

■ ◆indennità spettanti a titolo di risarcimento, anche in forma assicurativa, dei danni consistenti nella perdita di redditi relativi a più anni;

■ ◆redditi percepiti dal professionista, a seguito di cessione della clientela o di elementi (mmateriali comunque riferibile all'attività professionistica qualora tali redditi siano stati riscossi in un'unica soluzione;

■ ◆redditi compresi nelle somme attribuite o nel valore normale dei beni assegnati ai soci di società di persone nei casi di recesso, esclusione e riduzione del capitale o agli eredi in caso di morte del socio e redditi imputati ai soci in dipendenza di liquidazione, anche concorsuale, delle società stesse, se il periodo di tempo intercorso tra la costituzione della società e la comunicazione del recesso o dell'esclusione, la deliberazione di riduzione del capitale, la morte del socio o l'inizio della liquidazione è superiore a cinque anni;

■ ◆somme conseguite a titolo di rimborso di imposte o di oneri dedotti dal reddito complessivo o per i quali si è fruito della detrazione in periodi di imposta precedenti;

■ ◆redditi che gli eredi o i legatari hanno percepito in caso di morte dell'avente diritto, a desclusione dei redditi fondiari o di impresa; ■ ◆ contratti di associazione in partecipazione e cointeressenza di cui all'art. 44 c. 1 fett. f), del TUIR detenuti per più di cinque anni i cui costi sono stati dedotti dall'associante in base alle norme del TUIR vigenti anteriormente alla riforma dell'imposizione sul reddito delle società di cui al D.Lgs. n. 344 del 2003.

È importante sapere che l'acconto non è dovuto sui redditi di capitale di cui alla Sezione V per i quali si applica l'imposta sostitutiva, in quanto già soggetti, in sede di dichiarazione, al pagamento dell'imposta a tidolo definitivo.

Ciò premesso, nel rigo RM14, indicare:

■ ◆nella colonna 1, il totale dei redditi sopra elencati, assoggettati a tassazione separata, per i quali non sono state applicate ritenute alla fonte;

■ **◆nella colonna 2**, l'Importo trattenuto dal sostituto d'imposta;

■ ◆nella colonna 4, l'acconto dovuto determinato applicando l'aliquota del 20 per cento all'ammontare imponibile dei redditi indicato nella col. 1 diminuito dell'impoxto indicato nella colonna 2.

# **Redditi a tassazione ordinaria**

Nel rigo RM15, qualora il contribuente abbia optato per la tassazione ordinaria nelle Sezioni interessate, indicare:

■ **Onella colonna 1**, intotale dei redditi per i quali è stata effettuata l'opzione;

**Example 2**, l'ammontare delle ritenute relative a tali redditi.

Il totale dei redditi per i quali il contribuente ha optato per la tassazione ordinaria deve essere sommato agli altri redditi assoggettati all'Irpef e riportato nel **rigo RN1**, **colonna 5**, del **quadro RN**; le relative ritenute devono essere sommate alle altre ritenute e riportati nel **rigo RN33**, **colonna 4**.

# **SEZIONE VII – Proventi derivanti da depositi a garanzia**

La sezione VII deve essere compilata per indicare i proventi derivanti da depositi a garanzia di finanziamenti percepiti nell'anno 2023, maturati fino al 3 dicembre 2011 di cui ai commi da 1 a 4 dell'art. 7 del d.l. n. 323 del 1996 anche se abrogati dal comma 25, lettera b), dell'art. 2 del D.L. n. 138 del 2011.

In questa sezione vanno quindi indicati i proventi derivanti da depositi di denaro, di valori mobiliari e di altri titoli diversi dalle azioni e dai titoli similari, costituiti fuori dal territorio dello Stato, a garanzia di finanziamenti concessi a imprese residenti, qualora i proventi stessi non siano stati percepiti per il tramite di banche o di altri intermediari finanziari non assoggettati al prelievo alla fonte. Su detti proventi è dovuta la somma del 20 per cento, anche nel caso in cui gli stessi siano esenti e indipendentemente da ogni altro tipo di

### REDDITI PERSONE FISICHE 2024 Fascicolo 2 **ISTRUZIONI PER LA COMPILAZIONE**

### **BOZZA INTERNET**

prelievo per essi previsto. Tale somma deve essere versata nei termini e con le modalità previste per il versamento delle imposte risultanti dalla dichiarazione modello REDDITI PF 2024.

Ciò premesso, nel **rigo RM16**, indicare:

■ nella **colonna 1**, l'ammontare dei proventi derivanti dai depositi a garanzia;

■ nella colonna 2, l'importo della somma dovuta.

�� *Per ulteriori informazioni vedi in APPENDICE "Proventi derivanti da depositi a garanzia di finanziamenti" e "Versamenti", e il paragrafo sulle rateizzazioni nelle Istruzioni generali del FASCICOLO 1*.

#### **SEZIONE VIII –**  $\hat{\mathbf{\Theta}}$ **Redditi assoggettati a tassazione separata derivanti da parte** $\hat{\mathbf{\Theta}}$ **pazione in imprese estere (art. 167 del TUIR)**

La presente sezione deve essere compilata:

a)  $\bullet$ dal soggetto che ha dichiarato nel quadro FC del FASCICOLO 3 il reddito di una società o di altro ente residente o localizzato in Stati o territori con regime fiscale privilegiato individuati ai sensi dell'art. 167/comma 6 del TUIR (c.d. *controlled foreign companies o cfc*) diversi da quelli appartenenti all'Unione Europea ovvero da quelli aderenti allo Spazio economico europeo con i quali l'Italia abbia stipulato un accordo che assicuri un effettivo scambio d'informazioni, o localizzato in Stati o territori diversida quelli ivi richiamati se ricorrono congiuntamente le condizioni di cui al comma 6 del medesimo art. 167, per le quali non sussistono le esimenti di cui al comma 5 del medesimo articolo di cui detiene, direttamente o indirettamente, anche tramite società fiduciarie o per interposta persona, il controllo ed al quale risulti imputato il reddito della cfc nel predetto quadro FC del presente modello REDDITI 2024;

b)  $\bigcirc$ nel caso di cui all'art. 168-ter, comma 4, del TUIR, in cui il dichi arante abbia esercitato l'opzione di cui al comma 1 del medesimo art. 168-ter e abbia una stabile organizzazione che soddisfi le condizioni di cui al comma 4 dell'art. 167 del TUIR (si veda il comma 4 del predetto art. 168-ter) per le quali non sussista l'esimente di cui ai commi 5, del citato art. 167. In tal caso il reddito della predetta stabile organizzazione, determinato nella sezione II-A del quadro FC, è assoggettato a tassazione separata nella presente sezione (nel prosieguo delle presenti istruzioni con il termine "CFC" si fa riferimento anche alle stabili organizzazioni di cui al presente punto).

c)  $\bullet$ dai soci o associati di un soggetto di cui all'art. 5 del TUIR, ai quali sia stato imputato il reddito di una società o di altro ente residente o localizzato in Stati o territori con regime fiscale privilegiato;

d)  $\bullet$ nel caso in cui al dichiarante sia stata jmputata, in qualità di cocio, una quota di reddito di una società trasparente ex art. 116 del TUIR, alla quale, a sua volta, sia stato attribuito il reddito di una spcietà o di altro ente residente o localizzato in Stati o territori con regime fiscale privilegiato. In tal caso il dichiarante deve indicare il reddito imputato in felazione alla propria partecipazione agli utili. I redditi imputati a tali soggetti sono assoggettati a tassazione separata hel periodo d'imposta in corso alla data di chiusura dell'esercizio o periodo di gestione di una società o di altro ente residente o localizzato in Stati o territori con regime fiscale privilegiato anche speciale, individuati ai sensi dell'art. 167, comma 4, del TUIR (si vedà il comma 4 del predetto art. 168-ter) con l'aliquota media applicata sul reddito complessivo petto e comunque non inferiore all'aliquota ordinaria dell'imposta sul reddito delle società. Nel caso in cui al dichiarante siano stati imputati redditi di più soggetti esteri dei quali possiede partecipazioni, devono essere utilizzati più quadri RM, avendo cura di numerarli progressivamente compilando la casella "Mod. N." posta in alto a destra di ogni quadro.

Pertanto, nel rigo RM17, deve essere indicato:

■ ◆in colonna 1, il codice f*i*scale del soggetto che ha dichiarato il reddito della società o di altro ente residente o localizzato in Stati o territori con regime fiscale privilegiato anche speciale, individuati (si veda il comma 4 del predetto art. 168-ter) nel quadro FC. Qualora vi sia coincidenza tra il soggetto che ha dichiarato il reddito della società non residente ed il soggetto dichiarante, quest'ultimo deve indicare il proprio codice fiscale. Con riferimento al reddito della stabile organizzazione, la presente colonna va compilata esclusivamente nelle ipotesi sub b) e c), riportando il codice fiscale del soggetto trasparente cui il dichiarante partecipa in qualità di socio e nella colonna 2 la quota di reddito imputata dal soggetto trasparente per la parte proporzionale alla partecipazione agli utili;

#### ■ **◆**in colonna 2:

nell'ipotesi a), il reddito dichiarato nella sezione II-A del gradro FC del FASCICOLO 3 del presente modello, in proporzione alla propria partecipazione nel soggetto estero partecipato

nell'ipotesi b), il reddito in putato dal soggetto di cui all'art. 5 del TUIR cui il dichiarante partecipa in qualità di socio o associato, per la parte proporzionale alla sua partecipazione agli utili;

nell'ifootesi c), il reddito imputato dalla sodietà trasparente di cui all'art. 116 del TUIR cui il dichiarante partecipa in qualità di socio per, la parte proporzionale alla sua partecipazione agli utili;

in **colonna 3**, l'aliquota media di tassazione applicata sul reddito complessivo netto, corrispondente al rapporto tra l'importo indicato nel rigo RX15 e quello di cui al rigo RN4 e comunque non inferiore all'aliquota ordinaria dell'imposta sul reddito delle società. In caso applicazione della disciplina CFC agli organismi di investimento collettivo di risparmio (OICR) non residenti in Italia l'aliquota è pari al 26 per cento.

■  $\bullet$ in **colonna 4**, L'imposta *risulta*nte dall'applicazione dell'aliquota di colonna 3 al reddito di colonna 2;

■ ◆in colonna 5, l'imposta pagata all'estero a titolo definitivo dal soggetto non residente sul reddito indicato in colonna 2 fino a concorrenza dell'importo di solonna 4, per la parte riferibile al dichiarante;

■ �in colonna 6, l'imposta dovuta, risultante dalla differenza tra l'importo di colonna 4 e quello di colonna 5.

■ ◆ a colonna 7 deve essere barrata nei casi in cui il reddito di colonna 2 sia stato prodotto da una stabile organizzazione all'estero (art. 168-ter del TUIR).

Nel **rigo RM18** deve essere indicato:

■ ◆in colonna 1, il valore di colonna 6 del rigo RM17 nel caso in cui al dichiarante siano stati imputati redditi riferibili a più di un soggetto estero, per i quali si rende necessario l'utilizzo di più moduli, deve essere indicata la somma degli importi indicati nella colonna 6 del **rigo RM17** di tutti i moduli compilati;

■ ◆in colonna 2, il credito di imposta del quale il contribuente ha chiesto, nella precedente digniarazione, l'utilizzo in compensazione (rigo RX15);

■ ◆in colonna 3, l'importo dell'eccedenza di cui a colonna 2 e colonna 4 (credito d'imposta previsto dall'art. 2, somma 6, della legge Finanziaria 2010), utilizzato in compensazione ai sensi del D.L. n. 241 del 1997;

■ ◆in colonna 4, l'importo degli acconti versati con mod. F24 (per il calcolo degli acconti vedi *Appendice* alla voce "acconto imposte sui redditi derivanti da imprese estere partecipate");

■ ◆in colonna 5, l'importo da versare, corrispondente alla somma algebrica, se positiva, degli importi ndicati nelle colonne da 1 a 4. Se il risultato di tale operazione è negativo, indicare l'importo a credito in **colonna 6** (senza farlo precedere da segno "-") e riportare lo stesso **nel rigo RX15**, del quadro RX, della presente dichiarazione.

I versamenti delle imposte relative ai redditi della presente sezione de ono essere effettuati entro i termini e con le modalità previste per il versamento delle imposte sui redditi risultanti dalla presente dichiarazione. Pen il versamento dell'imposta (IRPEF) dovuta a saldo, è stato istituito il **codice tributo 4722** e per quello relativo al primo acconto, il **codice tributo 4723**.

#### **SEZIONE IX – �Premi per assicurazioni sulla vita in caso di riscatto del contratto**

Nella Sezione IX va indicato l'ammontare dei versamenti integrativi per i quali si è fruito della detrazione di imposta relativi a contratti di assicurazione sulla vita del contribuente stipulati o rinnovati entro il 31 dicembre 2000 e successivamente integrati senza che ciò configuri una novazione oggettiva (cfr. Ris. n. 378/E del 2002) nell'ipotesi di riscatto nel corso dei cinque anni successivi alla data della predetta integrazione del contratto. Ciò premesso, nel **rigo RM19** indicare:

■ nella **colonna 1**, l'anno d'imposta relativo all'ultima dichiarazione nella quale il contribuente ha usufruito della detrazione;

■ nella colonna 2, l'ammontare dei premi integrativi per i quali si è fruito della detrazione d'imposta;

■ ��nella colonna 3, l'ammontare delle ritenute d'acconto subite nel 202 (comprese guelle eventualmente sospese), risultante dalla certificazione consegnata dall'impresa assicuratrice.

#### **SEZIONE X – �Rivalutazione del valore dei terreni ai sensi dell'art. 2, D.L. n. 282/2002 e successive modificazioni**

Nella Sezione X vanno indicati i valori dei terreni di cui all'art. 67, comma 1 lett. a) e b) del TUIR rideterminati ai gensi dell'art. 2 del decreto legge 24 dicembre 2002, n. 282, convertito con modificazioni dalla legge 21 febbraio 2003, n. 27, secondo le disposizioni previste dall'art. 7, legge n. 448 del 2001.

L'art. 29 del decreto-legge 1° marzo 2023, n. 17 ha disposto la proroga della rideterminazione del costo d'acquisto dei terreni pertanto le disposizioni degli articoli 5 e 7 della legge 28 dicembre 2001, n. 448, e successive modificazioni, si applicano anche per la rideterminazione dei valori di acquisto dei terreni edificabili e con destinazione agricola posseduti alla data del 1° gennaio 2023. Le imposte sostitutive possono essere rateizzate fino a un massimo di tre rate annuali di pari importo, a decorrere dalla data del 15 novembre 2023; sull'importo delle rate successive alla prima sono dovuti gli interessi nella misura del 3 per cento annuo, da versarsi contestualmente. La redazione e il giuramento della perizia devono essere effettuati entro la predetta data del 15 novembre 2023.

Nei righi **da RM20 a RM22** devono essere distintamente indicate, per il periodo d'imposta 2023/le of erazioni relative alla rideterminazione del valore dei terreni edificabili, dei terreni agricoli e dei terreni oggetto di lottizzazione, per j quali il valore di acquisto è stato rideterminato sulla base di una perizia giurata di stima ed è stato effettuato il relativo versamento dell'imposta sostitutiva nella misura del 44 16 per cento su tale importo. Il versamento dell'imposta sostitutiva deve essere effettuato entro i termini di cui sopra in un'unica soluzione oppure può essere rateizzato fino ad un massimo di tre rate annuali di pari importo, a decorrere dalla medesima data. Sull'importo delle rate successive alla prima sono dovuti gli interessi nella misura del ∕3 per cento annuo da versare contestualmente a ciascuna rata. I soggetti che si avvalgono della rideterminazione dei terreni posseduti alla data del 1° gennaio 2023 possono scomputare dall'imposta sostitutiva dovuta l'impostà eventualmente già versata in decasione di precedenti procedure di rideterminazione effettuate con riferimento ai medésimi terreni, sempreché non abbiano già presentato istanza di rimborso. In caso di versamento rateale la rata deve essere determinata scomputando dall'imposta dovuta quanto già versato e dividendo il risultato per il numero delle rate.

Si ricorda che la plusvalenza conseguita per la cessione dei terreni o aree deve exsere indicata negli appositi campi dei quadri RL e/o RM.

Nel caso di comproprietà di un terreno o di un'area rivalutata sulla base di una perizia giurata di stima, ciascun comproprietario deve dichiarare il valore della propria quota per la quale ha effettuato il versamento dell'imposta sostitutiva dovuta.

Nel caso di versamento cumulativo dell'imposta per più texteni o aree deve essere distintamente indicato il valore del singolo terreno o area con la corrispondente quota dell'imposta sostitutiva dovuta su ciascuno di essi. Per la compilazione del rigo, in particolare, indicare:

 $\blacksquare$   $\lozenge$  nella **colonna 1**, il valove rivalutato risultante della perizia giurata di stima;

■ **◆nella colonna 2, l'**Imposta sostitutiva dovuta;

■ �nella colonna 3, l'imposta eventualmente già versata in odcasione di precedenti procedure di rideterminazione effettuate con riferimento ai medesimi beni che può essere scomputata dall'imposta sostitutiva dovuta relativa alla nuova rideterminazione;

■ �nella **colonna 4**, l'imposta residua da versare è pari all'importo della differenza tra l'imposta di colonna 2 e quella di colonna 3; qualora il risultato sia negativo il campo non va compilato;

■ �nella colonna 5, deve essere barrata la casella se l'importo dell'imposta sostitutiva residua da versare di colonna 4 è stato rateizzato;

■ **∯nella colonna 6,** deve essere barrata la casella se l'importo dell'imposta sostitutiva residua da versare di colonna 4 indicata nella colonna 2 è parte di un versamento cumulativo.

# **SEZIONE XI – Redditi e ritenute derivanti da pignoramento presso terzi**

Nella presente sezione devono essere riportati i dati relativi ai redditi percepiti nell'ambito della procedura di pignoramento presso terzi

Il creditore pignoratizio, infatti, è tenuto a indicare nella dichiarazione dei redditi i redditi percepiti e le ritenute subite da parte del terzo erogatore anche se si tratta di redditi soggetti a tassazione separata, a ritenuta a titolo di imposta o a imposta sostitutiva (Provvedimento del Direttore dell'Agenzia delle Entrate n. 34755 del 3 marzo 2010 e circolare dell'Agenzia delle Entrate n. 8/E del 2 marzo 2011). Le ritenute subite possono essere scomputate dall'imposta risultante dalla dichiarazione. Le somme percepite a seguito della procedura di pignoramento presso terzi vanno indicate nel relativo quadro di riferimento (ad es. se si tratta di redditi di lavoro dipendente questi vanno riportati nel quadro RC). Nel caso di redditi derivanti da TFR, altre indennità connesse e arretrati di lavoro

dipendente soggetti a tassazione separata va utilizzata la sezione XII del quadro RM della dichiarazione prevista per i redditi erogati dai soggetti che non rivestono la qualifica di sostituto di imposta.

Le ritenute subite da parte del terzo erogatore devono invece essere indicate nel **rigo RM23** (Redditi presenti in dichiarazione), riportando il rigo della dichiarazione e l'eventuale modulo aggiuntivo nel quale è stato indicato il relativo reddito.

Se il reddito percepito nell'ambito della procedura di pignoramento presso terzi non è compreso in alcun quadro della dichiarazione dei redditi, in quanto ordinariamente non va esposto in dichiarazione (ad es. interessi derivanti da conti correnti bancari assoggettati ad imposta sostitutiva del 26 per cento), ovvero non è possibile esporlo nella sezione XII del quadro RM (ad es. indennità di fine servizio, altre indennità e prestazioni in forma di capitale) deve essere compilato il **rigo RM24** (Redditi non presenti in dichiarazione), riportando tutte le informazioni necessarie per la corretta liquidazione dell'imposta dovuta.

In particolare, nel **rigo RM23 (Redditi presenti in dichiarazione)**, indicare:

■ ◆nella colonna 1 il quadro e il rigo della dichiarazione nel quale è stato indicato il reddito percepito tramite pignoramento presso terzi;

■ ◆nella colonna 2, se sono stati compilati più moduli, il numero del modulo nel quale è stato indicato il reddito percepito tramite pignoramento presso terzi;

■ ◆nella colonna 3 l'ammontare delle ritenute subite da parte del terzo erogatore relative a redditi da assoggettare a tassazione ordinaria. Tale importo va compreso nel totale delle ritenute subite (rigo RN33, colonna 4);

Si precisa che le ritenute subite da parte del terzo erogatore devono essere indicate esclusivamente nel rigo RN33 anziché nel quadro di riferimento del reddito.

■ ◆nella colonna 4 l'ammontare delle ritenute subite da parte del terzo erogatore relative a redditi da assoggettare a tassazione diversa da quella ordinaria.

### **Nel rigo RM24 (Redditi non presenti in dichiarazione) indicare:**

■ �nella colonna 1 la tipologia di reddito percepito tramite pignoramento presso terzi, utilizzando uno dei seguenti codici:

- 1 redditi di capitale;
- 2 redditi diversi;
- 3 redditi di lavoro autonomo;
- 4 redditi di impresa;

5 redditi di lavoro dipendente, redditi assimilati a quelli di lavoro dipendente assoggettati a ritenuta a titolo di imposta;

- 6 indennità di fine servizio, altre indennità e prestazioni in forma di capitale;
- 7 altri redditi;
- ◆nella colonna 2 la somma percepita a seguito del provvedimento di pignoramento;
- ◆nella colonna 3 il tipo di tassazione che deve essere applicata in relazione alla tipologia reddituale indicata nella colonna 1:
	- **1** ritenuta a titolo di imposta;
	- **2** osta sostitutiva;
	- **3** tassazione separata;
- �nella colonna 4 l'aliquota che il contribuente deve applicare sulle somme indicate in colonna 2;
- �nella colonna 5, l'ammontare dell'imposta do vuta applicando l'aliquota di colonna 4 all'imponibile di colonna 2;
- ◆nella colonna 6 l'ammontare delle ritenute che sono state applidate dal soggetto erogatore.

Per determinare l'imposta a debito o a credito effettuare la seguente operazione: colonna 5 (imposta dovuta) – colonna 6 (ritenute operate)

Se il risultato è positivo riportare l'importo ottenuto (debito) nella **colonna 7**.

Se il risultato è negativo indicare l'importo ottenuto (credito), non preceduto dal segno meno, nella colonna 8. Tale importo va riportato nella colonna 2 del rigo RX16. Se nella colonna 3 del rigo RM24 è stato indicato il codice 3 (tassazione separata), il credito non va riportato nel quadro RX, ma l'Agenzia delle Entrate ne terrà conto nella successiva fase di liquidazione definitiva dell'imposta.

# **SEZIONE XII – �Redditi corrisposti da soggetti non obbligati all'effettuazione**

### **delle ritenute d'acconto**

Nella Sezione XII devono essere indicati i redditi erogati ad esempio da un soggetto che non riveste la qualifica di sostituto d'imposta assoggettabili a tassazione separata, quali il trattamento di fine rapporto (TFR) e gli arretrati di lavoro dipendente percepiti da collaboratori domestici, baby sitter, badanti (contratti di collaborazione domestica).

Vanno altresì indicate in tale sezione le indennità percepite/per la cessazione dei rapporti di collaborazione coordinata e continuativa, in cui il diritto all'indennità risulta da atto di data certa anteriore all'inizio del rapporto.

Ai fini della determinazione del trattamento di fine rapporto imponibile è utile sapere che i decreti legislativi n. 47 del 18 febbraio 2000 e n. 168 del 12 aprile 2001, hanno previsto una diversa modalità di determinazione per il TFR maturato a partire dal 1° gennaio 2001. Pertanto, ai fini del calcolo dell'ammontare imponibile è necessario distinguere la quota di TFR maturato al 31 dicembre 2000 dalla quota di TFR maturato dal 1 gennaio 2001.

Si precisa che nel caso in cui siano stati percepiti più TFR erogati dallo stesso o da diversi datori di lavoro è necessario compilare distinte sezioni XII (utilizzando più moduli del quadro RM).

Quota di TFR maturató al 31 dicembre 2000: occorre ridurre l'ammontare del TFR erogato di una somma pari a euro 309,87 (ovvero a euro 258,23 se il rapporto di lavoro è cessato entro il 30 dicembre 1997) per ciascun anno preso a base di commisurazione (colonne da 6 a 21). L'importo annuo di euro 309,87 deve essere rapportato a mese per i periodi inferiori all'anno e deve essere proporzionalmente ridotto negli anni in cui il rapporto si è svolto per un numero di ore inferiore a quello ordinario previsto dai contratti collettivi di lavoro (periodi di part-time).

Quota di TFR maturato da<sup>1</sup><sup>o</sup> gennaio 2001: l'importo erogato deve essere considerato al netto delle rivalutazioni assoggettate ad imposta sostitutiva dell $\mathbb{N}$ 1 e/o 1/ per cento (colonne da 22 a 40).

È riconosciuta una detrazione d'imposta di euro 61,97 annue se il TFR erogato è relativo a rapporti di lavoro a tempo determinato di durata effettiva non superiore a due anni (art. 19, comma 1-ter TUIR).

Per i periodi inferiori all'anno le suddette detrazioni devono essere rapportate al relativo numero di mesi; se il rapporto si svolge per un numero di ore inferiore a quello ordinario previsto dai contratti collettivi di lavoro (periodi di part-time), le detrazioni devono essere proporzionalmente ridotte.

L'importo delle detrazioni non può in ogni caso eccedere l'imposta calcolata sul TFR erogato riferibile alla quota maturata dall'1/1/2001. Si precisa che le detrazioni non spettano in caso di anticipazioni sul TFR.

Nel rigo RM25, indicare le somme percepite nel 2023 a titolo di trattamento di fine rapporto e le altre indennità di lavoro dipendente, comprese le somme ed i valori comunque percepiti, al netto delle spese legali sostenute, anche se a titolo risarcitorio o nel contesto di procedure esecutive, a seguito di provvedimenti dell'autorità giudiziaria o di transazioni relativi alla risoluzione del rapporto di lavoro dipendente.

Nelle colonne da 1 a 3 vanno indicati i dati relativi al rapporto di lavoro. In particolare:

■ **◆**nella colonna 1, indicare la data di inizio del rapporto di lavoro;

■ ◆nella colonna 2, indicare la data di cessazione del rapporto di lavoro.

In caso di anticipazione del TFR va indicata la data della richiesta dell'anticipazione, o, in alternativa, il 31 dicembre 2021;

■ �nella **colonna 3**, indicare il periodo compreso tra l'inizio e la cessazione de **Napporto di lavoro espresso in anni e mesi**. In caso di anticipazione del TFR va indicato il periodo compreso tra la data di inizio del rapporto di lavoro e la data di richiesta dell'erogazione, o in alternativa il 31 dicembre dell'anno precedente la medesima data;

■ �nella colonna 4, indicare la percentuale del reddito spettante all'erede; in tal caso, nelle successive colonne indicare l'indennità complessivamente erogata nell'anno o in anni precedenti a tutti i coeredi o al de culus) e gli acconti complessivamente versati dai medesimi (o dal *de cuius*) in anni precedenti. Gli acconti da versare (colonne 21 e 38) dovranno invece essere commisurati alla percentuale di colonna 4;

■ ◆nella colonna 5, indicare il codice fiscale del dipendente deceduto;

### **TFR ed altre indennità maturate al 31 dicembre 2000 (colonne da 6 a 21)**

■ �nella colonna 6, indicare l'ammontare del TFR maturato al 31 dicembre 2000, inteso come importo disponibile presso il datore di lavoro a tale data, aumentato delle anticipazioni e degli at conti eventualmente già erogati;

■ �nella colonna 7, indicare l'ammontare del TFR erogato nel corso del 2023 e riferito al TFR maturato al 31 dicembre 2000;

■ **O**nella colonna 8, indicare:

A – se si tratta di anticipazione;

B – se si tratta di saldo;

C – se si tratta di acconto;

■ ◆nella colonna 9, indicare l'ammontare complessivo delle anticipazioni e degli acconti di TFR erogato in anni precedenti riferibile al TFR maturato al 31 dicembre 2000.

■ �nella colonna 10, indicare il periodo, espresso in anni e mesi, di lavoro svolto a tempo pieno;

■ ◆nella colonna 11, indicare l'eventuale periodo, espresso in anni e mesi, di lavoro svolto a tempo parziale al 31 dicembre 2000, specificando nella successiva **colonna 12** la relativa percentuale (da calcolare con la seguente operazione: numero ore lavorate diviso il totale delle ore previste dal contratto nazionale);

■  $\bullet$ nella colonna 13, indicare l'ammontare complessivo delle altre indennità e somme corrisposte nel 2023, riferibile al TFR maturato al 31 dicembre 2000 al netto dei contributi previdenziali obbligatori per legge;

■ **O**nella colonna 14, Indicare:

- $A$  se si tratta di anticipazione:
- B se si tratta di saldo;
- C se si tratta di acconto;

■  $\bullet$ nella colonna 15, indicare l'ammontare complessivo delle anticipazioni e degli acconti di altre indennità erogato in anni precedenti riferibile al maturato al 31 dicembre 2000;

**Anella colonna 16**, indicare l'importo della riduzione complessivamente spettante sul TFR maturato al 31 dicembre 2000. Tale importo si ottiene moltiplicando la cifra di euro 309,87 (ovvero euro 258,23 se il rapporto di lavoro è cessato entro il 30 dicembre 1997) per gli anni presi a base di commisurazione considerati fino al 31 dicembre 2000 (colonne 10, 11 e 12).

La cifra di euro 309,87 deve essere rapportata a mese per i periodi inferiori all'anno e deve essere proporzionalmente ridotta negli anni in cui il rapporto si è svolto per un numero di ore inferiore a quello ordinario previsto dai contratti collettivi di lavoro.

Ad esempio, se nella colonna 10 sono stati indicati due anni e tre mesi, nella colonna 11 un anno e nella colonna 12 la percentuale del 50%, l'importo da evidenziare nella colonna 16 sarà dato da (309,87 x 2) + (309,87 x 3/12) + (309,87 x 50%) e sarà quindi pari a euro 852,00.

Si precisa che l'importo della colonna 16 non può eccedere la somma degli importi delle colonne 7 e 9;

■ ◆nella colonna 17, indicare il risultato della sequente operazione: (colonna 7 + colonna 9 – colonna 16) + (colonna 13 + colonna 15)

■  $\bigcirc$ nella colonna 18, indicare l'importo pari al 20 per cento dell'imponibile riportato nella precedente colonna 17;

■  $\bigcirc$ nella colonna 19, indicare l'ammontare della detrazione spettante ai sensi dell'art. 1 del decreto 20 marzo 2008 sul TFR e sulle indennità equipollenti di cui all'art. 17, comma 1, lett. a) del TUIR. Tale detrazione non compete sulle anticipazioni. Nella ipotesi in cui l'importo della detrazione sia superiore all'acconto (colonna 18), l'eccedenza andrà riportata alla colonna 36;

■ ◆nella colonna 20, indicare l'ammontare complessivo degli acconti di imposta versati negli anni precedenti in relazione alle somme evidenziate nei punti 9 e 15;

■ ◆nella colonna 21, indicare l'acconto da versare derivante dalla sequente operazione: colonna 18 – colonna 19 – colonna 20. Se il risultato è minore di zero indicare zero. Si precisa che in caso di somme percepite dall'erede, l'importo da evidenziare nella presente colonna deve essere commisurato alla percentuale di colonna 4 (vedere in proposito le précisazioni contenute a colonna 4). Si ricorda che l'importo dell'acconto risultante dalla colonna 21 deve essere versato utilizzando nella delega di pagamento (modello F24) il codice tributo 4200;

### **TFR ed altre indennità maturate dal 1° gennaio 2001 (colonne da 22 a 40)**

■ �nella **colonna 22**, indicare l'ammontare del TFR maturato dal 1° gennaio 2001 disponibile presso il datore di avoro, comprensivo delle anticipazioni e degli acconti eventualmente già erogati e ridotto delle riyálutazioni già assoggettate ad imposta sostitutiva; ■ �nella colonna 23, indicare l'ammontare del TFR erogato nel corso de 2023 riferibile al TFR maturato dal <sup>1</sup> gennaio 2001 ridotto delle rivalutazioni già assoggettate ad imposta sostitutiva;

■ nella **colonna 24**, indicare:

A – se si tratta di anticipazione;

B – se si tratta di saldo;

C – se si tratta di acconto;

■ ◆nella colonna 25, indicare l'ammontare complessivo delle anticipazioni e degli acconti di TFR erogato in anni precedenti riferibile al TFR maturato dal 1° gennaio 2001;

■ ◆nella colonna 26, barrare la casella se trattasi di contratto di lavoro a tempo determinato con durata effettiva non superiore ai due anni. Per durata effettiva s'intende il periodo compreso tra la data di inizio e quella di cessazione del rapporto di lavoro con esclusione dei periodi di sospensione del rapporto stesso di sensi dell'art. 2110 c.c. (ad es. in caso di infortunio o gravidanza) che possono rendere il periodo di commisurazione superiore ai due anni.

Nelle seguenti colonne 27, 28 e 29 indicare il periódo di lavoro per il quale spettano le detrazioni:

■ �nella colonna 27, indicare il periodo, espresso in anni e mesi di lavoro svolto a tembo pieno dal 1° gennaio 2001, per il quale spetta la detrazione di euro 61,97 sul TFR erogato.

■ ◆nella colonna 28, indicare l'eventuale periodo, espresso in anni e mesi, di lavoro svolto a tempo parziale dal 1° gennaio 2001 per il quale spetta la detrazione di euro 61,97 sul TFR erogato, specificando nella successiva colonna 29 la relativa percentuale (calcolata con la seguente operazione: numero ore lavorate diviso il totale delle ore previste dal contratto nazionale); ai fini della compilazione si precisa che:

– non devono essere considerati i periodi di sospensione dal lavoro (ad es. infortunio o gravidanza);

– le colonne non devono essere compilate nel caso di erogazione nell'anno di apticipazione sul TFR (punto 24 compilato con il codice A);

■ ��nella colonna 30, indicare l'ammontare complessivo delle altre indennità e somme corrisposte nel 2023 riferibile al TFR maturato dal 1° gennaio 2001 al netto dei contributi previdenziali obbligatori per legge;

■ **Onella colonna 31**, indicare:

 $A - se$  si tratta di anticipazione;

B – se si tratta di saldo;

 $C$  – se si tratta di acconto;

■ ◆nella colonna 32, indicare l'ammontare complessivo de le anticipazioni e degli acconti di altre indennità erogato in anni precedenti riferibile al maturato dal 1 $\alpha$  aennaio 2001;

■ �nella colonna 33, indicare il risultato della seguente operazione: colonna 23 + colonna 25 + colonna 30 + colonna 32

■ nella colonna 34, indicare il 20 per cento dell'imponibile riportato nella precedente colonna 33;

■ �nella colonna 35, indicare l'importo delle detrazioni complessivamente spettanti sul TFR maturato dal 1° gennaio 2001.

Tale importo si ottiene moltiplicando la cifra di euro 61,97 per gli anni presi a base di commisurazione considerati dal 1° gennaio 2001 (colonne 27, 28 e 29). La cifra di euro 61,97 deve essere rapportata a mese per i periodi inferiori all'anno e deve essere proporzionalmente *fidotta* negli anni in cui il rapporto si è svolto per un numero di ore inferiore a quello ordinario previsto dai contratti collettivi di lavoro. Ad esempio, se nella colonna 27 sono stati indicati un anno e un mese, nella colonna 28 sei mesi e nella colonna 29 la percentuale del 50%, l'importo/da indicare nella colonna 35 è dato da (61,97 x 1) + (61,97 x 1/12) + (61,97 x 6/12 x 50%) e sarà quindi pari a euro 83,00. Si precisa/che:

– �l'importo delle detrazioni non può in ogni caso eccedere l'imposta dovuta sul TFR erogato riferibile al maturato dall'1/1/2001 (pari al 20 per cento dell'importo di colonna 23 + 25);

– �le detrazioni non spettano in caso di anticipazioni sul TFR;

■  $\bullet$ nella colonna 36, indicare l'ammontare della detrazione spettante ai sensi dell'art. 1 del decreto 20 marzo 2008 sul TFR e sulle indennità equipollenti di cui all'art. 17, comma 1, lett. a) del TUIR. Tale detrazione non compete sulle anticipazioni;

■  $\bigcirc$ nella colonna 37, indicare l'ammontare complessivo degli acconti di imposta versati negli anni precedenti in relazione alle somme evidenziate nei punti 25 e 32;

■  $\bigcirc$ nella colonna 38, indicare il risultato della seguente operazione: colonna 34 – colonna 35 – colonna 36 – colonna 37.

Se il risultato è minore di zero indicare zero. Si precisa che in caso di somme percepite dall'erede, l'importo dell'acconto deve essere commisurato alla percentuale di colonna 4 (vedere in proposito le precisazioni contenute a colonna 4). Si ricorda che l'imposta risultante dalla colonna 38 deve essere versata utilizzando nella delega di pagamento (modello F24) il codice tributo 4200;

■ ��nella colonna 39, con riferimento alle somme erogate nell'anno, indicare l'importo della rivalutazione del TFR maturato dal 1° gennaio 2001 ai sensi dell'art. 2120 c.c. assoggettata all'imposta sostitutiva del 17 per cento;

■ �nella colonna 40, indicare l'ammontare dell'imposta sostitutiva del 17 per cento calcolata sul<del>l'imp</del>orto di colonna 39. Si precisa che in caso di somme percepite dall'erede, l'importo deve essere commisurato alla percentuale di colonna 4.

Si ricorda che l'imposta sostitutiva risultante a colonna 40 va versata con modello F24 con il codice tributo 1714.

### Nel **rigo RM26** indicare:

- ◆nella colonna 1 l'importo degli emolumenti arretrati di lavoro dipendente.
- ◆ nella colonna 2, l'importo trattenuto dal sostituto d'imposta nel modello 730/2024;
- �nella colonna 4 indicare l'acconto dovuto pari al 20 per cento dell'importo di colonna 1 diminuito degli importi indicati nella colonna 2.

Si ricorda che per i redditi indicati in questa sezione l'Agenzia delle Entrate proyvede a richiedere l'imposta dovuta senza applicazione degli interessi e delle sanzioni (ovvero a operare i rimborsi spettanti) e ad applicare la tassazione ordinaria se più favorevole per il contribuente.

Si ricorda che l'imposta risultante dalla colonna 4 del rigo RM26 de ve escere versata utilizzando nella delega di pagamento (modello F24) il codice tributo 4200.

L'acconto non va versato nel caso di emolumenti arretrati di la foro dipendente soggetti a pignoramento presso terzi per i quali sono state già operate le ritenute da parte del terzo erogatore. In tal caso, nel rigo RM23 in colo na 1 va indicato il riferimento al rigo RM26 in colonna 2 il numero del modulo progressivo compilato ed in colonna 4 l'ammontare delle ritenute da scomputare dall'acconto dovuto, già indicato nel rigo RM26 colonna 4.

Nel rigo RM27, indicare le indennità, nonché gli acconti e le anticipazioni, percepite pet la cessazione dei rapporti di collaborazione coordinata e continuativa o per lavori a progetto assoggettabili a tassazione separata e dioè duelle indennità per le quali il diritto alla percezione risulta da atto di data certa anteriore all'inizio del rapporto, comprese le somme ed i valori comunque percepiti, al netto delle spese legali sostenute, anche se a titolo risarcitorio o nel contesto di procedure esecutive, a seguito di provvedimenti dell'autorità giudiziaria o di transazioni relativi alla risoluzione del rapporto di collaborazione coordinata e continuativa, riportando:

■ nella colonna 1, l'anno in cui è sorto il diritto alla percezione dvvero, in caso di anticipazioni, l'anno 2023;

■ nella **colonna 2**, l'importo delle somme percepite nell'anno;

■ nella **colonna 3**, l'ammontare complessivo dell'importo maturato;

■ nella colonna 4, il 20 per cento dell'importo di colonna 2.

Si ricorda che l'imposta risultante dalla colonna 4 del rigo RM27 deve essere versata utilizzando nella delega di pagamento (modello F24) il codice tributo 4200.

# **SEZIONE XIII – Art. 15, comma 11 del decreto legge n. 185/2008**

La presente sezione deye essere compilata, per effetto del comma Modell'art. 15 del decreto legge n. 185 del 2008, in caso di imputazione ai sensi dell'art. 6 del TUIR della quota di rialimeamento dei valori fiscali ai maggiori valori attribuiti in bilancio ad attività diverse da quelle indicate nel comma 10 del predetto art. 15.

Tali maggiori valori sono assoggettati a tassazione con aliquota ordinaria, ed eventuali maggiorazioni, dell'IRPEF separatamente dall'imponibile complessivo. A tal fine nel rigo RM28, indicare:

■ in **colonna 1**, la quota imputata dei maggiori valori;

■ in colonna 2, l'aliquota ordinaria dell'IRPEF e in colonna 3 la rispettiva imposta;

■ in **colonna 4** l'aliquota maggiorata dell'IRPEF e in colonna 5 la rispettiva imposta;

■ in colonna 6 il totale dell'imposta dovuta pari alla somma delle colonne 3 e 5.

La predetta imposta deve essere versata in un'unica soluzione entro il termine di versamento a saldo delle imposte relative all'esercizio nel corso del quale è stata posta in essere l'operazione, di cui al comma 10 dell'art. 15 del decreto legge n. 185 del 2008.

# **SEZIONE XIV – Art. 33, del decreto legge n. 78/2010**

L'apt. 33 del decreto-legge 31 maggio 2010, n. 78, convertito con modificazioni dalla legge 30 luglio 2010, n. 122, ha introdotto per i dirigenti e i collaboratori di imprese che operano nel settore finanziario un'aliquota addizionale del 10% su specifici compensi.

L'addizionale si applica sugli emolumenti variabili corrisposti sotto forma di bonus e stock option sull'ammontare che eccede l'importo corrispondente alla parte fissa della retribuzione.

Nel caso in cui l'addizionale non sia stata trattenuta in tutto o in parte (ad esempio per i dirigenti del settore finanziario residenti in Italia con datore di lavoro estero), il contribuente stesso deve compilare questa sezione per determinare l'imposta addizionale del 10%. In particolare, nel **rigo RM29** indicare:

- in **colonna 1**, l'ammontare totale erogato del bonus e delle stock option;
- in **colonna 2**, l'ammontaxe del bonus e delle stock option che eccede la parte fissa della retribuzione;
- in colonna 3, la relativa addizionale calcolata nella misura del 10% del campo 2;

- in **colonna 4**, la trattenuta operata dal sostituto d'imposta;
- in colonna 5, l'imposta a debito (colonna 3 colonna 4) da versare mediante il mod. F24 utilizzando l'apposito codice tributo.

# **SEZIONE XV – �Imposta sui proventi derivanti dall'attività di noleggio occasionale**

**di imbarcazioni e navi da diporto (art. 49-bis del D.Lgs. n. 171/2005)**

La presente sezione va compilata dalle persone fisiche titolari di imbarcazioni e navi da diporto ovvero dagli utilizzatori a titolo di locazione finanziaria che hanno effettuato, in forma occasionale, attività di noleggio della predetta unità e che si avvalgono della facoltà prevista dal comma 5 del citato art. 49-bis.

Tale disposizione consente, a richiesta del percipiente, di assoggettare a imposta sostitutiva delle imposte sui redditi e delle relative addizionali, nella misura del 20 per cento, i proventi derivanti dall'attività di noleggio, di durata complessiva non superiore a quarantadue giorni, con esclusione della detraibilità o deducibilità dei costi e delle spese sostenute relative all'attività di noleggio. L'imposta sostitutiva è versata entro il termine stabilito per il versamento a saldo dell'imposta sul reddito delle persone fisiche.

La compilazione della presente sezione vale come richiesta di applicazione dell'imposta sostitutiva. In particolare, nel **rigo RM30** indicare:

- in colonna 1, l'ammontare dei proventi totali derivanti dall'attività di noleggio
- in **colonna 2**, l'imposta sostitutiva calcolata nella misura del 20 per cento dell'importo indicato in colonna 1.

■ ◆in colonna 3, le spese sostenute riferite ai proventi di colonna ½ si precisa che tale importo assume rilievo solo ai fini dell'acconto Irpef 2024.

I soggetti che determinano il reddito d'impresa in regime di contabilità ordinaria e che hanno incluso le predette unità tra i beni relativi all'impresa devono depurare dall'utile d'esercizio i proventi assoggettati a imposta sostitutiva e i relativi costi. A tal fine, nel rigo RF31, indicando il codice 29 nell'apposito campo, va indicata la somma dei costi e delle spese sostenute relative all'attività di noleggio. Inoltre, nel rigo RF44 va riportato l'ammontare dei proventi derivanti dall'attività di noleggio.

Si ricorda che l'acconto relativo all'imposta sul reddito delle personé fisiche è calcolato senza tenere conto delle disposizioni di cui al comma 5 del citato art. 49-bis.

# **Sezione XVI – Redditi derivanti da beni sequestrati**

La presente sezione deve essere compilata dal curatore anudiziario per dichiarare i beni percepiti a seguito di sequestro giudiziario dalle persone fisiche beneficiarie.

I beni sequestrati configurano fiscalmente un patrimonio separato assimilabile all'eredità giacente (art. 187 del TUIR e art. 5 ter del DPR n. 322 del 1998 e circolare 156/E del 7 agosto 2000). Analogamente a quanto avviene per l'eredità, anche nel caso dei beni sequestrati se il soggetto beneficiario è una persona fisica, i redditi sono in via preliminare tassati con aliquota stabilita per il primo scaglione di reddito (23%), salvo conguaglio dopo la definizione della titolarità delle quote. Per permettere il calcolo dell'imposta dovuta per la quota di reddito presunta imputata a ciascun soggetto, il custode giudiziario dovrà compilare i quadri RH (per attribuire la quota di reddito di ciascun socio) e la presente sezione del quadro RM.

Nel **rigo RM31** dovrà indicare:

- in **colonna 1**, l'imponibile;
- in **colonna 2**, l'imposta dovuta (applicando l'aliquota del 23%).
- Il relativo versamento dovrà essere effettuato utilizzando il codice tributo 4040

# **Sezione XVII – Imposta sostitutiva sulle lezioni private**

ll rigo RM32 è riservato all'indicazione dell'imposta sostitutiva, con aliquota del 15 per cento, dovuta sul reddito imponibile derivante dai compensi dell'attività di lezioni private e ripetizioni, svolta dai docenti titolari di cattedre nelle scuole di ogni ordine e grado. Nella **colonna 1 (Importo totale compensi)** indicare il totale dei compensi derivanti dall'attività di lezioni private e ripetizioni.

Nella **colonna 2 (Imposta sostitutiva dovuta)** indicare l'ammontare dell'imposta sostitutiva dovuta applicando il 15 per cento all'importo indicato in colonna 1.

Nella colonna 3 (Eccedenza dichiarazione precedente) riportare l'eventuale credito di imposta sostitutiva dovuta sulle lezioni private e ripetizioni che risulta dalla dichiarazione precedente.

Nella **colonna 4 (Eccedenza compensata modello F24)** indicare l'importo dell'eccedenza di imposta sostitutiva dovuta sulle lezioni private e ripetizioni eventualmente compensata utilizzando il modello F24.

Nella **colonna 5 (Acconti versati)** indicare l'ammontare degli acconti di imposta sostitutiva dovuta sulle lezioni private e ripetizioni **i⁄ersati per l'anno <u>2023</u>. Ripo<del>rtare</del> in quèsta colonna:** 

■ <sup>•</sup> importo indicato nel modello d\pagamento F24 con i **codici tributo 1854 e 1855** e l'anno 2023;

Nella colonna 6 (Acconti sospesi) indidare l'importo degli acconti dovuti ma non ancora versati alla data di presentazione della dichiarazione in quanto si è goduto della sospensione dei termini sulla base di specifici provvedimenti emanati per eventi eccezionali. L'importo di questi acconti sarà versato dal contribuente con le modalità e nei termini che saranno previsti da un apposito decreto per la ripresa delle riscossioni delle somme sospese.

**Colonna 7 (Imposta a debito).** Tale importo deve essere versato con le stesse modalità ed entro gli stessi termini previsti per l'Irpef (vedi paragrafo 6 Parte I, Modalità e termini di versamento). Tale importo va riportato nella colonna 1 del **rigo RX18**. Se il risultato di tale operazione è negativo (credito) riportare l'importo così ottenuto nella **colonna 8 (Imposta a credito).** Detto importo a credito va riportato anche nella colonna 2 del **rigo RX18**.

#### **Rigo RM33 Acconto di imposta sostitutiva dovuta sulle lezioni private e ripetizioni per l'anno 2024**

In tale rigo va riportato, se dovuto, l'ammontare dell'acconto relativo all'imposta sostitutiva dovuta sulle lezioni private e ripetizioni. Per stabilire se è dovuto o meno l'acconto relativo di imposta sostitutiva dovuta sulle lezioni private e ripetizioni occorre controllare l'importo indicato nel rigo RM32, colonna 2. Se questo importo:

■ non supera euro 51,65, non è dovuto acconto;

■ supera euro 51,65, è dovuto acconto nella misura del 100 per cento del suo ammontare.

Atteso che tutti gli importi indicati in dichiarazione sono espressi in unità di euro, l'acconto risulta dovuto qualora l'importo nel rigo RM32, colonna 2, risulti pari o superiore ad euro 52.

L'acconto così determinato deve essere versato:

■ in **unica soluzione** entro il 30 novembre 2024 se l'importo dovuto è inferiore ad euro 257

■ ◆in due rate, se l'importo dovuto è pari o superiore ad euro 257,52, di cui: – la prima, nella misura del 40 per cento, entro il 30 giugno 2024 ovvero il 30 luglio 2024 con la maggiorazione dello 0,40% a titolo di interesse corrispettivo; - la seconda, nella restante misura del **60 per cento**, entro il **30 novembre 2024.**

Per i soggetti che esercitano attività economiche per le quali sono stati approvati gli indici sintetici di diffidabilità fiscale (ISA), i versamenti in acconto dell'imposta sostitutiva sono effettuati in due rate cias una nella misura del 50 per cento come indicato nel rigo RN62.

### Si ricorda che i termini di versamento che scadono di sabato o in un giomo festivo sono prorogati al primo giorno feriale **successivo.**

Se il contribuente prevede una minore imposta da dichiarare nella successiva dichiarazione, può determinare gli acconti da versare sulla base di tale minore imposta. In tal caso gli importi da indicare nel rigo RM33 devono essere comunque quelli determinati utilizzando le istruzioni sopra fornite e non i minori importi versati o che si intendono versare. La prima rata di acconto relativo alla all'imposta sostitutiva dovuta sulle lezioni private e ripetizioni per l'anno 2023 può essere versata ratealmente alle condizioni indicate nel paragrafo "Rateazione". Nella **colonna 1 (Primo acconto),** indicare l'importo della prima rata di acconto dovuta, calcolata secondo le modalità sopra descritte;

Nella colonna 2 (Secondo o unico acconto), indicare l'importo della seconda o unica rata di agconto dovuta, calcolata secondo le modalità sopra descritte.

### **Sezione XVIII – Opzione per l'imposta sostitutiva prevista dall'art. 24 ter del TUIR**

Nella presente sezione devono essere riportati i dati generali relativival regime opzionale introdotto dal 1°gennaio 2019 dall'art. 24 ter del TUIR per le persone fisiche, titolari dei redditi da pensione di cui all'articolo 49, comma 2, lettera a) del TUIR erogati da soggetti esteri, che trasferiscono in Italia la propria residenza in uno dei comuni appartenenti al territorio del Mezzogiorno, con popolazione non superiore ai 20.000 abitanti situati nelle regioni Sicilia, Calabria, Sardegna, Campania, Basilicata, Abruzzo, Molise e Puglia e in uno dei Comuni con popolazione non superiore a 3.000 abitanti compresi negli allegati 1, 2 e 2-bis al decreto-legge 17 ottobre 2016, n. 189, convertito, con modificazioni, dalla legge 15 dicembre 2016, n. 229. A tal fine, si considera il dato riferito a tale Comune come risultante dalla "Rilevazione comunale annuale del movimento e calcolo della popolazione" pubblicata sul sito dell'Istituto Nazionale di Statistica (ISTAT) riferito al 12 gennaio dell'anno antecedente al primo anno di validità dell'opzione. L'opzione rimane efficace, anche qualora a partire dal secondo periodo di imposta di validità dell'opzione, il contribuente trasferisca la residenza, ai sensi dell'articolo 2, comma 2 del TUIR, in un altro Comune delle regioni su citate. Per detto Comune, ai fini della individuazione del dato della popolazione, si fa riferimento al criterio sopra indicato riferito al 1° gennaio dell'anno antecedente a quello di trasferimento della residenza.

I soggetti in possesso dei requisiti sopra esposti possono optare per l'assoggettamento dei redditi di qualunque categoria, prodotti all'estero, a un'imposta sostitutiva, calcolata in via forfettaria, con aliquota del 7 per cento per ciascuno dei periodi di imposta di validità dell'opzione a condizione che non siano stati fiscalmente residenti in Italia, ai sensi del medesimo articolo 2 comma 2, nei cinque periodi d'imposta antecedenti a quello in cui l'opzione diviene efficace e che trasferiscano la residenza da Paesi con i quali sono in vigore accordi di cooperazione amministrativa (24-ter, comma 2, del TUIR). Trattasi, oltre che dei Paesi europei, di quelli con i quali l'Italia ha siglato una Convenzione per evitare le doppie imposizioni, un TIEA – (Tax Information Exchange Agreement) – ovvero che aderiscono alla Convenzione OCSE - Consiglio d'Europa sulla mutua assistenza amministrativa in materia fiscale -(https://www.finanze.gov.it/opencms /it/fiscalita-comunitaria-e-internazionale/convenzioni-e-accordi/). L'imposta sostitutiva non è deducibile da nessun'altra imposta o contributo ed è versata in unica soluzione entro il termine previsto per il versamento del saldo delle imposte sui redditi.

Kedditi prodotti all'estero assoggettabili all'imposta sostitutiva prevista dall'art. 24-ter del TUIR sono quelli individuati secondo i criteri di cui all'articolo 165, comma 2, del medesimo testo unico. In base all'articolo 165, comma 2, del TUIR, i redditi si considerano prodotti all'estero sulla bage di griteri reciprocia quelli previsti dall'articolo 23 dello stesso testo unico per individuare quelli prodotti nel territorio dello Stato ai fini dell'applicazione dell'imposta nei confronti dei non residenti. È previsto che le persone fisiche che intendono esercitare l'opzione indicano la giurisdizione 6 le giurisdizioni in cui hanno avuto l'ultima residenza fiscale prima dell'esercizio di validità dell'opzione.

L'opzione per l'imposta sostitutiva è esercitata nella dichiarazione dei redditi relativa al periodo d'imposta in cui viene trasferita la residenza in Italia ed è efficage a decorrere da tale periodo d'imposta e per i primi nove periodi d'imposta successivi a quello in cui diviene efficace (Legge 28 glugno 2019, n.58).

Il comma 8 dell'articolo 24-ter del TUIR stabilisce che le persone fisiche comprese tra quelle destinatarie della disciplina introdotta ai sensi del comma 1 dello stesso articolo 24-ter, possono manifestare la facoltà di non avvalersi dell'applicazione dell'imposta sostitutiva con riferimento ai redditi prodotti in uno o più Stati o territori esteri, dandone specifica indicazione in dichiarazione ovvero con

successiva modifica della stessa. Soltanto in tal caso, per i redditi prodotti nei suddetti Stati o territori esteri si applica il regime ordinario e compete il credito d'imposta per i redditi prodotti all'estero. Ai fini dell'individuazione dello Stato o territorio estero in cui sono prodotti i redditi si applicano i medesimi criteri di cui all'articolo 23 del TUIR.

#### �*È fatta espressamente salva la possibilità di optare, in alternativa, in presenza delle condizioni normativamente stabilite, per l'imposta sostitutiva sui redditi prodotti all'estero realizzati da persone fisiche che trasferiscono la propria residenza fiscale in Italia disposta dall'articolo 24-bis del medesimo testo unico (articolo 24-ter comma 1 del TUIR).*

Il contribuente che ha esercitato l'opzione può **revocarla** in uno dei periodi d'imposta successivi a quello in cui è stata esercitata, comunicando tale revoca nella dichiarazione dei redditi relativa all'ultimo periodo di imposta di validità dell'opzione, anche nell'ipotesi di trasferimento della residenza fiscale all'estero o in un Comune italiano diverso da quelli per cui è valida l'opzione (al riguardo si veda il provvedimento dell'Agenzie delle Entrate n. 167878 del 31 maggio 2019). La revoca potrà essere èsercitata anche se il contribuente abbia già versato l'imposta sostitutiva relativa al medesimo periodo d'imposta. In tale ipotesi, l'imposta già versata/ma non dovuta potrà essere utilizzata in compensazione o richiesta a rimborso (comma 7 dell' art. 24 ter del TUIR). Nel caso di revoca da parte del contribuente sono fatti salvi gli effetti prodotti nei periodi d'imposta precedenti.

Il soggetto che esercita l'opzione **decade** dal regime nei seguenti casi:

a)  $\bigcirc$ qualora vengano meno i requisiti di cui all'articolo 24-ter, commi 1 e 2

b)  $\bigcirc$ in caso di omesso o parziale versamento dell'imposta sostitutiva entro la data prevista per il pagamento del saldo delle imposte sui redditi, con effetto dal periodo d'imposta rispetto al quale doveva essere/eseguito tale versamento, salvo che il versamento dell'imposta sostitutiva venga effettuato entro la data di scadenza del pagamento del saldo relativo al periodo d'imposta successivo a quello a cui l'omissione si riferisce;

c)  $\odot$  in caso di trasferimento della residenza fiscale in un Comune italia no diverso da quelli previsti dall'art. 24 ter comma 1, con effetto dal periodo d'imposta in cui varia la residenza;

d) in caso di trasferimento della residenza fiscale all'estero.

La revoca dell'opzione e la decadenza dal regime precladono l'esercizio di una nuova opzione. Gli effetti del regime di imposizione sostitutiva dei redditi prodotti all'estero cessano, in ogn caso, decorsi i nove anni sucdessivi al periodo d'imposta in cui è esercitata l'opzione.

### **Compilazione del quadro**

Nel rigo RM34 barrare la colonna 1 opzione se si intende esercitare l'opzione prevista dall'art. <sup>24</sup> ter del TUIR. Nella colonna 2 va indicato l'anno di 1° esercizio dell'opzione, ossia l'anno in cui il contribuente ha stabilito la residenza in Italia, ai sensi dell'art. 2, comma 2, del TUIR, in uno dei comuni appartenenti al territorio delle regioni Sicilia, Calabria, Sardegra, Campania, Basilicata, Abruzzo, Molise e Puglia con popolazione non superiore a 20.000 abitanti e in uno dei Oomuni con popolazione non superiore a 3.000 abitanti compresi negli allegati 1, 2 e 2-bis al decreto-legge 17 ottobre 2016, n. 189, convertito, con modificazioni, dalla legge 15 dicembre 2016, n. 229. Nella **colonna 3** indicare il codice del Comune dove si è trasferita la residenza.

Nelle colonne 4 e 5 il contribuente deve barrare la casella SI per attestare l'assenza della residenza fiscale nel territorio dello Stato italiano nei cinque periodi di imposta precedenti l'inizio del periodo divalidità dell'opzione, ovvero la casella NO se non è in possesso di tale presupposto.

La colonna 6 va barrata qualora sia esercitata la revoca de parte del soggetto. La revoca sarà efficace a partire dall'anno d'imposta in relazione al quale è stata effettuata in dichiarazione.

Nel rigo RM35, colonne 1 e  $\ell$ , indicare il possesso di altra cittadinanza, indicando il codice (o i codici) del relativo Stato estero (vedere la tabella "Elenco Paesi e Territori esteri" del FASCICOLO 1). In caso di cittadinanza plurima occorre indicare i codici dei diversi Stati di cittadinanza.

Nel **rigo RM36**, **colonne 1 e**  $\lambda$  indicare il codice della giurisdizione o delle diverse giurisdizioni in cui il contribuente ha avuto l'ultima residenza fiscale. Nelle ipotesi in qui il contribuente, per effetto delle regole di determinazione della residenza tra i vari Paesi, possa, nel periodo antecedente l'esercizio dell'opzione non avere la residenza in alcuno Stato o territorio, indicare il codice della giurisdizione o delle diverse giurisdizioni in curba avuto l'ultima residenza fiscale.

L'Agenzia delle entrate trasmette tall informazioni, attraverso gli idonei strumenti di cooperazione amministrativa, alle autorità fiscali delle giurisdizioni indicate come luogo di ultima residenza fiscale prima dell'esercizio di validità dell'opzione.

Nel caso in cui il contilbuente non intenda avvalersi dell'applicazione dell'imposta sostitutiva con riferimento ai redditi prodotti in alcuni Stati o territori esteri, ai sensi del comma 8 dell'art. 24-ter del TUIR, indica nelle **colonne 3 e 4** il codice dello Stato estero delle giurisdizioni per cui non esercita l'opaione. La facoltà di non avvalersi dell'applicazione dell'imposta sostitutiva, con riferimento ai redditi prodotti in uno o più Stati o territori esteri di cui al comma 8 dell'articolo 24-ter del TUIR, può essere esercitata anche nelle dichiarazioni

relative ai periodi di imposta successivi a quello di esercizio dell'opzione. Gli Stati o territori esteri per i quali il contribuente ha esercitato la facoltà di non avvalersi dell'applicazione del regime di imposta sostitutiva possono essere integrati da ulteriori Stati o territori nella dichiarazione dei redditi relativa a uno dei periodi d'imposta successivi a quello della presente dichiarazione.

Per i redditi prodotti in quei Paesi o territori per i quali il contribuente non ha ritenuto di esercitare l'opzione valgono le ordinarie regole di tassazione vigenti per le persone fisiche residenti in Italia con eventuale diritto al beneficio del credito d'imposta per le imposte pagate all'estero, se spettante. Si precisa, tuttavia, che tale credito d'imposta non è in alcun modo compensabile con l'imposta sostitutiva forfettaria.

Nel **rigo RM37** va indicato nella **colonna 1** lo Stato di residenza del soggetto estero erogante i redditi di cui all'articolo 49, comma 2, lettera a, del TUIR, nella **colonna 2** l'ammontare dei redditi da pensione estera e nella **colonna 3** l'ammontare dei redditi prodotti all'estero. **Tali redditi non vanno assoggettati ad imposta ordinaria pertanto non vanno indicati in altri quadri della presente dichiarazione dei redditi**. Nella **colonna 4** indicare l'imposta sostitutiva dovuta pari al 7 per cento dell'ammontare dei redditi dichiarati nella colonna 3. L'importo indicato in colonna 4 va riportato **nella colonna 1 del rigo RX19** del FASCICOLO 1 della presente dichiarazione.

#### **Versamento dell'imposta**

Il versamento dell'imposta sostitutiva va effettuato, per ciascun periodo di imposta di efficacia del regime, entro la data prevista per il versamento del saldo delle imposte sui redditi, in un'unica soluzione, calcolata in via forfettaria con l'aliguota del 7 per cento sui redditi prodotti all'estero. L'imposta sostitutiva è versata con le modalità di cui agli articoli 17 e seguenti del decreto legislativo 9 luglio 1997, n. 241 e utilizzando l'apposito codice tributo. In caso di omesso o parziale versamento dell'imposta sostitutiva nella misura e nel termine previsti, gli effetti dell'opzione cessano di avere efficacia, salvo che il versamento dell'imposta sostitutiva venga effettuato entro la data di scadenza del pagamento del saldo relativo al periodo d'imposta successivo a quello a cui lomissione si riferisce. Resta fermo il pagamento delle sanzioni di cui all'articolo 13, comma 1, del decreto legislativo 18 dicembre 1997, n. 47/, e degli interessi.

# **Sezione XIX – AFFRANCAMENTO QUOTE DI OICR IMPOSTA SUL VALORE DELLE CRIPTO-ATTIVITA'**

La sezione deve essere compilata dai soggetti che intendono optare pe**r′**l'applíca≵ione**\**dell'imposta sostitutiva delle imposte sui redditi, con l'aliquota del 14 per cento, sui redditi di capitale di cui all'art. 67.<br>C con l'aliquota del 14 per cento, sui redditi di capitale di cui all'art. 44/ com/na 1, lett. comma 1, lett. c-ter), del medesimo testo unico derivanti dalla cessione o dal rimborso di quote o azioni di organismi di investimento collettivo del risparmio (OICR) (art. 1, commi 112 e 113, della legge 29 dicembre 2023, A. 197).

In assenza di un rapporto di custodia, amministrazione o gestione di portafogli o di altro stabile rapporto, l'opzione è esercitata nella presente dichiarazione dei redditi.

L'opzione si estende a tutte le quote o azioni appartenenti ad una medesima categoria omogenea, possedute alla data del 31 dicembre 2023 nonché alla data di esercizio dell'opzione. L'opzione non può essere esercitata in relazione alle quote o azioni di OICR detenute in rapporti di gestione di portafogli per i quali sia stata esercitata l'opzione di cui all**'***articolo 7 del decreto legislativo 21 novembre 1997, n. 461.*

L'imposta va calcolata sulla differenza tra il valore delle quote o azioni alla data del 31 dicembre 2023 e il costo o valore di acquisto o di sottoscrizione e va versata entro il termine per il versamento a soldo delle imposte sui redditi dovute in base alla dichiarazione dei redditi.

Nel rigo **RM38** va indicato:

■ ◆in colonna 1, il valore delle quote o azioni in OICR alla data del 31 dicembre 2023 per i quali si opta per l'applicazione dell'imposta sostitutiva;

**■ ◆ in colonna 2**, il costo o valore di acquisto o di sottoscrizione delle quote o azioni di cui in colonna 1;

- 
- ◆ in **colonna 3**, la differenza tra l'importo di colonna 1 e colonna 2;<br>■ ◆ in **colonna 4.** l'imposta sostitutiva del 14 per cento calcolata sullumnorto di ■ **◆in colonna 4**, l'imposta sostitutiva del 14 per cento calcolata sullimporto di colonna 3.

# **4. QUADRO RT – Plusvalenze di natura finanziaria**

Questo quadro deve essere compilato per indicare i redditi derivanti dalle cessioni di partecipazioni non qualificate, obbligazioni e altri strumenti che generano plusvalenze di cui all'art. 67, comma 1 lett. da c)-bis a c)-quinquies del TUIR. Questo quadro va altresì compilato per indicare le plusvalenze derivanti dalle cessioni di partecipazioni qualificate, di cui all'art. 67, comma 1, lett. c) del TUIR. Con riferimento ai reddit diversi realizzati a decorrere dal  $\gamma$  gennaio 2019, le plusvalenze derivanti dalla cessione di partecipazioni qualificate di cui all'art. 67, comma 1, lett. c), del TUIR sono assoggettate alla medesima imposta sostitutiva prevista per le plusvalenze derivanti dalla cessione di partecipazioni non qualificate di cui alla lett. c-bis (art. 1, commi 999, 1000 e 1005, della legge n. 205 del 2017).

Ai fini del pagamento dell'imposta sostitutiva sulle plusvalenze di cui all'art. 67, comma 1, lett. da c-bis) a c-quinquies) del TUIR, deve essere utilizzato il codice tributo "1100". Il medesimo codice va utilizzato anche per il pagamento dell'imposta sostitutiva delle plusvalenze di cui alla terr. C) realizzate dal 1° gennaio 2023. Nel quadro vanno, inoltre, indicati i dati relativi alla rideterminazione del **v**alore delle partecipazioni, q<del>uot</del>e o diritti non negoziati nei mercati regolamentati, per i quali il valore di acquisto è stato rideterminato ai sensi dell'art. 2 del decreto-legge 24 dicembre 2002, n. 282 e successive modificazioni.

# **SEZIONE I – Plusvalenze assoggettate ad imposta sostitutiva del 20 per cento**

Questa sezione deve essere compilata per dichiarare le plusvalenze e gli altri redditi diversi di natura finanziaria indicati nell'art. 67, comma 1, lettere da c-bis) a c-quinquies), del TUIR, realizzati a decorrere dal 1° gennaio 2012 e fino al 30 giugno 2014, per i quali è dovuta l'imposta sostitutiva nella misura del 20 per cento.

In questa sezione vanno, altresì, dichiarate le plusvalenze e gli altri redditi diversi di natura finanziaria realizzati fino alla data del 31 dicembre 2011, per i quali è dovuta l'imposta sostitutiva nella misura del 12,50 per cento; in tal caso, nei righi RT1 e RT2, i corrispettivi ed i costi vanno riportati per il 62,50 per cento del loro ammontare.

Ai fini dell'individuazione delle plusvalenze e dei redditi diversi di natura finanziaria prodotti in Italia dai soggetti non residenti si veda la voce di Appendice "Plusvalenze e redditi diversi di natura finanziaria dei soggetti non residenti".

Le plusvalenze e gli altri proventi da indicare nella presente Sezione sono quelli derivanti da:

■ ◆ cessione a titolo oneroso di partecipazioni non qualificate. Rientra in questa Sezione la cessione a titolo oneroso di partecipazioni non qualificate negoziate nei mercati regolamentati, in imprese o enti residenti o localizzati in Stati o territori a regime fiscale privilegiato in base ai criteri di cui al comma 1 dell'articolo 47-bis, del TUIR. Sono assimilate a tali plusvalenze quelle realizzate mediante la cessione di titoli e strumenti finanziari assimilati alle azioni compresi quelli emessi da soggetti non residenti. Devono, inoltre, essere indicate in questa Sezione le plusvalenze relative a contratti di associazione in partecipazione e di cointeressenza, qualora il valore dell'apporto di capitale sia pari o inferiore al 5 per cento o al 25 per cento del valore del patrimonio netto contabile risultante dall'ultimo bilancio approvato prima della data di stipula del contratto secondo che si tratti di società i cui titoli sono negoziati in mercati regolamentati o di altre partecipazioni, ovvero qualora il valore dell'apporto sia pari o inferiore al 25 per cento dell'ammontare delle rimanenze finali e del costo complessivo dei beni ammortizzabili, al netto dei relativi ammortamenti, qualora/l'associante sia una impresa minore;

■ ◆ cessione a titolo oneroso o rimborso di titoli non partecipativi (quali ad esempio le obbligazioni e Nitoli di Stato), di metalli preziosi e di valute estere se derivanti da depositi o conti correnti o da cessione a termine. Alla cessione a titolo oneroso della valuta estera è equiparato anche il prelievo dal conto corrente ovvero dal deposito nel solo caso in cui la giacenza del depositi complessivamente intrattenuti dal contribuente superi euro 51.645,69 per almeno sette giorni lavorativi continui;

■ contratti derivati, nonché i redditi derivanti da ogni altro contratto a termine;

■ ��cessione a titolo oneroso ovvero chiusura di rapporti produttivi di redditi di capitale, di crediti pecuniari non rappresentati da titoli, di strumenti finanziari, nonché quelli realizzati mediante rapoorti attraverso cui possono essere conseguiti differenziali positivi e negativi in dipendenza di eventi incerti.

Fra le plusvalenze e i redditi di cui alle lettere c-ter), c-quater) e c-quinquies), del comma 1 dell'art. 67 del  $V$ UR si comprendono anche quelli realizzati mediante rimborso o chiusura delle attività finanziarie o dei rapporti ivi indicati sottoscritti all'emissione o comunque non acquistati da terzi per effetto di cessione a titolo oneroso (art. 67, comma 1-quater, del TUIR).

Fra le minusvalenze di cui alla lettera c-ter) si comprendono anche quelle di rimborso delle quote o azioni di organismi di investimento collettivo del risparmio realizzate mediante conversione di quote b azioni da un comparto ad altro comparto del medesimo organismo di investimento collettivo.

Non vanno, invece, esposte nella presente Sezione le plusvalenze e le minusvalenze derivanti dalla cessione di quote di partecipazione in fondi immobiliari anche di diritto estero (art. 18 del d.lgs. 4 marzo 2014, n. 44), superiori al 5 per cento del patrimonio del fondo, indicate nel comma 3-bis dell'art. 22 de/decreto-legge n. 18 del 2010, in quante per le stesse si applicano le disposizioni di cui al comma 3 dell'art. 68 del TUIR (vedi successiva sezione III)

Le plusvalenze derivanti dalla cessione di strumenti esteri, nonché di azioni estere per le quali non sussistono i requisiti di cui all'art. 44, comma 2, lett. a) del TUIR e che, pertanto, non siano inquadrabili tra quelle alle quali si applicano le disposizioni delle lettere c) e c-bis) del predetto art. 67 del TUIR, rientrano nell'ambito applicativo delle disposizioni di cui alle lettere c-ter) e c-quinquies) dello stesso articolo.

Per i contratti di associazioni in partecipazioni stipulati con associanti esteri vedi anche istruzioni alla sezione III.

# Determinazione della base imponibile (art. 68 del **TUIR**)

La plusvalenza è determinata dalla differenza tra il corrispettivo percepito il suo valore di acquisto, aumentato di ogni altro onere. Per quanto riguarda i criteri di determinazione della base imponibile l'art. 68, comma 6, del TUIR, prevede che le plusvalenze sono costituite dalla differenza tra il corrispettivo percepito (ovvero la somma o il valore normale dei beni rimborsati) ed il costo (ovvero il valore d'acquisto), aumentato di ogni onere inerente alla loro produzione, compresa l'imposta di successione e donazione, le spese notarili, le commissioni d'intermediazione, ecc., ad eccezione degli interessi passivi.

Nel caso di acquisto per successione si assume come costo di acquisto il valore definito o, in mancanza, quello dichiarato agli effetti di tale imposta. Per i titoli esenti dal tributo successorio si assume come costo il valore normale alla data di apertura della successione. Per le successioni aperte successivamente alla data del 25 ottobre 2001 e fino al 2 ottobre 2006 si deve assumere come costo quello sostenuto dal *de cuius*. Nel caso di acquisto per donazione il contribuente deve assumere il costo del donante e, cioè, quello che il donante avrebbe assunto come costo o valore di acquisto se, invece di donare l'attività finanziaria di cui abbia il possesso, l'avesse ceduta a titolo oneroso.

Il costo di acquisto dei titoli partecipativi deve intendersi comprensivo anche dei versamenti, in denaro o in natura, a fondo perduto o in conto capitale, nonché della rinuncia ai crediti vantati nei confronti della società da parte dei soci o partecipanti. Per le partecipazioni nelle società indicate dall'art. 5 del TUIR, il comma 6 dell'art. 68 del medesimo testo unico stabilisce che il costo è aumentato o dimmuito dei redditi e delle perdite imputate al socio e dal costo si scomputano, fino a concorrenza dei redditi già imputati, gli utili distribuiti al socio. In caso di rideterminazione del valore delle partecipazioni ai sensi dell'art. 5 della legge n. 448 del 2001 e dell'art/2 del D.L. n. 282 del/2002, e successive modificazioni, il contribuente può utilizzare il valore rideterminato della partecipazione in luogo del costo o del valore di acquisto.

Con riferimento alle attività finanziarie rimpatriate per effetto della normativa sullo "scudo fiscale" il contribuente, ai sensi del comma 5-bis dell'art. 14 del decreto legge p. 350 del 2001, può assumere, in mancanza della documentazione di acquisto, l'importo dichiarato nella dichiarazione riservata.

Per quanto concerne la determinazione della base imponibile delle plusvalenze derivanti dalla cessione a termine di valute, si assume come costo il valore della valuta calcolato in base al cambio a pronti vigente alla data di stipula del contratto di cessione.

Nel caso, invece, di cessione a pronti di valute estere prelevate da depositi e conti correnti, la base imponibile è pari alla differenza tra il corrispettivo della cessione ed il costo della valuta, rappresentato dal cambio storico calcolato sulla base del criterio "L.I.F.O.", costo che deve essere documentato dal contribuente. Qualora non sia possibile determinare il costo per mancanza di documentazione, si deve far riferimento al minore dei cambi mensili determinati con l'apposito decreto ministeriale nel periodo d'imposta in cui la plusvalenza è stata conseguita.

Per quanto concerne la determinazione della base imponibile della cessione a titolo oneroso di titoli diversi da quelli partecipativi essa è determinata per differenza tra il prezzo di cessione ed il costo di acquisto, calcolato sulla base del criterio "L.I.F.O." ed incrementato degli oneri strettamente inerenti. Qualora la cessione derivi dall'esercizio in forma specifica di una "opzione", la plusvalenza è determinata tenendo conto del premio pagato o incassato, il cui importo deve essere, gaindi, dedotto o aggiunto al corrispettivo percepito.

Ai sensi dell'art. 2, comma 74, del decreto-legge 29 dicembre 2010, n. 225, convertito, con modificazioni, dalla legge 26 febbraio 2011, n. 10, per la determinazione delle plusvalenze o minusvalenze realizzate ai sensi dell'art. 67, comma 1, lettera c-ter), del TUIR mediante la cessione a titolo oneroso o il rimborso delle quote o azioni di OICVM di cui all'art. 2, comina 73, del citato decreto-legge n. 225 del 2010, possedute alla data del 30 giugno 2011, il costo o il valore di acquisto è aumentato diminuito di un ammontare pari, rispettivamente, alla differenza positiva o negativa fra il valore delle quote e azioni medesime rilevato dai prospetti periodici alla predetta data e quello rilevato alla data di sottoscrizione o acquisto.

Sempre in tema di imposizione degli OICR, si ricorda che non essendo più prevista, a decorrere dal 1 luglio 2011, l'applicazione dell'imposta sostitutiva del 12,50 per cento sul risultato di gestione conseguito annualmente dagli organismi di diritto italiano, in caso di risultato di gestione negativo, detto risultato è imputato direttamente al partecipante sotto forma di minusvalenza. Pertanto, il trattamento delle perdite derivanti dalla partecipazione ad OICR successivamente al 30 giugno 2011 deve essere determinato esclusivamente sulla base delle disposizioni contenute nell'art. 68, commi 6 e 7, lett. a), del TUIR. In sostanza nel caso in cui si determini una differenza negativa tra corrispettivo percepito e gosto di acquisto, anche nel caso in cui questa derivi dal risultato di gestione dell'OICR e non da negoziazione, la stessa rappresekta una minusvalenza compensabile, secondo le modalità indicate nel predetto art. 68 del TUIR, con le eventuali plusvalenze realizzate (circolare 15 luglio 2011, n. 33/E).

In caso di esercizio dell'opzione di cui all'art. 2, comma 29, del decreto-legge 13 agosto 2011, n. 138, convertito, con modificazioni, dalla legge 14 settembre 2011, n. 148, per la determinazione delle plusvalenze e minusvalenze di cui al art. 67, comma 1, lettere da c-bis) a c-quinquies), del TUIR, in luogo del costo o valore di acquisto, o del valore determinato ai sensi dell'art. 14, commi 6 e seguenti, del decreto legislativo n. 461 del 1997, può essere assunto il valore dei titoli, quote, diritti, Valute estere, metalli preziosi allo stato grezzo o monetato, strumenti finanziari, rapporti e crediti alla data del 31 dicembre 2011, previsto dei commi 6 e 7 dell'art. 1 del Decreto del Ministro dell'economia e delle finanze del 13 dicembre 2011

Il comma 19, lett. a), del citato art. 2 del d.l. n. 188 del 2011 ha modificato l'art. 5, comma 2, del decreto legislativo n. 461 del 1997 prevedendo che i redditi diversi derivanti dalle óbbligazioni e dagli altri titoli di cui all'art. 31 del d.P.R. n. 601 del 1973 ed equiparati e dalle obbligazioni emesse dagli Stati inclusi nella lista di cui al decreto ministeriale 4 settembre 1996 e successive modificazioni ed integrazioni sono computati nella misura del 62,50 per cento dell'ammontare realizzato (nella formulazione previgente alle modifiche apportate dall'art. 3 del decreto-legge n. 66 del 2014). In tal caso, nei righi RT1 e RT2, i corrispettivi ed i costi vanno riportati per il 62,50 per cento del loro ammontare.

Si fa presente che le perdite derivanti dalla partecipazione a organismi di investimento collettivo del risparmio che si considerano riferibili, agli effetti dell'art. 26-gainquies, comma 3, dexd.P.R.n. 600 del 1973, alle obbligazioni e altri titoli di cui all'art. 31 del d.P.R. n. 601 del 1973 ed equiparati/e alle obbligazioni emesse dagli Stati inclusmella lista di cui al decreto ministeriale 4 settembre 1996 e successive modificazioni ed integrazioni, secondo quanto previsto dal decreto del Ministro dell'economia e delle finanze del 13 dicembre 2011, possono essere portate in deduzione dalle plusvalenze e dagli altri redditi diversi di cui all'art. 67, comma 1, lettere da c-bis) a c-quinquies), del TUIR realizzati a decorrere dal 1° gennaio 2012 fino al 30 giugno 2014, per una quota pari al 62,5 per cento del loro ammontare, e/o realizzati a decorrere dal 1° luglio 2014, per una quota pari al 48,08 per cento del loro ammontare.

Con riferimento alla determinazione della base imponibile delle plusvalenze derivanti dalla cessione a titolo oneroso di titoli non partecipativi, si fa presente che ai sensi del comma 7 dell'art/68 del TUIR, dal corrispettivo percepito (o dalla somma rimborsata) si scomputano i redditi di capitale maturati ma non ancora riscossi e quindi sia quelli a maturazione periodica (interessi) che quelli a maturazione non periodica (proventi degli organismi d'investimento collettivo del risparmio). Tale principio non si applica tuttavia agli utili derivanti dalla cessione di partecipazioni in società ed enti soggetti all'imposta sul reddito delle società.

Per le √alute estere prelevate da depositi e conti correnti si assume come corrispettivo il valore normale della valuta alla data di effettuazione del prelievo. Per quanto concerne la determinazione della base imponibile delle plusvalenze derivanti dalla cessione a titolo oneroso di metalli preziosi, in mancanza della documentazione del costo di acquisto, le stesse sono determinate in misura pari al 25 per cento del corrispettivo della cessione.

I redditi derivanti da contratti derivati e da altri contratti a termine di natura finanziaria sono costituiti dal risultato che si ottiene facendo la somma algebrica sia dei differenziali, positivi o negativi, che degli altri proventi ed oneri che la società ha percepito o ha sostenuto in relazione a ciascuno dei rapporti di cui alla citata disposizione dell'art. 67, lett. c-quater).

Nel caso in cui un contratto derivato di tipo traslativo che comporti la consegna dell'attività sottostante sia eseguito mediante tale consegna e non già mediante il pagamento del differenziale, il provento imponibile va determinato secondo le disposizioni concernenti le plusvalenze derivanti dalla cessione a titolo oneroso di titoli, strumenti finanziari o di valute estere.

Ai fini della determinazione delle plusvalenze e degli altri proventi realizzati mediante la cessione a titolo oneroso o la chiusura di rapporti produttivi di redditi di capitale e mediante la cessione a titolo oneroso ovvero il rimborso di crediti pecuniari o di strumenti finanziari, nonché quelli realizzati mediante rapporti attraverso cui possono essere conseguiti differenziali positivi e negativi in dipendenza di un evento incerto di cui all'art. 67, comma 1, lettera c-quinquies), del TUIR, i redditi in questione sono costituiti dalla differenza positiva tra i corrispettivi percepiti (ovvero le somme rimborsate) ed i corrispettivi pagati (ovvero le somme corrisposte), aumentati di ogni onere inerente alla loro produzione, con esclusione degli interessi passivi. Da ciò deriva che nei casi di specie non è ammessa la deducibilità delle minusvalenze e dei differenziali negativi.

Nel caso in cui l'ammontare delle minusvalenze (o perdite) sia superiore a quello delle plusvalenze (o redditi), indicate nella presente sezione, l'eccedenza è portata in deduzione, fino a concorrenza, dalle plusvalenze dei periodi d'imposta suscessivi, ma non oltre il quarto, a condizione che tale situazione sia evidenziata nella dichiarazione dei redditi relativa al periodo d'imposta in eui essa si è verificata.

Le minusvalenze derivanti dalla cessione di partecipazioni non qualificate, titoli non partecipativi, certificati, valute metalli prezi crediti pecuniari e altri strumenti finanziari della presente sezione non possono essere portate in deduzione dalle plusvalenze di partecipazioni qualificate della sezione III e viceversa.

La società è tenuta a compilare e a conservare un apposito prospetto pel quale indicare, per ognuna delle operazioni eseguite, l'ammontare lordo dei corrispettivi, l'ammontare dei relativi costi e il risultato del calcolo effettuato. Questo pròspetto dovrà essere esibito o trasmesso, su richiesta, all'Agenzia delle entrate.

### **MODALITÀ DI COMPILAZIONE DELLA SEZIONE I**

I righi da RT1 a RT10 devono essere utilizzati per il calcolo dell'*imposta* sostitutiva sulle plusvalenze e altri redditi diversi derivanti da partecipazioni non qualificate e da titoli non partecipativi, certificati, valute, metalli preziosi, crediti pecuniari e altri strumenti finanziari, i cui corrispettivi siano stati percepiti nel corso del presente periodo d'imposta con riferimento a plusvalenze e altri redditi diversi di natura finanziaria realizzati fino al 30 giugno 2014.

Nel rigo RT1, indicare il totale dei corrispettivi derivanti dalla cessione di partecipazioni non qualificate dalla cessione o rimborso di titoli, valute, metalli preziosi, nonché differenziali positivi e altri proventi. La casella di colonna V del plgo RT2 va barrata nel caso in cui un soggetto abbia provveduto alla rideterminazione del costo delle partecipazioni ai sensi dell'art. 5 della legge n. 448 del 2001 e dell'art. 2 del D.L. n. 282 del 2002 e successive modificazioni. La casella di colonna 2\del rigó RT2 va barrata nel caso in cui il contribuente si sia avvalso dell'opzione per l'affrancamento del plusvalori di cui all'art. 2, comma 29, del d.l. n. 138 del 2011.

Nel rigo RT2, colonna 3, indicare l'importo complessivo del costo fiscalmente riconosciuto dei titoli, valute, metalli preziosi o rapporti, ovvero del costo rideterminato. Per i metalli preziosi, in mancanza della documentazione attestante il costo di acquisto, indicare il 75 per cento dell'importo del relativo corrispettivo indicato nel rigo RT1.

◆ Si ricorda che nel caso di rideterminazione del valore d'acquisto di partecipazioni, in società non quotate, qualificate e **non qualificate effettuate con perizia giurata di stima ai sensi dell'art. 5 della L. 28 dicembre 2001 n. 448 e dell'art. 2 del D.L. n. 282 del 2002 e successive modificazioni, l'assunzione del valore "rideterminato" – in luogo del costo del valore d'acquisto – non consente il realizzo di minusvalenze. Inoltre, in occasione di cessioni delle partecipazioni rivalutate, il confronto tra il**  corrispettivo di vendita e il valore di perizia non può dar luogo a minusvalenze fiscalmente rilevanti. Ciò vale anche **nell'ipotesi di rideterminazione parziale del costo della partecipazione.**

Nel **rigo RT3**, **colonna** 2, indicare la differenza tra l'importo indidato nel rigo RT1 e l'importo di rigo RT2, col. 2, se positiva.

Se il risultato è negativo (minusvalenza) riportare tale importo nella colonna 1 e la colonna 2 non va compilata. La minusvalenza per una quota pari a 76,92 per cento del suo ammontare, può essere portata in diminuzione delle plusvalenze indicate nella sezione II del presente quadro (art. 3, comma 13, lett. a) del decreto-legge n. 66 del 2014). La minusvalenza residua può essere portata in diminuzione delle plusvalenze della medesima categoria realizzate fino alla data del 30 giugno 2014 ed i cui corrispettivi sono incassati successivamente a tale data e, per una quota pari a 76,92 per cento del suo ammontare, delle plusvalenze realizzate dal 1° luglio 2014; a tal fine, l'importo della minusvalenza, deve essere riportato nella colonna 5 del rigo RT92. La minusvalenza non può essere portata in diminuzione delle plusvalenze, indicate nelle Sezioni III e IV del presente quadro. Restano fermi i limiti temporali di deduzione previsti dagli articoli 68, demma 5, del TUIR e 6, comma 5, del D.Lgs. n. 461 del 1997.

Mell'ipótesi di utilizzo/della minusvalenza determinata nella sezione I a scomputo della plusvalenza dichiarata nella sezione II, ai fini del calcolo del residuo delle minusvalenze da riportare nel rigo RT92, questa deve intendersi utilizzata in misura pari all'ammontare della plusvalenza dichiarata nel rigo RT23 della sezione II, che si intende compensare, moltiplicata per 1,3. **ESEMPIO**

Si ipotizzi che per il periodo d'imposta oggetto della presente dichiarazione il contribuente abbia realizzato una minusvalenza pari a 100, da riportare nella colonna 1 del rigo RT3. Per il periodo d'imposta 2023, il contribuente ha realizzato anche una plusvalenza da riportare nella colonna 2 del rigo RT23, pari a 40. In tal caso, detta plusvalenza può essere compensata con la minusvalenza indicata nella sezione I. A tal fine, nel rigo RT24 colonna 2 (da riportare anche in colonna 3) va riportato un importo pari a 40. Nella colonna 5 del rigo RT92 va riportata la quota della minusvalenza realizzata che residua dopo la compensazione nella sezione II. Tale importo è pari a:

100 (minusvalenza realizzata) – 40 (plusvalenza compensata) \*1,3 = 48

Nel **rigo RT4**, vanno riportate le minusvalenze indicate nel rigo RT92 e nel rigo RT93 del quadro RT del Modello Redditi 2023 Persone fisiche, da portare in compensazione con le plusvalenze indicate nella presente Sezione che non sono state compensate con le plusvalenze della sezione II.

In questo rigo, inoltre, possono essere portate in compensazione le eventuali minusvalenze derivanti dalla sezione II. In particolare, riportare:

- **◆in colonna 1**, le minusvalenze derivanti da anni precedenti;
- in **colonna 2**, le minusvalenze derivanti dalla sezione II;
- in **colonna 3**, la somma degli importi indicati nelle colonne 1 e 2.

Nel rigo RT5, colonna 2, devono essere indicate le eccedenze di minusvalenze certificate dagli intermediari anche se relative ad ann precedenti ma non oltre il quarto (indicate in **colonna 1**).

La somma degli importi di cui ai righi RT4, colonna 3, e RT5, colonna 2, non può essere superiore all'importo di cui di rigo RT3, colonna 2.

Nel **rigo RT6**, va indicato il risultato della seguente operazione:

RT3, col. 2 – RT4, col $\sqrt{3}$  – RT5, gol. 2

Nel **rigo RT7**, indicare l'imposta sostitutiva pari al 20 per cento dell'importo di rigo RT6.

Nel **rigo RT8**, indicare l'eccedenza d'imposta sostitutiva risulante dalla precedente dichiarazione fino a concorrenza dell'importo indicato nel rigo RT7 che non è stata utilizzata in compensazione nella sezione II. A tal fine si deve tener conto delle eccedenze dell'imposta sostitutiva riportate nel rigo RX20, colonna 5 del quadro RX del Modello Redditi 2023, Persone fisiche, al netto dell'importo già compensato ai sensi del D.Lgs. n. 241 del 1997, utilizzando il modello F24.

**RT7 – RT8** 

Nel rigo RT10, indicare l'ammontare dell'imposta sostitutiya dovuta che è uguale al seguente risultato

Nel **rigo RT11** indicare l'ammontare delle plusvale⁄nze di cui alla\lett. **c**-bis) del comma 1 dell'art. 67 del TUIR, ricomprese nel rigo RT3, realizzate mediante la cessione di partecipazioni al capitale o al patrimonio, titoli e strumenti finanziari di cui all'art. 44, comma 2, lett. a), del TUIR e contratti di cui all'art. 109, comma 9, lett. b), del medesimo testo unigo emessi o stipulati da imprese o enti residenti o localizzati in Stati o territori a regime fiscale privilegiato, individuati in base ai criteri di cui al comma 1 dell'articolo 47-bis del TUIR qualora il contribuente intenda far valere la sussistenza delle condizioni indicate nella lett. b) del comma 2 dell'art. 47-bis del TUIR, ma non abbia presentato l'istanza di interpello prevista dal comma 3 del medesimo articolo ovvero, avendola presentata, non abbia ricevuto risposta favorevole.

### **SEZIONE II – Plusvalenze assoggettate ad imposta sostitutiva del 26 per cento**

Questa Sezione deve essere compilata dalle persone fisiche residenti in Italia per dichiarare le plusvalenze e gli altri redditi diversi di natura finanziaria indicati nell'art. 67, comma 1, lettere da c-quinquies, del TUIR, realizzate a decorrere dal 1° luglio 2014, per le quali è dovuta l'imposta sostitutiva nella misura del 20 per cento (art. 3 del decreto-legge 24 aprile 2014, n. 66, convertito, con modificazioni, dalla legge 23 giugno 2014, n. 89).

La presente sezione va dilizzata anche per dichiarare le plusvalenze derivanti dalla cessione di partecipazioni qualificate di cui all'art. 67, comma 1, lett. c del TUIR nonché le plusvalenze realizzate da investitoti non istituzionali attraverso la cessione a titolo oneroso di quote di partecipazione a fondi immobiliari, anche di diritto extero (art. 13 del d.lgs 4 marzo 2014, n. 44) superiori al 5 per cento del patrimonio del fondo, realizzate a decorrere dal 1° gennaio 2019.

Per quanto concerne l'individuazione delle plusvalenze e gli altri proventi da indicare nella presente Sezione e i criteri di determinazione della base imponibile si rinvia alle istruzioni della sezione I e della sezione III, fatte salve le precisazioni di seguito fornite.

Aj sensi dell'art. 3, comma 13, del citato decreto-legge n. 66 del 2014, le minusvalenze, perdite e differenziali negativi di cui all'art. 67,  $\epsilon$ omma 1, lettere da c-bis) a c-quater) del TUIR sono portati in deduzione dalle plusvalenze e dagli altri redditi diversi di cui alla presente sezione pealizzati successivamente alla data del 30 giugno 2014, con le seguenti modalità:

a) per una quota pari al 48,08 per cento, se sono realizzati fino alla data del 31 dicembre 2011;

b) �per una quota pari al 76,92 per cento, se sono realizzati dal 1° gennaio 2012 al 30 giugno 2014.

Restano fermi i limiti temporali di deduzione previsti dagli artt. 68, comma 5, del TUIR e 6, comma 5, del decreto legislativo 21 novembre 1997, n. 461.

In caso di esercizio dell'opzione di cui all'art. 3, comma 15, del decreto-legge n. 66 del 2014, per la determinazione delle plusvalenze e minusvalenze di cui all'art. 67, comma 1, lettere da c-bis) a c-quinquies), del TUIR, realizzate a partire dal 1° luglio 2014, in luogo del costo o valore di acquisto o del valore determinato secondo quanto disposto dall'art. 14, commi 6 e seguenti, del decreto legislativo 21 novembre 1997, n. 461 o dell'art. 2, commi 29 e seguenti, del decreto-legge 13 agosto 2011, n. 138, può essere
assunto il valore dei titoli, quote, diritti, valute estere, metalli preziosi allo stato grezzo o monetato, strumenti finanziari, rapporti e crediti, alla data del 30 giugno 2014.

Il comma 5, lett. a), del citato art. 3 del decreto-legge n. 66 del 2014 ha modificato l'art. 5, comma 2, del decreto legislativo n. 461 del 1997 prevedendo che i redditi diversi derivanti dalle obbligazioni e dagli altri titoli di cui all'art. 31 del d.P.R. n. 601 del 1973 ed equiparati e dalle obbligazioni emesse dagli Stati inclusi nella lista di cui al decreto ministeriale 4 settembre 1996 e successive modificazioni ed integrazioni e dalle obbligazioni emesse da enti territoriali dei suddetti Stati sono computati nella misura del 48,08 per cento dell'ammontare realizzato. In tal caso, nei righi RT21 e RT22, i corrispettivi ed i costi vanno riportati per il 48,08 per cento del loro ammontare. Per i redditi diversi di cui all'art. 67, comma 1, lettera c-ter), del TUIR derivanti dalla partecipazione ad organismi di investimento collettivo del risparmio, l'aliquota nella misura del 26 per cento, si applica sui proventi realizzati a decorrere dal 1° luglio 2014. Sui proventi realizzati a decorrere dal 1° luglio 2014 e riferibili ad importi maturati al 30 giugno 2014 si applica l'aliquota in vigore fino al 30 giugno 2014 (art. 3, comma 12, del decreto-legge n. 66 del 2014, cfr. anche la circolare n. 19/E del 27 giugno 2014).

Le disposizioni fiscali applicabili ai fondi comuni di investimento immobiliare, contenute nell'articolo 3 alel D.L. 31 maggio 2010, n. 78, convertito, con modificazioni, dalla legge 30 luglio 2010, n. 122, e successive modificazioni, si intendono fierite anche alle società di investimento a capitale fisso (SICAF) che investono in beni immobili nelle misure indicate dalle disposizioni civilistiche (art. 9 del d.lgs. 4 marzo 2014, n. 44). Pertanto vanno indicate nella presente sezione i redditi derivanti da quote di partecipazione inferiori o uguali al 5 per cento del capitale.

#### **MODALITÀ DI COMPILAZIONE DELLA SEZIONE II**

I **righi** da RT21 a RT30 devono essere utilizzati per il calcolo dell'imposta sostitutiva sulle plusvalenze e altri redditi diversi derivanti da partecipazioni non qualificate e dal 1 gennaio 2018 le partecipazioni e da titoli non partecipativi, certificati, valute, metalli preziosi, crediti pecuniari e altri strumenti finanziari, i cui corrispettivi siano stati percepiti nel corso del presente periodo d'imposta con riferimento a plusvalenze e altri redditi diversi di natura finanziaria realizzati a decorrere dal 1° luglio 2014.

Nel rigo RT21, indicare il totale dei corrispettivi derivanti dalla cessione di partecipazioni non qualificate dalla cessione o rimborso di titoli, valute, metalli preziosi, nonché differenziali positivi e altri proventi. La casella di **colonna 1** del **rigo RT22** va barrata nel caso in cui un soggetto abbia provveduto alla rideterminazione del costo delle partecipazioni ai sensi dell'art. 5 della legge n. 448 del 2001 e dell'art. 2 del decreto legge n. 282 del 2002 e successive modificazioni.

Nella casella di colonna 2 del rigo RT22 va indicato:

■ ◆il codice 1, nel caso in cui il contribuente si sia avvalso dell'op zione per l'affrancamente de relusvalori di cui all'art. 2, comma 29, del decreto-legge n. 138 del 2011;

■ ◆il codice 2, nel caso in cui il contribuente si sia avvalso dell opzione per l'affrancamento dei plusvalori di cui all'art. 3, comma 15, del decreto legge n. 66 del 2014;

■ ◆il codice 3, nel caso in cui il contribuente si sia avvalso di entrambe le suddette op<sup>2</sup>ione.

Nel **rigo RT22**, colonna 3, indicare l'importo complessivo del costo fiscalmente *ficonosciuto dei titoli*, valute, metalli preziosi o rapporti, ovvero del costo rideterminato. Per metalli preziosi, in mancanza della documentazione attestante il costo di acquisto, indicare il 75 per cento dell'importo del relativo corrispettivo indicato nel rigo RT21.

 $\diamond$ Si ricorda che nel caso di rideterminazione del valore d'acquisto di partecipazioni, in società non quotate, qualificate e non qualificate effettuate con perizia giurata di stima a**i** sensi dell'art. 5 della l. 28 dicembre 2001 n. 448 e dell'art. 2 del d.l. n. **282 del 2002 e successive modificazioni, l'assunzione del valore "rideterminato" – in luogo del costo del valore d'acquisto – non consente il realizzo di minusvalenze. Inoltre, in occasione di cessioni delle partecipazioni rivalutate, il confronto tra il**  corrispettivo di vendita e<sup>l</sup>il valore di perizia non può dar luogo a minusvalenze fiscalmente rilevanti. Ciò vale anche **nell'ipotesi di rideterminazione parziale del costo della partecipazione.**

Nel **rigo RT23, colonna 2, indicare la differenza tra l'importo indicato nel rigo RT21 e l'importo di rigo RT22, colonna 3, se positivo.** Se il risultato è negativo riportare tale importo nella colonna 1 e la colonna 2 non va compilata. La minusvalenza potrà essere portata in diminuzione delle eventuali plusvalenze della medesima categoria realizzate nei periodi d'imposta successivi ma non oltre il quarto, e deve essere riportata nel rigo RT93. Tali minusvalenze non possono essere portate in diminuzione delle plusvalenze indicate nelle Sezioni *III* e IV del presente quadro, mentre possono essere portate in diminuzione delle plusvalenze indicate nella Sezione I.

**Ńel cigo RT24**, vanno ripoctate le minusvalenze indicate nel rigo RT93 e nel rigo RT92, queste ultime per una quota pari al 76,92 per cento del loro ammontare, del quadro RT del Modello Redditi 2023 che non sono state compensate con le plusvalenze della sezione I, da portare in compensazione con le plusvalenze indicate nella presente sezione. In questo rigo, inoltre, possono essere portate in compensazione le eventuali minusvalenze derivanti dalla sezione I, per una quota pari al 76,92 per cento del loro ammontare nonché le eventuali minusvalenze della sezione III compensabili con le plusvalenze realizzate al 1° gennaio 2023. Le minusvalenze della sezione IIN non sono compensabili con riferimento alle plusvalenze derivanti dalla cessione di partecipazioni non qualificate realizzate anteriormente al 1°gennaio 2023, má il cui corrispettivo è incassato successivamente a tale data.

Le minusvalenze indicate nel rigo RT94 del quadro RT del modello REDDITI 2023 che non sono state compensate con le plusvalenze della sezione III, possono esseré portate in compensazione con le plusvalenze della presente sezione realizzate a decorrere dal 1° gennaio 2023.

In particolare, riportare:

- in colonna 1, le minusvalenze derivanti da anni precedenti:
- in **colonna 2**, le minusvalenze derivanti dalla sezione I;
- in **colonna 3**, le minusvalenze derivanti dalla sezione III;
- in **colonna 4**, la somma degli importi indicati nelle colonne 1, 2 e 3.

Nel **rigo RT25**, **colonna 2**, devono essere indicate le eccedenze di minusvalenze certificate dagli intermediari anche se relative ad anni precedenti ma non oltre il quarto (indicate in **colonna 1**). Si precisa che qualora dette minusvalenze siano state realizzate in un regime di tassazione al 12,50 per cento, le stesse sono deducibili per un quota pari al 48,08 per cento del loro ammontare, mentre se sono state realizzate in un regime di tassazione al 20 per cento, le stesse sono deducibili per un quota pari al 76,92 per cento del loro ammontare.

La somma degli importi di cui ai righi RT24, colonna 4, e RT25, colonna 2, non può essere superiore all'importo di cui al rigo RT23, colonna 2.

Nel **rigo RT26** va indicato il risultato della seguente operazione:

## $RT23$ , col.  $2 - RT24$ , col.  $4 - RT25$ , sol. 2

Nel rigo RT27 indicare l'imposta sostitutiva, pari al 26 per cento dell'importo di rigo RT26.

Nel rigo RT28, indicare l'eccedenza d'imposta sostitutiva risultante dalla precedente dichiarazione fino a concorrenza dell'importo indicato nel rigo RT27, che non è stata utilizzata in compensazione nella Sezione I. A tal fine si deve tener conto delle eccedenze dell'imposta sostitutiva riportate nel rigo RX20, colonna 5 del quadro RX del Modello Redditi 2023, al netto dell'importo già compensato ai sensi del d.lgs. n. 241 del 1997, utilizzando il modello F24.

Nel **rigo RT29** indicare l'ammontare dell'imposta sostitutiva dovuta che è pari al seguente risultato:

RT27 – RT28

Nel **rigo RT30** indicare l'ammontare delle plusvalenze ricomprese nel rigo RT23, realizzate mediante la cessione di partecipazioni al capitale o al patrimonio, titoli e strumenti finanziari ∕di cui∕all'art. 44, comma 2, lett. a), del TUIR e contratti di cui all'art. 109, comma 9, lett. b), del medesimo testo unico emessi o stipulati da *i*mprese o enti residenti o localizzati in Stati o territori a regime fiscale privilegiato individuati in base ai criteri di cui comma 1 dell'articolo 47-bis del TUIR qualora il contribuente intenda far valere la sussistenza delle condizioni indicate nella lett. b) del comma 2 del art. 47-bis del TUIR, ma non abbia presentato l'istanza di interpello prevista dal comma 3 del medesimo articolo ovvero, avendo la presentata, non abbia ricevuto risposta favorevole.

## **SEZIONE II-B – PLUSVALENZE DERIVANTI DALLA CESSIONE DI CRIPTO-ATTIVITA'**

Questa sezione deve essere compilata per dichiarare le plusvalenze e gli altri proventi, non inferiori complessivamente a 2.000 euro nel periodo d'imposta, di cui all'art. 67, comma 1, lett. c-sexies), del TUIR, realizzate a decorrere dal 1° gennaio 2023, per le quali è dovuta l'imposta sostitutiva pella misura del 26 per cento (art. 1, comma 126, della legge n. 197 del 2022).

Ai sensi dell'art. 68, commé 9-bis, del TUIR, aggiunto dall'art. 1, comma 126/lett. b), della legge n. 197 del 2022 le plusvalenze di cui alla lett. c-sexies) del comma 1 dell'articolo 67 sono costituite dalla differenza tra il corrispettivo percepito ovvero il valore normale delle cripto-attività permutate e il costo o il valore di acquisto. Le dusvalenze sono sommate algebricamente alle relative minusvalenze: se le minusvalenze sono superiori alle plusvalenze, per un importo superiore a 2.000 euro, l'eccedenza è riportata in deduzione integralmente dall'ammontare delle plusvalenze dei periodi successivi, ma non oltre il quarto, a condizione che sia indicata nella dichiarazione dei redditi relativa al periodo di imposta nel *buale* le minusvalenze sono state realizzate. Nel caso di acquisto per successione, si assume come costo il valore definito o, in mancanza, quello dichiarato agli effetti dell'imposta di successione. Nel caso di acquisto per donazione si assume come costo il costo del donante. Il costo o valore di acquisto è documentato con elementi certi e precisi a cura del contribuente; in mancanza il costo è pari a zero. I proventi derivanti dalla detenzione di cripto-attività percepiti nel periodo di imposta sono assoggettati a tassazione senza alcuna deduzione.

In caso di esercizio della facoltà di cui all'art. 1, eomma 133, della legge n. 197 del 2022, agli effetti della determinazione delle plus valenze e delle minus valenze di cui alla lett. c-sexies) del comma 1 dell'art. 67 del TUIR, per ciascuna cripto-attività posseduta alla data del 1° gennaio 2023, può essere assunto, in luogo del costo o del valore di acquisto, il valore a tale data, determinato ai sensi dell'articolo 9 del TUR.

## **MODALITÀ DI COMPILAZIONE DELLA SEZIONE II B**

Nel rigo RT31, indicare il totale dei corrispettivi percepiti ovvero il valore normale (in caso di permuta) realizzati mediante rimborso o cessione a titolo oneroso, permuta o detenzione di cripto-attività, comunque denominate.

La casella di colonna 1 del rigo **RT32** va barrata nel caso in cui il contribuente si sia avvalso dell'opzione per la rideterminazione del valore di ciascuna cripto-attività posseduta alla data del 1° gennaio 2023 ai sensi dell'art. 1, commi da 133 a 135, della legge n. 197 del 2022.

Nel **rigo RT32, colonna 2**, indicare l'importo complessivo del costo o del valore di acquisto delle cripto-attività, ovvero del costo rideterminato.

�**Si ricorda che nel caso di rideterminazione del valore d'acquisto delle cripto-attività ai sensi dell'art. 1, comma 133, della legge n. 197 del 2022, l'assunzione del valore "rideterminato" – in luogo del costo o del valore d'acquisto – non consente il realizzo di minusvalenze utilizzabili ai sensi del comma 9-bis dell'articolo 68 del TUIR (art. 1, comma 136, della legge n. 197 del 2022).**

Nel **rigo RT33, colonna 2**, indicare la differenza tra l'importo indicato nel rigo RT31 e l'importo di rigo RT32, colonna 2, se positiva. Tale differenza deve essere non inferiore a 2.000 euro.

Se il risultato è negativo per un importo superiore a 2.000 euro riportare tale importo nella colonna 1 e la colonna 2 non va compilata. Le minusvalenze sono riportate in deduzione integralmente dall'ammontare delle plusvalenze dei periodi successivi, ma non oltre il quarto, e vanno indicate nel rigo RT94, colonna 5.

Tali minusvalenze non possono essere portate in diminuzione delle plusvalenze indicate nelle altre sezioni del presente quadro. Nel **rigo RT34**, vanno indicate le minusvalenze degli anni precedenti da portare in compensazione con le plusvalenze indicate ne presente sezione.

Nel **rigo RT35, colonna 2**, devono essere indicate le eccedenze di minusvalenze certificate dagli intermediari anche se relative ad anni precedenti ma non oltre il quarto (indicate in **colonna 1).**

La somma degli importi di cui ai righi RT34 e RT35, colonna 2, non può essere superiore all'importo di cunal rigo RT33, colonna 2.

Nel **rigo RT36**, va indicato il risultato della seguente operazione:

RT33, col. 2 – RT34 – RT35, col. 2

Nel rigo RT37 indicare l'imposta sostitutiva, pari al 26 per cento dell'mporto di rigo RT\$6

Nel rigo RT38, indicare l'eccedenza d'imposta sostitutiva risultante dalla precedente dichiarazione fino a concorrenza dell'importo indicato nel rigo RT37.

Nel rigo RT39 indicare l'ammontare dell'imposta sostitutiva do wta che è pari al seguente risultato: RT37/ RT3

## **SEZIONE III – Plusvalenze derivanti dalla cessione di partecipazioni qualificate**

La presente Sezione deve essere compilata dalle pérsone fisiche residenti in Italia e dai soggetti non residenti per dichiarare le plusvalenze realizzate mediante cessione a titolo oneroso di partecipazioni qualificate di cui all'art. 67, comma 1, lettera c), del TUIR, nonché le plusvalenze realizzate da investitori non istituzional attraverso la cessione a titolo oneroso di quote di partecipazione a fondi immobiliari anche di diritto estero (art. 13 del d. gs.  $4$ marzo 2014,  $\Lambda$ , 44), superiori al 5 per $\text{Qentz}/\text{del}$  patrimonio del fondo.

Le plusvalenze derivanti da cessioni a titolo oneroso subiscono un diverso trattamento fiscale a seconda del periodo in cui la cessione è stata effettuata; infatti quelle poste in essere antecedentemente all'1 gennaio 2009, concorrono alla formazione del reddito complessivo nella misura del 40 per cento del loro ammontare, mentre le plusvalenze derivanti da cessioni a titolo oneroso poste in essere a decorrere dal 1° gennaio 2009 al 31 dicembre 2017 concorrono alla formazione del reddito complessivo nella misura del 49,72 per cento del loro ammontare. Le plusvalenze poste in espere a decorrere dal 1° gennaio 2018 fino al 31 dicembre 2018 concorrono alla formazione del reddito imponibile per il 58,14 per dento del loro animontare.

Le plusvalenze poste in essere a decorrere dal 1º gennaio 2019 vanno indicate nella sezione II in quanto assoggettate a imposta sostitutiva nella misura del 26 per cento.

Qualora la sezione non fosse sufficiente per indicare tutte le plusvalenze, il contribuente dovrà utilizzare un ulteriore modulo.

Si ricorda che costituisce cessione di partecipazioni qualificate la cessione di azioni, diverse dalle azioni di risparmio, e di ogni altra partecipazione al capitale o al patrimonio delle società di persone ed equiparate residenti nel territorio dello Stato (ad esclusione delle associazioni tra artisti e professionisti), delle società ed enti commerciali residenti nel territorio dello Stato, nonché delle società ed enti non residenti nel territorio dello Stato (nel cui ambito sono compresi anche le associazioni tra artisti e professionisti e gli enti non commerciali), nonché la cessione di diritti o titoli attraverso cui possono essere acquisite le predette partecipazioni, qualora le partecipazioni, i diritti o litoli ceduti rappresentino, complessivamente, una percentuale superiore al 2 o al 20 per cento dei diritti di voto esercitabili nell'assemblea ordinaria, ovvero al 5  $\sqrt{a}$ l 26 per cento del capitale o del patrimonio, a seconda che si tratti, rispettivamente, di titoli negoziati in mercati regolamentati italiani o esteri o di altre partecipazioni. Le partecipazioni al capitale o al patrimonio in soggetti esteri nonché i titoli e gli strumenti finanziari sono assimilati alle azioni qualora sussistono le condizioni di cui all'art.  $44$ , comma 2 lett, a), del TUIR. Sono sempre assimilate alle plusvalenze derivanti dalla cessione di partecipazioni qualificate quelle realizzate mediante la cessione di strumenti finanziari di cui alla lett. a) del comma 2 dell'art. 44 del TUIR quando non rappresentano una partecipazione al patrimonio. Devono essere indicate in questa Sezione le plusvalenze relative a contratti di associazione in partecipazione e di cointeressenza qualora il valore dell'apporto sia superiore al 5 per cento o al 25 per cento del valore del patrimonio netto contabile risultante dall'ultimo bilancio approvato prima della data di stipula del contratto secondo che si tratti di società i cui titoli sono negoziati in mercati regolamentati o di altre partecipazioni, ovvero qualora il valore dell'apporto sia superiore al 25 per cento dell'ammontare delle rimanenze finali e del costo complessivo dei beni ammortizzabili, al netto dei relativi ammortamenti, qualora l'associante/sia una impresa minore. Inoltre, ai sensi dell'art. 32, comma 4, del D.L. 31 maggio 2010, n. 78, la cessione di quote di partecipazione a fondi immobiliari detenute in misura superiore al 5 per cento del patrimonio del fondo sono assimilate alle cessioni di partecipazioni qualificate in società ed enti commerciali di cui all'art. 5 del TUIR. Ai fini della verifica della predetta percentuale si tiene conto delle partecipazioni detenute direttamente o indirettamente, per il tramite di società controllate, di società fiduciarie o per interposta persona nonché delle partecipazioni imputate ai familiari indicati nell'art. 5, comma 5, del TUIR.

**Determinazione della base imponibile (art. 68 del TUIR)**

Ai fini della determinazione delle plusvalenze e delle minusvalenze si applicano i criteri previsti dall'articolo 68, illustrati nel paragrafo "Determinazione della base imponibile" relativo alla Sezione I , a cui si rinvia. Tuttavia concorre alla formazione del reddito complessivo il 49,72 per cento (ovvero il 40 per cento per le cessioni poste in essere antecedentemente all'1 gennaio 2009) della differenza tra le plusvalenze derivanti dalla cessione di partecipazioni qualificate e di quote di partecipazione a fondi immobiliari, anche di diritto estero (art. 13 del d.lgs. 4 marzo 2014, n. 44), superiori al 5 per cento del patrimonio del fondo e quelle ad esse assimilate, e le relative minusvalenze. Le plusvalenze poste in essere a decorrere dal 1° gennaio 2018 fino al 31 dicembre 2018 concorrono alla formazione del reddito imponibile per il 58,14 per cento del loro ammontare.

In deroga ai criteri ordinari di determinazione delle plusvalenze derivanti dalla cessione di partecipazioni qualificate, il comma 4 dell'articolo 68 stabilisce che concorrono a formare integralmente il reddito complessivo del contribuente le plusvalenze relative a partecipazioni in imprese o enti residenti o localizzati in Stati o territori a regime fiscale privilegiato. In relazione a quest'ultime plusvalenze dovrà essere compilata la sezione IV del presente quadro.

Nel caso in cui l'ammontare delle minusvalenze (o perdite) sia superiore a quello delle plusvalenze (o redditi), indicate nella presente Sezione, l'eccedenza è portata in deduzione, fino a concorrenza delle plusvalenze dei periodi d'imposta successivi, ma non oltre il quarto, a condizione che tale situazione sia evidenziata nella dichiarazione dei redditi relativa al periodo d'imposta in cui essa si è verificata.

Le minusvalenze derivanti dalla cessione di partecipazioni qualificate determinate nella presente sezione non possono essere portate in deduzione dalle plusvalenze di partecipazioni non qualificate (sezione I) e viceversa. Tali minusvalenze possono essere compensate con le plusvalenze della sezione II realizzate dal 1° gennaio 2023. Il contribuente è tenuto a compilare e a conservare un apposito prospetto nel quale indicare, per ognuna delle operazioni eseguite, l'ammontare lordo dei corrispettivi, l'ammontare dei relativi costi e il risultato del calcolo effettuato. Questo prospetto dovrà essere esibito o trasmesso, su richiesta, all'Agenzia delle Entrate.

#### **MODALITÀ DI COMPILAZIONE DELLA SEZIONE III**

I **righi** da RT61 a RT67 devono essere utilizzati per il calcolo del reddito imponibile relativo alle plusvalenze derivanti dalla cessione di partecipazioni qualificate i cui corrispettivi sono stati percepiti nel corso del presente periodo d'imposta.

Nel **rigo RT61 colonna 2**, indicare il totale dei corrispettivi delle cessioni di partecipazioni qualificate, e di quote di partecipazione a fondi immobiliari superiori al 5 per cento del patrimonio del fondo.

Se le plusvalenze derivano dalla cessione di partecióazioni qualificate poste in essere antecedentemente all'1 gennaio 2009, deve essere indicato il codice 1 nel rigo RT61 colonna 1;∕se inveceVe pl\svalenze derivano dallà cessione di partecipazioni qualificate poste in essere dall'1 gennaio 2009 al 31 dicembre 2017 deve essere indicato il codice 2 nel rigo RT61 colonna 1; se invece le plusvalenze derivano dalla cessione di partecipazioni qualificate poste in essere dall'1 gennaio 2018 al 31 dicembre 2018, deve essere indicato il codice 3 nel rigo RT61 colonna 1.

La casella di colonna 1 del rigo RT62 va barrata nel caso in cui un soggetto abbia provveduto alla rideterminazione del costo delle partecipazioni ai sensi dell'art. 5 della legge n. 448 del 2001 e dell'art. 2 del D.L. n. 282 del 2002 e successive modificazioni

Nel rigo RT62 colonna 2 indicare l'importo complessivo del costo fiscalmente riconosciuto delle partecipazioni e dei diritti, determinato secondo le istruzioni precedentemente fornite tenendo conto anche delle disposizioni di carattere transitorio previste dal D.Lgs. n. 461 del 1997 qualora il contribuente se ne sia avvalso ovvero del costo ndeterminato.

◆Si ricorda che nel caso di rideterminazione del valore d'acquisto di partecipazioni in società non quotate, qualificate e non qualificate effettuate con perizia giurata di stima ai sensi dell'art. 5 della L. 28 dicembre 2001 n. 448 e dell'art. 2 del D.L. **n. 282 del 2002 e successive modificazioni, l'assunzione del valore "rideterminato" – in luogo del costo del valore d'acquisto – non consente il realizzo di minusvalenze. Inoltre, in occasione della cessione delle partecipazioni rivalutate, il confronto tra il corrispettivo di vendita e il valore di perizia non può dar luogo a minusvalenze fiscalmente rilevanti. Ciò vale anche**  nell'ipotesi di rideterminazione parziale del costo della partecipazione.

Nel rigo RT63, colonna  $x$ , indicare l'importo delle plusvalenze/che si ottiene per differenza tra l'importo del rigo RT61, colonna 2, e quello del rigo RT62, colonna 2, se positivo. La quota della plusvalenza esente, determinata nei limiti e nel rispetto delle condizioni di cui all'art. 68, commi 6 bis e 6 ter del TUIR, introdotti con l'art. 3 del D.L. n. 112 del 2008, convertito con modificazioni dalla L. n. 133 del 2008 deve essere indicata in **colonna 2**. Se il risultato è negativo riportare tale importo nella **colonna** 1 e la colonna 2 non va compilata. La minusvalenza potrà essere portata in diminuzione delle eventuali plusvalenze della medesima categoria realizzate nei periódi d'imposta successivi ma non oltre il quarto, e deve essere riportata nella colonna 5 del rigo RT94. Tali minusvalenze non possono essere portate in diminuzione delle plusvalenze, indicate nelle Sezioni I, II (se realizzate entro il 31 dicembre 2018) e IV del presente quadro.

Nel **rigo RT64**, possono essere ripolitate le minusvalenze indicate nel rigo RT94 del quadro RT del Modello Redditi 2023 Persone fisiche, da portare in compensazione con le plusvalenze derivanti da partecipazioni qualificate della presente Sezione.

Nel rigoRT65, indicare la differenza tra l'importo del rigo RT63 colonna 2 e quello del rigo RT64.

Le eventuali minusvalenze residue vanno indicate nel rigo RT94, suddivise per ciascun periodo d'imposta.

Nel **rigo RT66**, indicare l'ammontare imponibile ai fini dell'IRPEF, da riportare nel quadro RN, nel rigo RN1, colonna 5, costituito dal 40 per cento dell'importo del rigo RT65 se nel rigo RT61 è indicato il codice 1 ovvero il 49,72 per cento dell'importo del rigo RT65 se nel rigo RT61 è indicato il codice 2 ovvero il 58,14 per cento dell'importo del rigo RT65 se nel rigo RT61 è indicato il codice 3.

Nel **rigo RT67**, indicare l'imposta sostitutiva versata anche mediante un intermediario (imposta sostitutiva a credito) ai sensi dell'art. 5, comma 4, del D.Lgs. n. 461 del 1997, con riferimento a plusvalenze relative a partecipazioni di natura qualificata.

Nel rigo RT69 indicare l'ammontare delle plusvalenze di cui alla lett. c) del comma 1 dell'art. 67 del TUIR, ricomprese nel rigo RT63, realizzate mediante la cessione di partecipazioni al capitale o al patrimonio, titoli e strumenti finanziari di cui all'art. 44, comma 2, lett. a), del TUIR e contratti di cui all'art. 109, comma 9, lett. b), del medesimo testo unico emessi o stipulati da imprese o enti residenti in Stati o territori a regime fiscale privilegiato, individuati in base ai criteri di cui al comma 1 dell'articolo 47-bis del TUIR qualora il contribuente intenda far valere la sussistenza della condizione indicata nella lett. b) del comma 2 dell'art. 47-bis del TUIR, ma non abbia presentato l'istanza di interpello prevista dal comma 3 del medesimo articolo ovvero, avendola presentata, non abbia ricevuto risposta favorevole.

**SEZIONE IV –**  $\circledast$ **Plusvalenze derivanti dalla cessione di partecipazioni in imprese o enti residenti o localizzati in Stati o territori a regime fiscale privilegiato e dalla cessione** 

**di quote di partecipazioni in OICR immobiliari di diritto estero non conformi alla direttiva 2011/61/UE e il cui gestore non sia soggetto a forme di vigilanza**

L'art. 5, comma 1, lett. c) e d), del d.lgs. 29 novembre 2018, n. 142, ha modificato i commi 4 e 4-bis del l'art. 68 del TUIR. Ai sensi dell'art. 13, comma 6, del citato decreto legislativo, tali modifiche si applicano alle plusvalenze realizzate a decorrere dal periodo d'imposta successivo a quello in corso al 31 dicembre 2018.

Alle plusvalenze realizzate entro il periodo d'imposta in corso al 31 dicembre 2018 ed incassate nei successivi periodi d'imposta si applicano le disposizioni di cui all'art. 68 del TUIR nella previgente formulazione.

La sezione deve essere compilata dalle persone fisiche residenti in Kalia per dichiarare le plusvalenze ed i proventi indicati nell'art. 67, comma 1, lettera c) e c) bis, del TUIR derivanti da partecipazioni in imprese o enti residenti o localizzati in Stati o territori a regime fiscale privilegiato, individuati in base ai criteri di cui al comma 1 dell'articolo 47-bis del TUIR) le quali concorrono alla formazione del reddito complessivo nella misura del 100 per cento del loro ampiontare Tale regime impositivo si applica anche alle plusvalenze derivanti da contratti di associazione in partecipazione e cointeressenza e da strumenti finanziari similari alle azioni stipulati o emessi da tali imprese o enti.

In ogni caso, a norma del comma 4 dell'articolo 68, nonostante la partecipazione sia relativa ad un soggetto residente o localizzato in uno Stato o territorio a fiscalità privilegiata, è possibile dimostrare tramite interpello da inoltrare all'Agenzia delle Entrate, che dal possesso delle partecipazioni non sia conseguito / effetto di localizzare i redditi nello Stato o territorio a fiscalità privilegiata.

In questa Sezione non vanno indicate le plusvalenze derivanti dalla cessione a titolo operospodi partecipazioni non qualificate negoziate nei mercati regolamentati, in imprese o enti residenti o localizzativin Stati o territori/a regime fiscale privilegiato. Tale esclusione vale anche per le partecipazioni qualificate negoziate nei mercati regolamentati realizzate a decorrere dal periodo d'imposta successivo a quello in corso al 31 dicembre 2018. Vanno inoltre indicati i proventi relativi a contratti stipulati con associanti non residenti le cui remunerazioni sono deducibili dal reddito dell'associante.

Qualora il contribuente intenda far valere la sussistenza della condizione indicata nella lett. b) del comma 2 dell'art. 47-bis del TUIR, ma non abbia presentato l'istanza di interpello prevista dal comma 3 del medesimo articolo ovvero, avendola presentata, non abbia ricevuto risposta favorevole, la percezione di plusvalenze derivanti dalla cessione di partecipazioni in imprese o enti esteri residenti o localizzati in Stati o territori a regime fiscale privilegiato, individuati in base ai criteri del comma 1 dell'articolo 47-bis del TUIR deve essere segnalata negli appositi righi delle sezioni precedenti

La condizione indicata nell'ant. 47-bis, comma 2, lett. b), deve sussistere, ininterrottamente, sin dal primo periodo di possesso; tuttavia, per i rapporti detenuti da più di cinque periodi d'imposta e oggetto di realizzo con controparti non appartenenti allo stesso gruppo del dante causa, è sufficiente che tale condizione sussista, ininterrottamente, per i cinque periodi d'imposta anteriori al realizzo stesso.

La presente sezione, inoltre, deve essere compilata per dichiarare le plusvalenze derivanti dalla cessione di quote di partecipazioni in organismi di investimento collettivo del risparmio immobiliari di diritto estero (OICR) non conformi alla direttiva 2011/61/UE del Parlamento europeo e del Consiglio, dell'8 giugno 2014 e il cui gestore non sia soggetto a forme di vigilanza, realizzate dai partecipanti, diversi da quelli indicati nel comma 3 dell'articolo 32 del decreto-legge 31 maggio 2010, n. 78, convertito, con modificazioni, dalla legge 30 luglio 2010, n. 122, e successive modificazioni, che possiedono quote di partecipazione in misura superiore al 5 per cento del patrimonio dell'organismo. Tali plusvalenze concorrono alla formazione del reddito complessivo nella misura del 100 per cento del loro ammontare (art. 13, comma  $\lambda$  del d.lgs. n. 44 del 2014). Ai fini della individuazione delle partecipazioni qualificate e della determinazione delle plusvalenze e delle minusvalenze si rinvia a quanto illustrato nella sezione III.

## **MODALITÀ DI COMPILAZIONE DELLA SEZIONE IV**

I righi da RT81 **ART88** devono essere utilizzati per il calcolo del reddito imponibile relativo alle plusvalenze derivanti dalla cessione di partecipazioni e/o quote, i cui corrispettivi sono stati percepiti nel corso del presente periodo d'imposta.

Nel **rigo RT81**, indicare il totale dei corrispettivi delle cessioni di partecipazioni in imprese o enti, residenti o localizzati in Stati o territori a regime fiscale privilegiato, non negoziate nei mercati regolamentati.

Nel **rigo RT82** indicare il totale dei corrispettivi delle cessioni di quote di partecipazioni in OICR immobiliari di diritto estero non conformi alla direttiva 2011/61/UE del Parlamento europeo e del Consiglio, dell'8 giugno 2011 e il cui gestore non sia soggetto a forme di vigilanza.

La casella di **colonna 1** del **rigo RT83** va barrata nel caso in cui un soggetto abbia provveduto alla rideterminazione del costo delle partecipazioni ai sensi dell'art. 5 della legge n. 448 del 2001 e dell'art. 2 del D.L. n. 282 del 2002 e successive modificazioni.

Nel **rigo RT83**, **colonna 2,** indicare l'importo complessivo del costo fiscalmente riconosciuto delle partecipazioni e dei diritti di cui al rigo RT81, determinato secondo le istruzioni fornite con riferimento alla disciplina introdotta dal D.Lgs. n. 461 del 1997, tenendo conto anche delle disposizioni di carattere transitorio qualora il contribuente se ne sia avvalso ovvero del costo rideterminato. Nel rigo RT84, indicare l'importo complessivo o dei valori di acquisto delle cessioni di partecipazioni da OTCR-immobiliari non conformi di cui al rigo RT82.

�**Si ricorda che nel caso di rideterminazione del valore d'acquisto di partecipazioni in società non quotate, qualificate e**  non qualificate effettuate con perizia giurata di stima ai sensi dell'art. 5 della L. 28 dicembre 200 \n. 448 e dell'art. 2 del D.L. **n. 282 del 2002 e successive modificazioni, l'assunzione del valore "rideterminato" – in luogo del costo del valore d'acquisto – non consente il realizzo di minusvalenze. Inoltre, in occasione di cessioni delle partecipazioni rivalutate, il confronto tra il**  corrispettivo di vendita e il valore di perizia non può dar luogo a minusvalenze fiscalmente vilevanti. Ciò vale anche **nell'ipotesi di rideterminazione parziale del costo della partecipazione.**

Nel **rigo RT85**, **colonna 2**, indicare l'importo delle plusvalenze che si ottiene per differenza tra la somma degli importi dei righi RT81 e RT82 e la somma degli importi dei righi RT83, colonna 2, e RT84.

Se il risultato è negativo riportare tale importo nella **colonna 1** e/a colonna 2 non va compilata. La minusvalenza potrà essere portata in diminuzione delle eventuali plusvalenze della medesima categoria realizzate nei periodo d'imposta successivi ma non oltre il quarto, e deve essere riportata nel rigo RT95 colonna 5. Tali minusvalenze non possono essere portate in diminuzione delle plusvalenze indicate nelle Sezioni I, II e III del presente quadro.

Nel rigo RT86, possono essere riportate le minusvalenze indicate nel rigo RT95 del quadro RT del Modello Redditi 2023 Persone fisiche, da portare in compensazione con le plusvalenze derivanti da partecipazioni della presente Sezione.

Nel rigo RT87, indicare la differenza tra l'importo del rigo RT8, colonna 2 e quello del rigo RT86. Tale importo costituisce l'ammontare imponibile ai fini dell'IRPEF, da riportare nel quadro RN, nel rigo RN1, colonna 5.

Nel rigo RT88, indicare l'imposta sostitutiva pagata anche mediante un intermediario (imposta sostitutiva a credito) ai sensi dell'art. 5, comma 4, del D.Lgs. n. 461 del 1997, con *dierimento a plusvalenze relative a partecipazioni* di natura qualificata e non qualificata.

## **SEZIONE V – Minusvalenze non compensate nell'anno**

In questa sezione vanno riportate le minusvalenze residue che non si sono potute compensare nel presente quadro. In particolare, indicare:

■ �nel rigo RT92, colonne da 1 a 4 suddivise per ciascun periodo d'umposta, le eventuali quote residue delle minusvalenze risultanti dalla sezione I della dichiarazione relativa al periodo d'imposta, 2019, 2020/2021, 2022 e nella colonna 5 le minusvalenze derivanti dalla sezione I della presente dichiarazione:

■  $\bullet$ nel **rigo RT93** colonne da 1 a 4, le eventuali quote residue delle minusvalenze risultanti dalla sezione II della dichiarazione relativa al periodo d'imposta, 2019, 2020, 2021, 2022 e nella colonna 5 le minusvalenze derivanti dalla sezione IIA della presente dichiarazione;

■ �nel **rigo RT94**, nella colonna 5 le minusvalenze derivanti dalla sezione IIB di tutti i moduli compilati della presente dichiarazione; ■ �nel **rigo RT95**, colonne da 1 a 4, suddivise per ciascun *beriodo* d'imposta, le eventuali quote residue delle minusvalenze risultanti dalle dichiarazioni relative ai periodi d'imposta, 2019, 2020, 2021, 2022 e nella colonna 5 le minusvalenze derivanti dalla sezione III di tutti i moduli compilati della presente dichiarazione;

■ �nel rigo RT96, colonne da La 4, l'eventuale quota residua delle minusvalenze risultante dalla dichiarazione relativa ai periodi d'imposta, 2019, 2020, 2021, 2022 e nella colonna 5 le minusvalenze derivanti dalla della sezione IV presente dichiarazione. Nei ríghi RT92 e RT93 non devono essere indicate le minusvalenze certificate dagli intermediari.

## **SEZIONE VI – Riepilogo importi a credito**

Nel **rigo RT103**, Indicare:

**■ oin colonna 1/ l'ammontare delle edcedenze d'imposta sostitutiva risultanti dalla precedente dichiarazione e riportate nel rigo** RX18, colonna 5 del quadro RX del Modello Redditi 2023;

■  $\diamond$ in colonna 2, la parte dell'eccedenza compensata ai sensi del D.Lgs. n. 241 del 1997, utilizzando il modello F24;

■ ◆in colonna 3, l'eventuale credito residuo da riportare nel rigo RX20 del Fascicolo I, costituito dal risultato della seguente operazione:

RT103 col. 1 – RT103 col. 2 – RT8 – RT28

Nel **rigo RT104**, indicare l'ammontare complessivo dell'imposta sostitutiva versata con riferimento a plusvalenze relative a partecipazioni di natura qualificata, costituito dalla somma degli importi indicati nei righi RT67, (di tutti i moduli compilati) e RT88. Tale importo deve essere riportato nel rigo RN33 , colonna 4, del quadro RN.

#### **SEZIONE VII – Partecipazioni rivalutate (art. 2 D.L. n. 282 del 2002 e successive modificazioni)**

Nei **righi RT105** e RT106 devono essere indicate le partecipazioni relative alla rideterminazione del velore delle partecipazioni, quote o diritti non negoziate nei mercati regolamentati, posseduti alla data del 1° gennaio 2023 per le quali il valore di acquisto è stato rideterminato entro il 15 novembre 2023 ai sensi dell'art. 2 del decreto legge 24 dicembre 2002, n. 282 e successive modificazioni secondo le disposizioni previste dall'art. 5, legge n. 448 del 2001.

L'art. 29 del decreto-legge 1° marzo 2023, n. 17 ha prorogato le disposizioni degli articoli 5 e 7 della legge 28 dicembre 2001, n. e successive modificazioni, per la rideterminazione dei valori di acquisto delle partecipazioni non negoziate in mercati regolamentati possedute alla data del 1° gennaio 2023. Pertanto, le imposte sostitutive possono essere rateizzate fino a un massimo di tre rate annuali di pari importo, a decorrere dalla data del 15 novembre 2023; sull'importo delle rate successive alla prima sono dovuti gli interessi nella misura del 3 per cento annuo, da versarsi contestualmente/La redazione e il giuramento della perizia devono essere effettuati entro la predetta data del 15 novembre 2023.

Il versamento dell'imposta sostitutiva nella misura del 44 16 per cento per le partecipazioni qualificate e non qualificate deve essere effettuato in un'unica soluzione oppure può essere rateizzato fino ad un massimo di tre rate annuali di pari importo, a decorrere dalla data del 15 novembre 2023 per le partecipazioni possedute al  $1/$  gennaio 2023. Sull'importo delle rate successive alla prima sono dovuti gli interessi nella misura del 3 per cento annuo da versare contestualmente a cias una rata.

I soggetti che si avvalgono della rideterminazione delle partecipazioni possono scomputare dall'imposta sostitutiva dovuta l'imposta eventualmente già versata in occasione di precedenti procedure di rideterminazione effettuate con riferimento alle medesime partecipazioni, sempreché non abbiano già presentato istanza di rimborso.

In caso di versamento rateale la rata deve essere determinata scomputando dall'imposta dovuta quanto già versato e dividendo il risultato per il numero delle rate.

Nel caso di versamento cumulativo dell'imposta sostitutiva con rifermento a più partecipazioni, quote o diritti deve essere distintamente indicato il valore della singola partecipazione, guota o diritto, con la corrispondente imposta sostitutiva dovuta su ciascuno di essi. A tal fine, qualora necessario, possono essere *d*i ilizzati più modelli RT, In particolare, indicare:

■ nella **colonna 1**, il valore rivalutato risultante dalla perizia giurata di stima;

■ nella **colonna 3**, l'imposta sostitutiva dovuta;

■ ◆nella colonna 4 l'imposta eventualmente già versata in occasione di precedenti procedure di rideterminazione effettuate con riferimento ai medesimi beni che può essere scomputata dall'imposta sostitutiva dovuta relativa alla nuova rideterminazione;

■ �nella colonna 5, l'imposta da versare pari all\*importo della differenda tra l'imposta di colonna 3 e quella di colonna 4; qualora il risultato sia negativo il campo non va ecompilato;

■ �nella colonna 6, deve essere barrata la casella se l'importo dell'imposta sostitutiva da versare di colonna 5 è stato rateizzato;

■ ◆nella colonna 7, de⁄e essere barrata la casella se l'importo dell'imposta sostitutiva da versare indicata nella colonna 5 è parte di un versamento cumulativo.

## **SEZIONE VIII - CRIPTO-ATTIVITA': VALUTAZIONE AL VALORE NORMALE**

Nei righi da RT107 a RTN08 vanno indicati i dati relativi alla ride terminazione del valore di ciascuna cripto-attività posseduta alla data del 1° gennaio 2023 per la quale può essere assunto, ai fini della determinazione delle plusvalenze e delle minusvalenze di cui alla lettera c-sexies) del comma Nell'art. 67 del TUIR, in luogo del costo o del valore di acquisto, il valore a tale data, determinato ai sensi dell'art. 9 del TUIR.

Il predetto valore rideterminato va assoggettato a un'imposta sostitutiva delle imposte sui redditi nella misura del 14 per cento. Il versamento dell'imposta sostitutiva va effettuato entro il 15 novembre 2023, in un'unica soluzione oppure rateizzato fino ad un massimo di fre rate annuali di pari importo, a decorrere dalla medesima data. Sull'importo delle rate successive alla prima sono dovuti gli *i*nteressi nella misura del 3 pe<del>r c</del>ento annuo, da versare contestualmente a ciascuna rata (art. 1, commi da 133 a 135, della legge 29 dicembre 2022, n. 197).

Nel caso di versamento cumulativo dell'imposta sostitutiva con riferimento a più cripto-attività deve essere distintamente indicato il valore della singola cripto-attività, con la corrispondente imposta sostitutiva dovuta su ciascuna di esse. A tal fine, qualora necessario, possono essere utilizzati più moduli RT.

Per la compilazione dei righi, indicare

• nella colonna NJ valore della cripto-attività determinato ai sensi dell'art. 9 del TUIR;

• nella **colonna 2**, l'imposta sostitutiva dovuta del 14 per cento calcolata sull'importo di colonna 1.

## REDDITI PERSONE FISICHE 2024 Fascicolo 2 **ISTRUZIONI PER LA COMPILAZIONE**

## **BOZZA INTERNET**

Inoltre, la casella di **colonna 3** deve essere barrata se l'importo dell'imposta sostitutiva da versare di colonna 2 è rateizzato; mentre la casella di **colonna 4** deve essere barrata se l'importo dell'imposta sostitutiva da versare di colonna 2 è parte di un versamento cumulativo.

# **PARTE II: ISTRUZIONI PER LA COMPILAZIONE DEI PROSPETTI VARI**

### **1. QUADRO RR – Contributi previdenziali**

#### **GENERALITÀ**

Il presente quadro deve essere compilato dai soggetti iscritti alle gestioni dei contributi e delle prestazioni previdenziali degli artigiani e degli esercenti attività commerciali, nonché dai liberi professionisti iscritti alla gestione separata di cui all'art. 2, comma 26, L. agosto 1995, n. 335 per la determinazione dei contributi previdenziali dovuti all'Inps.

#### **SEZIONE I – Contributi previdenziali dovuti da artigiani e commercianti**

La presente sezione deve essere compilata, ai sensi dell'art. 10 del D.Lgs. 9 luglio 1997, n. 241, dai titolari di imprese artigiane e commerciali e dai soci titolari di una propria posizione assicurativa tenuti al versamento dei contributi previdenziali, sia per se stessi, sia per le altre persone che prestano la propria attività lavorativa nell'impresa (familiari collaboratori). Sono esonerati dalla compilazione della sezione i soggetti che non hanno ancora ricevuto comunicazione dell'avvenuta iscrizione con conseguente attribuzione del "codice azienda". La base imponibile per il calcolo dei contributi previdenziali è costituita, per ogni singolo soggetto iscritto alla gestione assicurativa, dalla totalità dei redditi d'impresa posseduti per l'anno 2023. Per i sobi delle S.r.l. iscritti alla destione esercenti attività commerciali o alla gestione degli artigiani la base imponibile è costituita, altresì, dalla parte del reddito d'impresa della S.r.l. corrispondente alla quota di partecipazione agli utili ancorché non distribuiti ai soci; a tale reddito va eventualmente aggiunto l'ulteriore reddito d'impresa (al riguardo si rinvia ai chiarimenti forniti con la circolare INPS n. 84 del 10/06/2021) Nel caso in cui il titolare dell'impresa abbia adottato il "regime di vantaggio per l'imprenditoria giovanile e lavoratori in mobilità (art 27, commi 1 e 2, del decreto legge n. 98 del 6 luglio 2011, convertito, con modificazioni, dalla legge 15 luglio 2011, n.11 N° o il "regime forfettario, determinato ai sensi dell'art. 1, commi dal 54 a 89 previsto dalla legge 28 dicembre 2014 n. 190", il reddico prodotto nell'ambito di tali regimi concorre alla determinazione della base imponibile per il calcolo dei contributi previdenziali ed assistenziali. I soci di cooperativa artigiana iscritti alla gestione autonoma degli Artigiani (circolare INPS n. 29 del 17/02/2021), devono riportare nel presente quadro, oltre ad altri eventuali redditi d'impresa, quanto dichiarato nella sezione I del quadro RC ai righi RC4, RC2 e RC3 col. 3 se indicato nella col. 4 dello stesso rigo il codice 3.

#### Per l'anno 2023:

■ il reddito minimo annuo da prendere in considerazione ai fini del calcolo del contributo è di euro 16243 17.504 (reddito minimale);

■ il massimale di reddito annuo entro il quale sono dovuti i contributi è di euro 80465 86.983 (reddito imponibile massimo).

Il minimale ed il massimale devono essere rapportati a mesi in caso di attività che non copre l'intero anno, sia per la Gestione degli Artigiani che per quella dei Commercianti. Per coloro che svolgono l'attività di affittacamere e per i produttori di assicurazione di terzo e quarto gruppo non opera il minimale ma solamente il massimale. Per i la voratori privi di anzianità contributiva alla data del 31 dicembre 1995, iscritti a decorrere dal 1° gennaio 1996, il minimale deve essere rapportato ai mesi, mentre il massimale è stabilito in euro 105.014 113.520 e non fuò essere rapportato ai mesi di attività. Qualora nel corso dell'anno si verifichi un trasferimento dalla gestione commercianti alla gestione artigiani o viceversa, oppure, pur permanendo l'obbligo di versamento nella stessa gestione, venga attribuito dall'INPS un nuovo codice azienda a seguito di trasferimento dell'attività in altra provincia, devono essere compilati due distinti quadri, ognuno riferito alla singola gestione o al singolo codice azienda.

Per la determinazione dei contributi dovuti devono essere applicate le seguenti aliquote:

■ per la Gestione Artigiani:

24 per cento sul reddito minimale e sui redditi compresi tra euro 16243 17.504 ed euro 48279 52.190;

- 25 per cento per redditi superiori ad euro 48279 52.190 fino al massimale di euro 80465 86.983 o fino al massimale di euro 105.014 113.520 per lavoratori privi di anzianità contributiva alla data del 31 dicembre 1995;

per la Gestione Commercianti:

24,48 per cento sul reddito minimale e sui redditi compresi tra euro 16243 17.504 ed euro 48279 52.190;

25,48 per cento per i redditi superiori ad euro 48279 52.190 fino al massimale di euro 80465 86.983 o fino al massimale di euro  $205.014$  113.520 per / lavoratori pi vi di anzianità contributiva alla data del 31 dicembre 1995.

Si ricorda che coloro che svolgono l'attività di affittacamere nonché i produttori di assicurazione di terzo e quarto gruppo sono iscritti alla gestione commercianti. Gli importi eventualmente risultanti a credito della presente sezione possono essere utilizzati in compensazione mediante modello F24 indicando come periodo di riferimento esclusivamente l'anno 2023 (circolare INPS n. 88 del 21 giugno 2021); tutto le sommé riferite ad anni precedenti rispetto all'anno 2022, dovranno essere oggetto di domanda di rimborso oppure d'istanza di autoconguaglio (cfr. circolare INPS n. 182 del 10 giugno 1994).

**COME SI COMPILA LA SEZIONE I**

Ai fini della compilazione della sezione, il titolare dell'impresa dovrà determinare i dati relativi a ciascun soggetto iscritto alla gestione assicurativa indicando, per ognuno di essi, oltre all'imponibile e ai contributi, anche le eccedenze, i debiti e i crediti. Nel caso emerga un credito, deve altresì indicare la parte che intende chiedere a rimborso e quella che vuole utilizzare in compensazione.

Nel **rigo RR1** riportare il codice azienda attribuito dall'Inps (otto caratteri numerici e due alfabetici).

- La casella "Attività particolari" (**colonna 2**) deve essere compilata con le seguenti modalità:
- indicare il codice 1 nel caso in cui il contribuente svolga l'attività di affittacamere:
- ◆indicare il codice 2 qualora il contribuente svolga l'attività di produttore di assicurazione di terzo e quarto gruppo.

Il rigo RR1 **colonna 3** è riservato ai soci lavoratori di s.r.l. per l'esposizione della parte del reddito d'impresa dichiarato dalla s.r.l. ai fini fiscali e attribuita al socio in ragione della quota di partecipazione agli utili.

Il titolare dell'impresa deve esporre prima i dati relativi alla propria posizione e, successivamente vi dati relativi ai collaboratori e pertanto l'importo indicato nella colonna 3 del rigo RR2 è comprensivo dell'importo indicato in questa colonna.

I **righi RR2** e **RR3** sono riservati all'indicazione dei dati contributivi del titolare dell'impresa e dei collaboratori.

Ciascun rigo è predisposto per l'indicazione di tre gruppi di dati:

1. le **colonne** da **1** a **9** sono riservate all'indicazione dei dati relativi alla singola posizione contributiva;

2. le colonne da 10 a 22 sono riservate all'indicazione dei dati relativi ai *g*óntri*p*uti sul reddito minimale;

3. le **colonne** da **24** a **36** sono riservate all'indicazione dei dati relativi ai contributi sul reddito che eccede il minimale.

Coloro che svolgono attività di affittacamere e i produttori di assicurazione di terzo e quarto gruppo non devono indicare alcun dato nelle colonne da 10 a 22 in quanto sono tenuti ad indicare il reddito effettivamente percepito, non adeguato al minimale e, pertanto, devono compilare solamente le colonne da 1 a 9 e da 24 a 36.

Per la compilazione delle singole colonne del rigo procedere nél seguente modo:

■ a casella "Tipologia iscritto" deve essere compilata avendo cura di indicare il codice 1 se l'iscritto è il titolare, ovvero il codice 2 se collaboratore dell'impresa familiare ovvero il codice **3** se familiare coadiuvante o coadiutore che non partecipano all'impresa familiare;

- **a colonna 1**, indicare il codice fiscale del titolare o dei componenti il nucleo aziendale
- �a colonna 2 indicare il codice Inps di 17 caratter/relativo all'anno 2023 che individua la posizione contributiva del singolo soggetto e utilizzato nel modello F24 per i versamenti eccedenti il minimale

■ �a colonna 3, il totale dei redditi d'impresa al netto delle eventuali perdite portate a nuovo, posseduti per l'anno 2023, aumentato della quota di partecipazione agli utili per i soci di s⁄r.l. (di cui a**∖**rigo RR1, colonna 3) e della quota derivante nell'ambito del regime di vantaggio per l'imprenditoria giovanile e lavoratori in mobilità (art\ 27, commi 1 e 2, del dl⁄98 del 2011) e/o del regime forfetario. Qualora l'importo da indicare è negativo (perdita di impresa), l'importo indicato deve essere precedu fo dal segno meno. Il reddito d'impresa del titolare deve essere diminuito del reddito imputato ai coadiutori o coaduvanti (in questo caso in corrispondenza del rigo in cui è stato indicato il reddito relativo al familiare coadiuvante o coadiutore indicare il codice  $\chi$  nella casella "Tipologia iscritto");

■ ◆a colonna 3A, di cui quota del reddito d'impresa di competenza del coadiuvante/coadiutore dichiarato dalla s.r.l. ai fini fiscali e attribuita al socio in ragione della quota di partecipazione agli utili;

■ �nelle colonne 4 e 5, indicare rispettivamente l'inizio e la fine del periodo o er il quale sono dovuti i contributi relativi al 2023 (ad es. per l'intero anno, da 01/a 12; in caso di decorrenza dell'iscrizione dal mese di maggio, da 05 a 12, ecc.);

■ ◆a colonna 6, barrare la casella se trattasi di lavoratore privo di anzianità contributiva alla data del 31 dicembre 1995, iscritto a decorrere dal 1° gennaio 1996;

■  $\bullet$ a colonna 7, indicare uno dei codici sottoelencati relativnalle eventuali agevolazioni contributive (riduzioni) riconosciute dall'INPS: **A** art. 59, comma 15, L. 449/97. Riduzione del 50% dei contributi IVS dovuti dai pensionati ultrasessantacinquenni;

**B** art. 1, c. 2, L. 233/90. Collaboratori di età non superiore a 21 anni;

C �lavoratore in regime forfetario che aderisce alle agevolazioni previste dall'art. 1 commi 77-84 della legge 23 dicembre 2014, n. 190, per il quale è prevista una riduzione del 35% sulla contribuzione determinata ai sensi dell'art. 1 comma 111 della legge 28 dicembre 2015, n. 208.

■ ◆pelle colonne § e 9, indicare rispettivamente l'inizio e la fine del periodo per il quale spetta la riduzione (ad es. per l'intero anno, da 01 a 12);

◆a **colonna 10**, indicare il reddito minimale. Qualora il reddito d'impresa sia di importo inferiore al minimale (ad esclusione di quello derivante dall'attività di affittacamere o di produttore di assicurazione di terzo e quarto gruppo che deve essere indicato nella colonna 24), in tale colonna va indicato l'importo corrispondente al predetto minimale. Nel caso di attività svolta per parte dell'anno, il reddito minimale deve essere rapportato ai mesi di attività;

■ �a colomna 11, indicare i contributi IVS dovuti sul reddito minimale, calcolati, applicando al reddito indicato nella colonna 10, le aliquote stabilite per la gestione di appartenenza (artigiani o commercianti) al netto di eventuali riduzioni indicate a colonna 7. Nel caso siano stati compilati più righi per il singolo soggetto, nella determinazione del contributo dovuto si deve tenere conto delle diverse riduzioni indicate nei singoli righi;

- �a colonna 12, indicare il contributo per le prestazioni di maternità fissato nella misura di euro 0,62 mensili;
- ◆a colonna 13, indicare gli importi relativi alle quote associative o ad eventuali oneri accessori;

■ ◆a colonna 14, indicare il totale dei contributi versati sul reddito minimale, comprensivo anche delle somme corrisposte per contributi di maternità, quote associative ed oneri accessori (colonne 12 e 13).

■ ◆a colonna 15, indicare l'ammontare complessivo dei contributi previdenziali dovuti sul reddito minimale compensati senza l'utilizzo del Mod. F24, con crediti non risultanti dalla precedente dichiarazione, ma riconosciuti dall'INPS su richiesta dell'assicurato; Al fine di determinare il contributo a debito o a credito sul reddito minimale, effettuare la seguente operazione:

col. 11 + col. 12 + col. 13 – col. 14 – col. 15

– se il risultato di tale operazione è uguale o maggiore di zero, indicare il corrispondente importo nella **colonna 16**;

– se, invece, è inferiore a zero, indicare il corrispondente importo in valore assoluto (senza l'indicazione del segno meno) nella **colonna 17**;

■ ◆alle colonne 18 e 19, indicare, rispettivamente, il credito del presente anno che si intende chiedere a rimborso e quello da utilizzare in compensazione. Si fa presente che, il credito deve essere esposto Sulmodello F24 con l'indicazione dell'anno 2023; tutte le somme riferite ad emissioni precedenti rispetto all'anno 2022, dovranno essere oggetto di domanda di rimborso oppure di compensazione contributiva (autoconguaglio) (cfr. circ. INPS n. 182 del 10 giugno 1994);

■ �a colonna 20, riportare, per ciascun soggetto, il credito emergente dalla singola posizione contributiva hterito al reddito minimale dell'anno precedente, indicato nella colonna 19 del rigo riferito al medesimo soggetto, presente nel quadro RR del modello REDDITI PF 2023;

■ �a colonna 21, indicare la parte del credito già esposto a colonna 20 e compensato nel modello F24 con l'indicazione dell'anno d'imposta 2021 fino alla data di presentazione della dichiarazione REDDITI PF 2024

■ �a colonna 22, indicare il credito residuo a rimborso o in autoconguaglio risultante dalla differenza tra colonna 20 e la colonna 21. Tale credito deve essere oggetto di domanda di rimborso oppure di compensazione contributiva in autozonguaglio (da presentare telematicamente all'INPS);

■ ◆a colonna 24, indicare il reddito eccedente il minimale fino al massimale di euro 80465 <u>86.983</u>.

Nel caso di attività svolta per parte dell'anno, il reddito massimale deve essere rapportato ai mesi di attività. Per i lavoratori privi di anzianità contributiva alla data del 31 dicembre 1995 (casella di colonna 6 barrata), il massimale è di euro 105.014 113.520 e non deve essere rapportato ai mesi di attività. Coloro che svolgono attività di affittacamere o di produttori di assicurazione di terzo e quarto gruppo devono indicare il reddito effettivamente percepito e non il solo reddito eccedente il minimale, fermo restando il massimale di reddito imponibile;

■ ◆a colonna 25, indicare i contributi IVS dovuti sul reddito eccedente il minimale, calcolati applicando al reddito indicato nella colonna 24, le aliquote per scaglioni di imponibile stabilite per la gestione di appartenenza (artigiani o commercianti) al netto di eventuali riduzioni indicate a colonna 7. Nel caso siano stati compilati più righi per il singolo soggetto, nella determinazione del contributo dovuto si deve tenere conto delle diverse riduzioni indicate nei singoli righi;

■ ◆a colonna 26, coloro *che svolgono attività* di affittacamere o di produttori di assicurazione di terzo e quarto gruppo devono indicare il contributo per le orestazioni di maternità;

■ ◆a colonna 27, indicare il totale dei contributi versati sul reddito che eccede il minimale. Coloro che svolgono attività di affittacamere o di produttori di assicurazione di terzo e quarto gruppo de ono indicare in tale campo il totale dei contributi versati sul reddito e anche l'importo versato per il dontributo di maternità:

■ ◆a colonna 28, indicare l'ammontare complessivo dei contributi previdenziali dovuti sul reddito eccedente il minimale e compensati senza l'utilizzo del Mod. F24, con crediti non risultanti dalla precedente dichiarazione, ma riconosciuti dall'INPS su richiesta dell'assicurato;

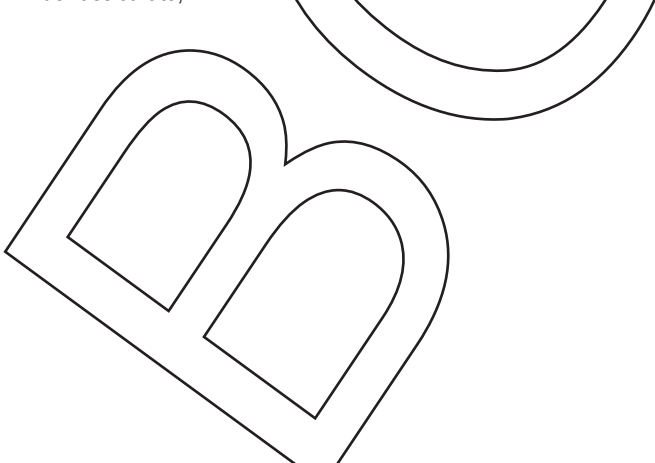

Al fine di determinare il contributo a debito o a credito sul reddito eccedente il minimale, effettuare la seguente operazione:

$$
col. 25 + col. 26 - col. 27 - col. 28
$$

– se il risultato di tale operazione è uguale o maggiore di zero, indicare il corrispondente importo nella **colonna 29**;

–�se, invece, è inferiore a zero, indicare il corrispondente importo in valore assoluto (senza l'indicazione del segno meno) nella **colonna 30**;

■ �a colonna 31 indicare l'eccedenza di versamento a saldo, ossia l'importo eventualmente versate in eccedenza rispetto alla somma dovuta in riferimento alla singola posizione contributiva

■  $\bigcirc$ a colonna 32 il credito del presente anno di cui si chiede a rimborso;

■ ◆a colonna 33il credito del presente anno da utilizzare in compensazione con il mod. F24 con l'indicazione dell'anno 2023. Si fa presente che, il credito deve essere esposto sul modello F24 con l'indicazione dell'anno 2023; tutte le somme riferite ad emissioni precedenti rispetto all'anno 2022, dovranno essere oggetto di domanda di rimborso oppure di compensazione contributiva (autoconguaglio da presentare telematicamente all'INPS);

■ �a colonna 34, riportare, per ciascun soggetto, il credito emergente dalla singola posizione contributiva riferito al reddito eccedente il minimale dell'anno precedente, indicato nella colonna 33 del rigo riferito al medesimo soggetto, presente nel quadro RR del mod. REDDITI PF 2023;

■ �a colonna 35, indicare la parte del credito già esposto a colonna **3**4 e compensato nel modello F24 con anno 2023 fino alla data di presentazione del modello REDDITI PF 2024;

■ �a colonna 36, indicare il credito residuo a rimborso o in autoconguaglio derivante dalla differenza *tr*a la colonna 34 e la colonna 35. Tale credito deve essere oggetto di domanda di rimborso oppure di compensazione contributiva in autoconguaglio (da presentare telematicamente all'INPS).

Si ricorda che per quanto concerne il rimborso dei contributi previdenziali a credito dovrà deve essere presentata anche specifica istanza all'INPS.

Qualora i **righi RR2 e RR3** non fossero sufficienti per indicare utti i collaboratori, il contribuente dovrà utilizzare un ulteriore modulo. Il rigo RR4 è riservato alla indicazione del totale dei crediti. In particolare:

■ a **colonna 1** riportare la somma degli importi indicati alle colonne **17 e 30** di tutti i righi compilati;

■ a **colonna 2** riportare la somma degli importi indicati alla colonna **31** di tutti i righi compilati;

■ a colonna 3 riportare la somma degli importi indicati alle colonne 18 *è* 32 di *tutti i righi* compilati;

■ a colonna 4 riportare la somma degli importi indicati alle colonne **19 e 33 di tutti righi compilati.** 

Qualora il contribuente abbia dilizzato più moduli del quadro RR, deve compilare il rigo RR4 solo nel primo di essi.

Qualora nel corso dell'anno si verifichi un trasferimento dalla gestione commercianti alla gestione artigiani o viceversa, oppure, pur permanendo l'obbligo di versamento nella stessa gestione, venga attribuito dall'INPS un nuovo codice azienda a seguito di trasferimento dell'attività in altra provincia, e quindi si compilano quadri RR distinti, ognuno riferito alla singola gestione o codice azienda, il rigo RR4 deve essere compilato una sola volta nel primo modulo e comprendere i dati delle due gestioni o dei vari codici azienda.

Per le modalità di calcolo degli acconti, vedere in APPENDICE, la voce "INPS - Modalità di calcolo degli acconti".

#### SEZIONE **II** –  $\circledR$  Sontributi previdenziali dovuti dai *I* iberi professionisti iscritti **alla Gestione separata dell'Inps**

La presente sezione deve essere compilata dai lavoratori autonomi che svolgono attività di cui all'art. 53, comma 1, del TUIR, tenuti al versamento dei contributi previdenziali alla Gestione separata ex art. 2, comma 26, della L. 8 agosto 1995, n. 335. SI precisa, al ríguardo, che non sor o tenuti all'iscrizione alla gestione separata istituita presso l'INPS e, quindi, alla compilazione del presente quadro e al calcolo dei relativi cantributi, i professionisti che sono obbligati al versamento della contribuzione obbligatoria previdenziale (cd contributo soggettivo) presso le Casse di cui ai decreti legislativi n. 509/94 e n. 103/96 e chi, pur producendo redditi da lavoro autonomo, sia assoggettato, per l'attività professionale, ad altre forme assicurative. Sono invece obbligati al versamento alla Gestione separata coloro, che pur iscritti ad Albi, non sono tenuti al versamento del contributo soggettivo presso la Cassa di appartenenza, ovvero hanno esercitato eventuali facoltà di non versamento e/o iscrizione, in base alle previsioni dei rispettivi Statuti o regolamenti. Sono tenuti altresì alla compilazione della presente sezione i magistrati onorari -giudici onorari di pace e vice procuratori onorari – così come previsto dall'articolo 25, comma 3, del decreto legislativo n. 13 luglio 2017, n.116.

La base imponibile sulla quale deve essere calcolata la contribuzione dovuta è rappresentata dalla totalità dei redditi proveniente dall'esercizio di attività da lavoro autonomo compreso quello in forma associata dichiarata ai fini IRPEF, prodotti per l'anno 2023 e/o il reddito prodotto nell'ambito del "regime dell'imprenditoria giovanile" (art. 27 comma 1 e 2 del Decreto legge 98/2011) o del "regime

forfettario, determinato ai sensi dell'art. 1, commi dal 54 a 89 previsto dalla legge 23 dicembre 2014 n. 190", qualora il professionista abbia adottato tali regimi. Inoltre sono redditi imponibili le indennità corrisposte ai giudici di pace e ai vice procuratori onorari, così come disciplinato dall'art. 53, commi 1 e 2, lett. f), del TUIR come modificato dall'art. 25, commi 3 e 26, del D. Lgs. 13 luglio 2017 n. 116.

Per l'anno 2023:

■ ◆il massimale di reddito annuo entro il quale sono dovuti i contributi previdenziali è di euro 405.014 113.520 (reddito imponibile massimo);

■ ◆le aliquote da applicare sul reddito professionale sono: 24% per i professionisti già coperti per l'anno di imposta da una gestione previdenziale obbligatoria o titolari di pensione diretta o non diretta (pensione di reversibilità); 26,23% per i professionisti privi da altra tutela previdenziale obbligatoria (v. circolare INPS n. 25/2022), che producono reddito ai sensi dell'art. 53, comma 1, del Tuir e 25,72% per i magistrati onorari obbligati alla Gestione separata).

Gli importi eventualmente risultanti a credito della presente sezione possono essere utilizzati in compensazione mediante modello F2 indicando come periodo di riferimento esclusivamente l'anno 2023; tutte le somme riferite ad anni precedenti rispetto all'anno 202 dovranno essere oggetto di domanda di rimborso oppure di compensazione contributiva (autoconguaglio).

#### **COME SI COMPILA LA SEZIONE II**

Nel **rigo RR5** devono essere riportati i seguenti dati:

■ a colonna 1, il codice che contraddistingue il reddito percepito come:

1 **→**tutti i redditi da lavoro autonomo determinati nel quadro RE – RH e o LM sezione I o II e/o le indennità corrisposte ai giudici di pace e ai vice procuratori onorari indicate nel rigo RL26 con codice 2 indicato nella colonna 2;

2- $\bullet$ amministratori locali di cui all'art. 1 del D.M. 25 maggio 2001 per i quali sono stati dagli enti competenti versati i contributi alla Gestione separata come quote forfetarie. I redditi denunciati con i flussi uniemens à tale titolo concorrono alla formazione del massimale annuo e non devono essere superiori a euro 46.243 17.504;

**3** -�parasubordinati, si tratta di redditi soggetti a contribuzione presso la Gestione separata e denunciati con flusso uniemens: sono sommati i redditi percepiti e soggetti al contributo della Gestione separata di qui all'art. 50 comma 1 lett. cbis) del TUIR: le partecipazioni agli utili di cui alla lettera f) del commé 1 dall'art\44 quando l'apporto è costinuito esclusivamente dalla prestazione di lavoro Associati in partecipazione art. 53 comma 2 lett. c); i redditi derivanti da attività di lavoro autonomo non esercitate abitualmente di cui art. 67 comma 1 lett. I) diversi quali lavoro autonomo occasionale). Tali redditi concorrono alla formazione del massimale annuo;

4-�redditi che non sono base imponibile fiscale ma sui quali c'è obbligo contributivo previdenziale alla Gestione separata (assegno di ricerca, dottorato di ricerca, borsa di studio, compensi per i medici in formazione specialistica) tali redditi concorrono alla formazione del massimale;

**5** -�reddito da lavoro autonomo indicato nel quadro RE/RH o **L**M sul quale sono stati calcolati e versati i contributi ad altra Cassa previdenziale (Gestione commercio, o Inarcassa o ex ENPALS). Tale reddito non deve essere assoggettato a gestione separata e non concorre alla formazione del massimale annuo;

■ a **colonna 2**, il reddito percepito riferito al codice inserito in colonna 1;

■ nelle colonne da 3 a 10 le coppie di codici e relativi redditi qualora li soggetto abbia percepito nello stesso anno differenti tipologie di reddito;

■ ◆a colonna 11, il reddito imponibile previdenziale. L'imponibile da indisare è il reddito sul quale calcolare il contributo della Gestione separata e dovuto direttamente dal professionista. Possono verificarsi situazioni diverse a seconda della natura dei redditi prodotti dal contribuente stesso. *Esempio 1*: reddito determinato ai sensi dell'art. 53 comma 1 e dichiarato nel quadro RE, rigo RE23; in colonna 1 è indicato il codice 1 e il reddito di colonna 2 coincide con colonna 11. *Esempio 2*: reddito determinato ai sensi dell'art. 53 comma 1 quadro RE indicato con codide 1 in colonna 1 (euro 68.000), inoltre reddito indicato a colonna 4 con codice 2 in colonna 3 (euro 15.953) e reddito indicato in colonna 6 con codice 3 in colonna 5 (guro 105.014) denunciati entrambi nel quadro RC: nella colonna 11 deve essere indicato euro 0 (zero) in quanto il reddito proveniente da reddito assimilato e assoggettato alla gestione separata supera il massimale annuo. Esempio 3: reddito determinato ai sensi dell'art. 53 comma 1 e dichiarato nel quadro RH rigo RH17 (euro 50.000), reddito indicato con sodice 3 (euro 65.000) e dichiarato, rispettivamente, nel quadro RC come collaboratore coordinato e continuativo e determinato ai sensi dell'art. 50 co 1 c bis (euro 40.000) e nel quadro RL rigo RL15 come reddito derivante da attività di lavoro autonomo non esercitato abitualmente, così come determinato ai sensi dell'art. 67 comma 1 lett. I) del TUIR (euro 30.000 – si ricorda che tali redditi sono assoggettati su importi superiori a euro 5.000). Il reddito da indicare in colonna 11 è pari a euro 40.014 e non euro 50.000 in quanto la somma del reddito per il quale è dovuta la contribuzione è pari a euro 115.000, concorre fino al massimale di euro 105.014 e su euro 65.000 sono già versati i contributi dal sostituto previdenziale;

■ nelle colonne 12 e 13, il periodo in cui è stato conseguito il reddito nella forma "dal mese" e "al mese";

**■ a colonna 14**, indicare il codice corrispondente all'aliquota applicata; in particolare:

**A** aliquota del 24%;

 $B$  aliguota del  $25,72\%$ ;

C aliquota del 26,28%

■ �a colonna 15, il contributo dovuto; l'importo del contributo dovuto deve essere calcolato applicando l'aliquota indicata nella colonna 14 all'importo indicato nella colonna 11;

a colonna 16, inserire gli importi versati in acconto con il mod. F24 per il periodo di imposta 2023;

■ a colonna 17, inserire il codice relativo alla tipologia di contributo sospeso:

**1** malattia

**2** infortunio grave

**3** calamità naturale

■ ◆a colonna 18, inserire gli importi sospesi per malattia o infortunio grave ai sensi dell'art. 14, della Legge 22 maggio 2017 n. 81 (cfr. circolare INPS n. 69 del 11 maggio 2018) o per calamità naturali.

Qualora si modifichi in corso d'anno la misura dell'aliquota contributiva da applicare (ad esempio dal 26,23 al 24%) per l'inizio, ad esempio, di un concomitante rapporto di lavoro subordinato a decorrere dal mese di maggio, devono essere compilati più moduli. Proseguendo nell'esempio, nel rigo RR5 sarà indicato il reddito imponibile del primo periódo dell'anno nel quale non vi era altro rapporto di lavoro, nella misura di 4/12 del reddito annuo, il periodo di riferimento, da 01 a 04, e il codice B*.*

Nel successivo modulo saranno riportati l'imponibile relativo alla restante parte dell'anno, nella misura di 8/12 del reddito annuo, il periodo di riferimento, da 05 a 12, e il codice A. Nel caso in cui il reddito conseguito sia superiore a 105.014 113.520 euro, ai fini della determinazione delle due diverse basi imponibili, detta somma sarà rapportata a mese e moltiplicata per i mesi di ciascun periodo. Nell'esempio, il reddito da indicare nei righi sarà pari, rispettivamente, a euro 35.005 e ad euro 70.009. Si évidenzia che in caso di attività che non si protrae per l'intero anno i contributi sono comunque dovuti entro il predetto massimale di euro 405.014 113.520;

#### Nel **rigo RR6**, deve essere indicato:

■ a colonna 1 il totale dei contributi dovuti riportati nella colonna 15 – l'importo della colonna 18 del rigo RRS dei Vari moduli compilati; ■ ◆in colonna 2 i contributi compensati con crediti previdenziali senza esposizione nel Mod. F24; indicare l'ammontare complessivo dei contributi previdenziali compensati senza l'utilizzo del Mod. F24, con credità non risultanti dalla precedente dichiarazione, ma riconosciuti dall'INPS su richiesta dell'assicurato.

Si precisa che l'importo di tale colonna non può essere superiore all'importo del contributo a debito indicato nel rigo RR7; ■ �a colonna 3 il totale degli acconti versati riportati nella colonna 16 del rigo RR5 dei vari moduli compilati.

Nel **rigo RR7** deve essere riportato il contributo a debito dato dalla sequente operazione: olonne 1 – colonna 2 – colonna 3 del rigo RR6 se uguale o maggiore a 0; se tale somma algebrica risulta essere negativa deve essere compilato il rigo RR8 colonna 1.

Nel **rigo RR8** devono essere indicati i seguenti dati:

■ ◆in colonna 1 il contributo a credito. Deve essere riportato, in valore assoluto, il risultato dato dalla seguente operazione: colonne 1 – colonna 2 – colonna 3 del rigo RR6 se il risultato di tale operazione è negativo. Tale importo così calcolato va ricondotto a zero, qualora sia inferiore all'importo indicato di colonna 2 del rigo RR6; il credito può essere esclusivamente compensato con F24 o chiesto a rimborso;

■  $\bigcirc$ in colonna 2 l'eccedenza di versamento a saldo;

■  $\bigcirc$ in colonna 3 il credito del presente anno di cui si chiede il rimborso con specifica istanza da presentare alla sede di competenza INPS e in colonna 4 il credito del presente anno da utilizzare in compensazione esclusivamente con modello F24 con l'indicazione dell'anno 2023; si precisa che in colonna 3 e colonna 4 deve essere ripartito il risultato di colonna 1 + colonna 2. Si fa presente che il credito deve essere esposto sul modello F24 con l'indicazione dell'anno 2023 tutte le somme riferite ad anni precedenti rispetto all'anno 2022, dovranno essere oggetto di domanda di rimborso oppure di compensazione contributiva (Autoconguaglio) (da presentare telematicamente all'INPS);

■ ◆in colonna 5 il contributo a credito derivante dalla precedente dichiarazione richiesto in compensazione. Il dato è desumibile dal rigo RR8 colonna 4 del  $q$ uadr $\delta$  RR del modello REDDITI RF 2023;

■ ◆in colonna 6, la parte del credito indicato in colonna 5 compensata nel modello F24 con anno 2022 fino alla data di presentazione del modello REDDITI PF 2023;

■ ◆in colonna 7, il credito residuo a rimborso o in autoconguaglio derivante dalla differenza tra la colonna 5 e colonna 6. Tale credito deve essere oggetto di domanda di rimborso oppure di compensazione contributiva in autoconguaglio (da presentare telematicamente all'INPS).

#### **2. QUADRO RW – Investimenti e attività finanziarie all'estero, monitoraggio – IVIE/IVAFE**

Il quadro RW deve essere compilato, ai fini del monitoraggio fiscale, dalle persone fisiche residenti in Italia che detengono investimenti all'estero e attività estere di natura finanziaria a titolo di proprietà o di altro diritto reale indipendentemente dalle modalità della loro acquisizione e, in ogni caso, ai fini dell'Imposta sul valore degli immobili all'estero (IVIE) e dell'Imposta sul valore dei prodotti finanziari dei conti correnti e dei libretti di risparmio detenuti all'estero (IVAFE).

�**L'obbligo di monitoraggio non sussiste per i depositi e conti correnti bancari costituiti all'estero il cui valore massimo complessivo raggiunto nel corso del periodo d'imposta non sia superiore a 15.000 euro (art. 2 della Legge n. 186 del 2014); resta fermo l'obbligo di compilazione del quadro laddove sia dovuta l'IVAFE.**

Tali soggetti devono indicare la consistenza degli investimenti e delle attività detenute all'estero nel periodo d'imposta; questo obbligo sussiste anche se il contribuente nel corso del periodo d'imposta ha totalmente disinvestito.

Il quadro RW non va compilato per le attività finanziarie e patrimoniali affidate in gestione o in amministrazione agli intermediari residenti e per i contratti comunque conclusi attraverso il loro intervento, qualora i flussi finanziari e i redditi derivanti da tali attività e contratti siano stati assoggettati a ritenuta o imposta sostitutiva dagli intermediari stessi.

L'obbligo di monitoraggio non sussiste, inoltre per:

a) �le persone fisiche che prestano lavoro all'estero per lo Stato italiano, per una sua suddivisione politica o amministrativa o per un suo ente locale e le persone fisiche che lavorano all'estero presso organizzazioni internazionali cui aderisce l'Italia la cui residenza fiscale in Italia sia determinata, in deroga agli ordinari criteri previsti dal TUIR, in base ad accordi internazionali ratificati; b) �i contribuenti residenti in Italia che prestano la propria attività lavorativa in via continuativa all'estero in zone di frontiera ed in altri Paesi limitrofi con riferimento agli investimenti e alle attività estere di natura finanziaria detenute nel Paese in cui svolgono la propria attività lavorativa.

Tale esonero viene riconosciuto solo qualora l'attività lavorativa all'estero sia stata svolta in via continuativa per la maggior parte periodo di imposta e a condizione che entro sei mesi dall'interruzione del rapporto di lavoro all'estero, il lavoratore non detenga più le attività all'estero. Diversamente, se il contribuente entro tale data non ha riportato le attività in Italià o dismesso le stesse, è tenuto indicare tutte le attività detenute all'estero durante l'intero periodo d'imposta.

Qualora il contribuente è esonerato dal monitoraggio, è in ogni caso tenuto alla compilazione della dichiarazione per l'indicazione dei redditi derivanti dalle attività estere di natura finanziaria o patrimoniale nonché del presente quadro per il calcolo dell'IVIE e dell'IVAFE. Se i prodotti finanziari o patrimoniali sono in comunione o cointestati, l'obbligo di compilazione del quadro RW è a carico di ciascun soggetto intestatario con riferimento all'intero valore delle attività e con l'indicazione della percentuale di possesso. Qualora sul bene sussistano più diritti reali, ad esempio, nuda proprietà e usufrutto, sono tenuti alleffettuazione di tale adempimento sia il titolare del diritto di usufrutto sia il titolare della nuda proprietà in quanto in éntrambi i casi sussiste la possibilità di genexare redditi di fonte estera.

Sono tenuti agli obblighi di monitoraggio non solo i titolari delle attività detenute all'estero, ma anche coloro che ne hanno la disponibilità o la possibilità di movimentazione.

Qualora un soggetto residente abbia la delega al prelievo su un conto corrente estero e tenuto alla convollazione del quadro RW, salvo che non si tratti di mera delega ad operare per conto dell'intestatario, come nel caso di amministratori di società. L'obbligo di compilazione del quadro RW sussiste anche nel caso in cui le attività estere di natura finanziaria o gli investimenti esteri siano posseduti dal contribuente per il tramite di interposta persona *(ad esempio effettiva disponibilità di ettività finanziarie e patrimoniali formalmente* intestate ad un trust residente o non residente). In particolare, devono essere indicati gli investimenti all'estero e le attività estere di natura finanziaria nonché gli investimenti in Italia e le attività finanziarie italiane, detenuti per il tramite di fiduciarie estere o di soggetti esteri fittiziamente interposti che ne risultino formalmente inter

Inoltre, sono tenute all'obbligo di monitoraggio fiscale anche le persone fisiche che, pur non essendo possessori diretti degli investimenti esteri e delle attività estere di natura finanziaria, siano ttitolari effettivi secondo quanto previsto dall'art. 1, comma 2, lettera pp), e dall'art. 20 del decreto legislativo 21 novembre 2007, n. 231, e successive modificazioni.

Qualora il contribuente detenga direttamente un investimento all'estero o attività este di natura finanziaria, è tenuto ad indicarne il valore nel presente quadro, nonché la quota di possesso espressa in percentu

In caso di partecipazione in società di capitali che detengono partecip che caso di partecipazione in società di capitali che detengono partecipazioni in seconda residenti in un raese conacci e in controvento della come della che riveste lo status di "titolare effettivo" come definito dalla co partecipazione nella società estera e, in aggiunta, la percentuale di partecipazione, nonché il codice fiscale o identificativo della società estera.

In caso di partecipazioni/in società residenti in Paesi non collaborativi, occorre indicare, in luogo del valore della partecipazione diretta, il valore degli investimenti detenuti all'estero dalla società e delle attività estere di natura finanziaria intestati alla società, nonché la percentuale di partecipazione posseduta nella società stessa. In tal modo, seguendo un approccio *look through* e superando la mera titolarità dello strumento finanziario partecipativo, si deve dare rilevanza, ai fini del monitoraggio fiscale, al valore dei beni di tutti i soggetti "controllati" situati in Raesi non collaborativi e di cui il contribuente risulti nella sostanza "titolare effettivo". Tale criterio deve essere adottato fino a quando nella catena partecipativa cia presente una società localizzata nei suddetti Paesi e sempreché risulti integrato il controllo secondo la normativa antiriciclaggio

L'obbligo dichiarativo in capo al "titolare effettivo" sussiste esclusivamente in caso di partecipazioni in società di diritto estero e non riguarda, invece, anche l'ipotesi di partecipazioni dirette in una o più società residenti che effettuano investimenti all'estero.

Rileyano, invece, le partecipazioni in società residenti qualora, unitamente alla partecipazione diretta o indiretta del contribuente in is ad integrare, in capo al contribuente, il requisito di "titolare effettivo" di investimenti esteri o di attività estere ,<br>Ira finanziaria./In quest'<del>ultim</del>o caso, occorre indicare il valore complessivo della partecipazione nella società estera detenuta (direttamente e indirettamente) e la percentuale di partecipazione determinata tenendo conto dell'effetto demoltiplicativo relativo alla partesipazione indiretta

e partecipazioni in società estere quotato in mercati regolamentati e sottoposte a obblighi di comunicazione conformi alla normativa comunitaria o a standard internazionali/equivalenti, vanno valorizzate direttamente nel presente quadro indipendentemente dalla partecipazione al sapitale sociale che le stesse rappresentano in quanto è escluso in tal caso il verificarsi dello status di "titolare effettivo".

Se il contribuente è titolare effettiyo" di attività estere per il tramite di entità giuridiche, diverse dalle società, quali fondazioni e di istituti giuridici quali i trust, il contribuente è tenuto a dichiarare il valore degli investimenti detenuti all'estero dall'entità e delle attività estere di natura finanziaria ad essa intestate, nonché la percentuale di patrimonio nell'entità stessa. In tale ipotesi rilevano, in ogni caso, sia

#### **REDDITI PERSONE FISICHE 2024 · Fascicolo 2 · ISTRUZIONI PER LA COMPILAZIONE**

## **BOZZA INTERNET**

gli investimenti e le attività estere detenuti da entità ed istituti giuridici residenti in Italia, sia quelli detenuti da entità ed istituti giuridici esteri, indipendentemente dallo Stato estero in cui sono istituiti.

#### **GLI INVESTIMENTI**

Gli **investimenti** sono i beni patrimoniali collocati all'estero e che sono suscettibili di produrre reddito imponibile in Italia.

#### �**Queste attività vanno sempre indicate nel presente quadro indipendentemente dalla effettiva produzione di redditi imponibili nel periodo d'imposta.**

A titolo esemplificativo, devono essere indicati gli immobili situati all'estero o i diritti reali **immobiliari (ad esempio, usufrutto o nuda**<br>Internetti proprietà) o quote di essi (ad esempio, comproprietà o multipropriet proprietà) o quote di essi (ad esempio, comproprietà o multiproprietà), gli oggetti preziosi è le opere d'arte che si trovano fuori del<br>territorio dello Stato, le imbarcazioni o le navi da diporto o altri beni mobili deten territorio dello Stato, le imbarcazioni o le navi da diporto o altri beni mobili detenuti e/o iscritti ne che pur non essendo iscritti nei predetti registri avrebbero i requisiti per essere iscritti in Italia.

Le attività patrimoniali detenute all'estero vanno indicate anche se immesse in cassette di sicure

Vanno altresì indicate le attività patrimoniali detenute per il tramite di soggetti Joalizzati in Paesi diversi da quelli collaborativi nonché in entità giuridiche italiane o estere, diverse dalle società, qualora il contribuente risulti essere "titolare effettivo".

Sono considerati "detenuti all'estero", ai fini del monitoraggio, gli immobili dbicati in Italia posseduti per il tramite fiduciarie estere o di un soggetto interposto residente all'estero.

#### **LE ATTIVITÀ ESTERE DI NATURA FINANZIARIA**

Le **attività estere di natura finanziaria** sono quelle attività da cui derivano redditi di capitale o redditi diversi di natura finanziaria di fonte estera.

#### �**Queste attività vanno sempre indicate nel presente quadro in quanto di per sé produttive di redditi di fonte estera imponibili in Italia.**

#### A titolo esemplificativo, devono essere indicate:

■ ◆attività i cui redditi sono corrisposti da soggetti non residenti, tra cui, le partecipazioni al capitale o al patrimonio di soggetti non residenti, le obbligazioni estere e i titoli similari, i titoli pubblici italiani e i titoli equiparati emessi all'estero, i titoli non rappresentativi di merce e i certificati di massa emessi da non residenti (comprese le quote di OICR esteri), le valute estere, depositi e conti correnti bancari costituiti all'estero indipendentemente dalle modalità di alimentazione (ad esempiocompensi);

■ **◆ contratti di natura finanziaria stipulati con controparti non residenti, ad esempio finanziamenti, riporti oronti contro termine e** prestito titoli;

- ◼ �contratti derivati e altri rapporti finanziari stipulati al di fuori del territorio dello Stato;
- ◼ �metalli preziosi detenuti all'estero;

■ �diritti all'acquisto o alla sottoscrizione di azioni estere o strumenti fir⁄anziari assimilati;<br>■ �forme di previdenza complementare organizzate o gestite da società ed∕enti di diritto estero, escluse quellèobbligator ■ ◆forme di previdenza complementare organizzate o gestite da società ed enti di diri ■ Ole polizze di assicurazione sulla vita e di capitalizzazione sempreché la compagnia estera non abbia optato per l'applicazione dell'imposta sostitutiva e dell'imposta di bollo e non sia stato conferito ad un intermediario finanziario italiano l'incarico di regolare tutti i flussi connessi con l'investimento, con il disinvestimento ed il pagamento dei relativi proventi;

■ Ole attività finanziarie italiane comunque detenute all'estero, sia ad esempio per il tramite di fiduciarie estere o soggetti esteri interposti, sia in cassette di sicurezza;

■ �le attività e gli investimenti detenuti all'estero per il tramite di soggetti localizzati in Paesi diversi da quelli collaborativi nonché in entità giuridiche italiane o estere, diverse dalle società/qualora il contribuente risulti essere "titolare effettivo";

■ �le attività finanziarie estere detenute in Italia al di fuori Nel circuito degli intermediarivesidenti;<br>■ �i titoli o diritti offerti ai lavoratori dipendenti ed∕assimilati\che danno la possibilità di acquistare

■ �i titoli o diritti offerti ai lavoratori dipendenti ed∕assip∕ilati∖che danno la possibilità di acquistare, ad un determinato prezzo, azioni della società estera con la quale il contribuente intrattiene il rapporto di lavoro o delle società controllate o controllanti (cd. stock option), nei casi in cui, al termine del periodo d'imposta, il prezzo di esercizio sia inferiore al valore corrente del sottostante. Se il piano di<br>assegnazione delle stock option prevede che l'assegnatario non possa esercitare il mon bossa, esercitare il proprio diritto finché non sia trascorso un<br>essere indicate nel prosente quadro fino a quando non sia spirato tale determinato periodo (cd. vesting period), le stesse non devono essere indicate nel presente quadro fino a quando non sia spirato tale termine, mentre devono essere indicate in ogni caso, quindi, anche nel corso del vesting period, qualora siano cedibili.

Si precisa che le attività finanziarie detenute all'estero vanno indicate nel presente quadro anche se immesse in cassette di sicurezza.

## **MODALITÀ DICHIARATIVE**

Il contribuente dovrà compilare il quadro RW per assolvere sia agli obblighi di monitoraggio fiscale che per il calcolo delle dovute IVIE e IVAFE. Qualora il contribuente debba assolvere i soli obblighi di monitoraggio, non dovrà compilare le caselle utili alla liquidazione dell'IVIE ovvero dell'IVAFE, ponendo particolare attenzione alla barratura della colonna 20.

Considerato che il quadro riguarda la rilevazione delle attività finanziarie e investimenti all'estero detenuti nel periodo d'imposta, occorre compilare il quadro anche se l'investimento non è più posseduto al termine del periodo d'imposta (ad esempio il caso di un conto corrente all'estero chiuso nel corso del 2023).

Per gli importi in valuta estera il contribuente deve indicare il controvalore in euro utilizzando il cambio indicato nel provvedimento del Direttore dell'Agenzia emanato ai fini dell'individuazione dei cambi medi mensili agli effetti delle norme contenute nei titoli I e II del Tuir.

Se il contribuente è obbligato alla presentazione del modello REDDITI Persone fisiche 2024, il quadro RW deve essere presentato unitamente a detto modello. Nei casi di esonero dalla dichiarazione dei redditi o qualora il contribuente abbia utilizzato il mod. 730/2024, il quadro RW per la parte relativa al monitoraggio deve essere presentato con le modalità e nei termini previsti per la dichiarazione dei redditi unitamente al frontespizio del modello REDDITI Persone fisiche 2024 debitamente compilato (in tal caso il quadro RW costifuisce un "quadro aggiuntivo" al modello 730).<br>Gli obblighi d'indicazione hella dichiarazione dei rec

holla dichiarazione dei redditi non sussistono per gli immobili situati all'estero per i quali non siano intervenute <sup>⁄</sup>oni nel corso **d**el perio<del>do </del>d'imposta, fatti salvi i versamenti relativi all'Imposta sul valore degli immobili situati all'estero (art. 7<br>, comma 23,∕del decreto legge n.193 del 2016 convertito con modificazioni dalla quater, comma 23, del decreto legge n.193 del 2016 convertito con modificazioni dalla legge 1 dicembre 2016, n. 225).

Ai soli fini della corretta determinazione dell'IVIE complessivamente dovuta, in caso di variazioni intervenute anche per un solo amobile, il quadro va compilato con l'indicazione di tutti gli immobili situati all'estero compresi quelli non variati.

## **VALORIZZAZIONE DEGLI INVESTIMENTI E DELLE ATTIVITÀ DI NATURA FINANZIARIA**

Per l'individuazione del valore degli immobili situati all'estero devono essere adottati gli stessi criteri validi ai fini dell'IVIE, anche se non dovuta. Pertanto, il valore dell'immobile è costituito dal costo risultante dall'atto di acquisto o dai contratti da cui risulta il costo complessivamente sostenuto per l'acquisto di diritti reali diversi dalla proprietà e, in mancanza, secondo il valore di mercato rilevabile al termine dell'anno (o del periodo di detenzione) nel luogo in cui è situato l'immobile. Per gli immobili acquisiti per successione o donazione, il valore è quello dichiarato nella dichiarazione di successione o nell'atto registrato o in altri atti previsti dagli ordinamenti

esteri con finalità analoghe; in mancanza, si assume il costo di acquisto o di costruzione sostenuto dal de cuius o dal donante come risulta dalla relativa documentazione. Per gli immobili situati in Paesi appartenenti all'Unione europea o in Paesi aderenti allo Spazio economico europeo, il valore è quello catastale o, in mancanza, il costo risultante dall'atto di acquisto o, in assenza, il valore di mercato rilevabile nel luogo in cui è situato l'immobile. Per le altre attività patrimoniali detenute all'estero, diverse dagli immobili, per le quali non è dovuta l'IVIE, il contribuente deve indicare il costo di acquisto, ovvero il valore di mercato all'inizio di ciascun periodo di imposta (o al primo giorno di detenzione) e al termine dello stesso (o al termine del periodo di detenzione).

Per l'individuazione del valore dei prodotti finanziari devono essere adottati gli stessi criteri validi ai fini dell'IVAFE. Pertanto, il valore è pari al valore di quotazione rilevato al 31 dicembre o al termine del periodo di detenzione. Per i titoli non negoziati in mercati regolamentati e, comunque, nei casi in cui i prodotti finanziari quotate siano state escluse dalla negoziazione si deve far riferimento al valore nominale o, in mancanza, al valore di rimborso, anche se rideterminato ufficialmente

Nel caso in cui siano ceduti prodotti finanziari appartenenti alla stessa categoria, acquistati a prezzi e in tempi diversi, per stabilire quale dei prodotti finanziari è detenuta nel periodo di riferimento il metodo che deve essere utilizzato è il cosiddetto "L.I.F.O." pertanto, si considerano ceduti per primi quelli acquisiti in data più recente. Per esigenze di semplificazione, il contribuente indica, pe ciascuna società o entità giuridica, il valore complessivo di tutti i prodotti finanziari e patrimoniali di qui risulta essere il titolare effettivo, avendo cura di predisporre e conservare un apposito prospetto in cui devono essere specificati i valori delle singole attività. Detto prospetto deve essere esibito o trasmesso, su richiesta, all'amministrazione finanziaria. In presenza di più operazioni della stessa natura, il contribuente può aggregare i dati per indicare un insieme di prodotti finanziari omogenei caratterizzati, cioè, dai medesimi codici "investimento" e "Stato Estero". In tal caso il contribuente indicherà nel quadro RW i valori complessivi iniziali e finali del periodo di imposta, la media ponderata dei giorni di detenzione di ogni singolo prodotto finanziario rapportato alla relativa consistenza, nonché l'IVAFE complessiva dovuta. Per le attività finanziarie si precisa che l'importo da indicare nel quadro è prioritariamente pari al valore che risulta dal documento di rendicontazione predisposto dall'istituto finanziario estero o al valore di mercato, a condizione che siano coincidenti.

## **COMPILAZIONE DEL QUADRO**

Nei **righi da RW1 a RW5**, indicare:

■ nella **colonna 1, il** codice che contraddistingue a che *ti*tolo i beni sono detenuti:

- **1** proprietà
- **2** usufrutto
- **3** nuda proprietà
- **4** altro (altro diritto reale, beneficiario di trust, ecc.)

·Cla **colonna 2** deve essere compilata *i*ndicando il codice 1 se il contribuente è un *s*oggetto delegato al prelievo o alla<br>»vimentazione del conto corrente oppure il codice 2 se il contilbuente risulta il titolare effe movimentazione del conto corrente oppure il codice 2 se il contribuente risulta il titolare effettivo;

■ �nella colonna 3 il codice di individuazione del bene, rilevato dalla "Tabella codici nvestimenti all'estero e attività estera di natura finanziaria" posta in APPENDICE.

■ �nella colonna 4, il codice dello Stato estero, rilevato dalla tabella "Elenco Paesi e Territori esteri" posta in APPENDICE al FASCICOLO 1; tale codice non è obbligatorio nel caso di compilazione per dichiarare "valute Airtuali";

- **Onella colonna 5, indicare la quota di possesso (in percentuale) dell'investimento situato all'estero;**
- **�nella colonna 6,** il codice che cont<u>raddis</u>tingue il sciterio di determinazione del valore:

**1** valore di mercato;

**2** valore nominale;

**3** valore di rimborso;

**4** costo d'acquisto;

**5** valore catastale;

**6** valore dichiarato nella dichiarazione di successione o in altri atti;

■ nella colonna 7, il valore all'inizio del periodo d'imposta o al primo giorno di detenzione dell'attività;

■ **◆ nella colonna 8, il valore al termine del periodo di imposta ovvero al termine del periodo di detenzione dell'attività. Per i conti** correnti e libretti di risparmio va indicato il valore medio di giaconza (vedi istruzioni di colonna 11);

■ �nella colonna 9, l'ammontare massimo che il prodotto finanziario ha raggiunto nel corso del periodo d'imposta se il prodotto riguarda conti correnti e libretti di risparmio detenuti in Paesi non collaborativi;

**≡ �pélla colonna 10, l**adicare il numer<u>o di giorni d</u>i detenzione per i beni per i quali è dovuta l'IVAFE (il campo è da compilare solo<br>nel caso in cui sia dovuta l'IVAFE); nel caso in cui sia do

**∕⊕nella colonna 1),** riportare l'IVAEE calcolata rapportando il valore indicato in colonna 8 alla quota e al periodo di possesso. In artic∕olare:<br>ا⊖ 0.20 per

I. lo 0,20 per cento per i prodotti finanziari diverse dai conti correnti e libretti di risparmio;

II. in misura físsa pari a 34,20 eurb, rapportati alla quota e al periodo di possesso, per i conti correnti e libretti di risparmio (codice 1 nella colonna 3). In presenza di più conti presso lo stesso intermediario, per la verifica del superamento del limite va calcolato il  $\ell$ aiacenza complessivo, sommando il valore di tutti i conti.

#### **ESEMPIO: due conti correnti presso lo stesso intermediario**

Conto A possesse 100% 365 giorni valore medio 1.000 euro Conto B possesso 50% 366 giorni valore medio 7.000 euro Totale valore medio =  $1.000 \times (7.000 \times 0.5) = 4.500$  euro

Il valore medio di giacenza complessivo (pro quota) è inferiore a 5.000 euro, l'imposta non è dovuta. In ogni caso il contribuente dovrà compilare il quadro RW ai fini dei soli obblighi di monitoraggio qualora i depositi e conti correnti bancari costituiti all'estero abbiano un valore massimo complessivo raggiunto nel corso del periodo d'imposta superiore a 15.000 euro.

Conto A possesso 50% 365 giorni valore medio 5.000 euro Conto B possesso 100% 365 giorni valore medio 3.000 euro

Il valore medio di giacenza complessivo (pro quota) è ((5.000 x 0,5) + 3.000) = 5.500 euro, pertanto è dovuta la relativa imposta. In questo caso vanno compilati due distinti righi del quadro RW e il valore medio da indicare nella colonna 8 di entrambi i righi è "5.500", mentre nella colonna 11, rigo RW1, relativo al primo conto corrente va indicato "17" dato da ((34,20 \* 50% **(365/365)) e nella colonna 11, rigo RW2, relativo al secondo conto corrente va indicato 34,20 euro dato da ((34,20** 100%\*(365/365));

■ **Onella colonna 12,** indicare il numero di mesi di possesso per i beni per i quali è dovuta l'IVE; si considerano i mesi in cui il possesso è durato almeno 15 giorni (il campo è da compilare solo nel caso in cui sia dovuta l'IVIE):

■ ��nella colonna 13, riportare l'IVIE calcolata rapportando il valore indicato in colonna 8 alla quota e al periodo di possesso particolare:

l'aliquota dello 0,76 per cento;

II. �l'aliquota dello 0,40 per cento per l'immobile, e relative pertinenze, se adibito ad abitazione principale (in questo caso in colonna 3 indicare il codice 19) solo per le unità immobiliari che in Italia risulfano classificate nelle categorie catastali A/1, A/8 e A/9.<br>Dal 1° gennaio 2016, infatti, l'IVIE non si applica al possesso dell'abitazione Dal 1° gennaio 2016, infatti, l'IVIE non si applica al possesso dell'abitazione coniugale assegnata al coniuge, a seguito di provvedimento di separazione legale, annullamento, scioglimento o cessazione degli effetti civili del matrimonio (art. 1 comma 16 legge n. 208 del 2015) che non risultano diassificate nelle categorie catastali A/1, A/8 e  $\Delta/Q$ 

◼ �nella **colonna 14,** riportare il credito d'imposta pari al valore dell'imposta patrimoniale versata nello Stato in cui è situato l'immobile o prodotto finanziario. L'importo indicato in questa colonna non può comunque essere superiore all'ammontare dell'imposta dovuta indicata in colonna 11 o 13;

**≡ �nella colonna 15,** indicare l'IVAFE dovuta pari alla differenza tra l'imposta calcolata (colonna 11) e il credito d'imposta spettante (colonna 14);

■ ◆ nella colonna 16, riportare, la detrazione spettante di 200 euro rapportata al periodo dell'anno durante il quale l'immobile e relative pertinenze sono state adibite ad abitazione principale; se l'unità immobiliare è adibita ad abitazione principale da più soggetti passivi la detrazione spetta a ciascuno di essi proporzionalmente alla quota per la quale la destinazione medesima si verifica;

■ �nella colonna 17, indicare l'IVIE dovuta pari alla differenza tra l'imposta calcolata (colonna 13) e il credito d'imposta spettante (colonna 14) e la detrazione (colonna 16);

◼ �nella **colonna 18**, deve essere indicato un codice per indicare la compilazione di uno o più quadri reddituali conseguenti al cespite indicato oggetto di monitoraggio ovvero se il bene è infruttifero. In particolare, indica

**1** Compilazione quadro RL;

**2** Compilazione quadro RM;

**3** Compilazione quadro RT;

**4 Compilazione contemporanea di due o tre quadri tra RL, RM e RT;** 

**5 �**Nel caso in cui i redditi relativi ai prodotti finanziari verranno percepiti in un successivo periodo d'imposta ovvero se i predetti prodotti finanziari sono infruttiferi. In questo caso è opportuno che gli interessati acquisiscano dagli intermediari esteri documenti o attestazioni da cui risulti tale circostanza;

■ �nella colonna 19, indicare la percentuale di partecipazione *hella società o nell'entità giuridica nel caso in cui il contribuente risulti* titolare effettivo;

■ **◆ nella colonna 20,** barrare la casella nel caso in *edi il con*tribuente adempia ai soli obblighi relativi al monitoraggio fiscale, ma per qualsiasi ragione non è tenuto alla liquidazione della IVIE ovvero della IVAFE;

◼ �nella **colonna 21** inserire il codice fiscale o il codice identificativo della società o altra entità giuridica nel caso in cui il contribuente risulti titolare effettivo (in questo caso la colonna 2 va compilata con il codice 2 e la colonna 19 va compilata con la percentuale relativa alla partecipazione);

**■ �nelle colonne ⁄22 e 23** inserire i codici fiscali degli altri soggetti che a qualsiasi titolo sono tenuti alla compilazione della presente.<br>sežione nella progria dichiarazione dei redditi. Nella **colonna 24**, barrare sezione nella propria dichiarazione dei redditi. Nella **colonna 24**, barrare la casella nel caso i cointestatari siano più di due.

lel caso`in cui ∕ono ∕stati utilizzati più ∕mod/uli va compilato esclusivamente il rigo RW6 e/o RW7 del primo modulo indicando in ciascuno di essi il totale di tutti i righi compilat

Il rigo RW6 deve essere compilato dal contribuente per determinare l'IVAFE dovuta ed eventualmente da versare per l'anno 2023. In particolare indicare:

**■ �in colonna 1, il tot**ale dell'imposta dovuta che risulta sommando gli importi determinati nella colonna 15 dei righi compilati nella presente sezione;

#### REDDITI PERSONE FISICHE 2024 Fascicolo 2 **ISTRUZIONI PER LA COMPILAZIONE**

## **BOZZA INTERNET**

◼ �in **colonna 2**, (Eccedenza dichiarazione precedente) riportare l'eventuale credito dell'imposta sul valore delle attività finanziarie possedute all'estero che risulta dalla dichiarazione relativa ai redditi 2021, indicato nella colonna 5 del rigo RX26 del Mod. REDDITI PF 2023;

◼ �in **colonna 3**, (Eccedenza compensata modello F24), indicare l'importo dell'eccedenza di IVAFE eventualmente compensata utilizzando il modello F24;

◼ �in **colonna 4**, (Acconti versati), indicare l'ammontare degli acconti dell'IVAFE versati per l'anno 2023 con il modello F24.

Per determinare l'IVAFE a debito o a credito effettuare la seguente operazione: col.1 – col.2 + col.3 – col.4

Se il risultato di tale operazione è positivo (debito) riportare l'importo così ottenuto nella **colonna 5 (Imposta a debito).** In tal caso l'imposta sul valore dell'IVAFE va versata con il modello F24, indicando il codice tributo 4043, con le stesse modalità e scadenze previste per l'Irpef ivi comprese quelle relative alle modalità di versamento dell'imposta in acconto da saldo. L'imposta non va versata se l'importo di questa colonna non supera 12 euro.

Se il risultato di tale operazione è negativo (credito) riportare l'importo così ottenuto nella **colonna 6 (Imposta a credito)**. Il **rigo RW7** deve essere compilato dal contribuente per determinare l'imposta dovuta ed eventualmente da versare per l'anno 2023. In particolare indicare:

■ ◆in colonna 1, il totale dell'imposta dovuta che risulta sommando gli impørti determinati nella colonna 17 se le attività sono soggette all'IVIE dei righi compilati nella presente sezione.

■ �in **colonna 2**, (Eccedenza dichiarazione precedente) riportare l'eventuale credito dell'imposta sul valore degli immobili posseduti<br>all'estero che risulta dalla dichiarazione relativa ai redditi 2021, indicato nalla c all'estero che risulta dalla dichiarazione relativa ai redditi 2021, indicato nella colonna 8 del rigo RX25 del Mod.

■ **◆in colonna 3**, (Eccedenza compensata modello F24), indicare l'importo dell'eceddenza di IVIE eventualmente compensata utilizzando il modello F24;

■ �in colonna 4, (Acconti versati), indicare l'ammontare degli asconti dell'IVIE versati per l'anno 2023 con il modello F24;

Per determinare l'IVIE a debito o a credito effettuare la seguente operazione: col.1 – dol.2 + col.3 – col.4 /<br>Se il risultato di tale operazione è positivo (debito) riportare l'importo così ottenuto nella **celonna 5 (impo** Se il risultato di tale operazione è positivo (debito) riportare l'importo così ottenuto nella **colonna 5 (Imposta a debito)**. In tal caso l'imposta sul valore degli immobili situati all'estero va versata con il modello F24, indic e scadenze previste per l'Irpef ivi comprese quelle yélatiyé alle modalità di versamento dell'imposta in acconto e a saldo. L'imposta non va versata se l'importo di questa colonna non supera 12 euro. Per i soggetti che esercitano attività economiche per le quali sono stati approvati gli indici sintetici di affidabilità fiscale (ISA), i versamenti in acconto delle imposte sostitutive IVIE e IVAFE sono effettuati in due rate ciascuna nella misura del 50 per cento (nsoluzione n.93 del 12 novembre 2019)

Se il risultato di tale operazione è negativo (credito) riportare l'importo così ottenuto nella **colonna 6 (Imposta a credito)**.

## **2. QUADRO RW – Investimenti e attività finanziarie all'estero, monitoraggio – IVIE/IVAFE**

Il quadro RW deve essere compilato, ai fini del monitoraggio fiscale, dalle persone fisiche residenti in Italia che detengono investimenti all'estero e attività estere di natura finanziaria a titolo di proprietà o di altro diritto reale indipendentemente dalle modalità della loro acquisizione e, in ogni caso, ai fini dell'Imposta sul valore degli immobili all'estero (IVIE) e dell'Imposta sul valore dei prodotti finanziari dei conti correnti e dei libretti di risparmio detenuti all'estero (IVAFE). A partire quest'anno, il quadro deve essre compilato anche per assolvere agli obblighi del versamento dell'imposta sul valore delle cripto-attività ai sensi dell'art. 19, comma 18 del D.L. 201/2011, come modificato dall'art. 1, comma 146 della Legge 29 dicembre 2022, n. 197 (Legge di Bilandio 2023).

�**L'obbligo di monitoraggio non sussiste per i depositi e conti correnti bancari costituiti all'estero il cui valore massimo complessivo raggiunto nel corso del periodo d'imposta non sia superiore a 15.000 euro (art. 2 della Legge n. 186 del 2014); resta fermo l'obbligo di compilazione del quadro laddove sia dovuta l'IVAFE.**

Tali soggetti devono indicare la consistenza degli investimenti e delle attività detenute all'estero nel periodo d'imposta; questo obbligo sus liste anche se il contribuente nel corso del periodo d'imposta ha totalmente disinvestito.

Il quadro RW non va compilato per le attività finanziarie e patrimoniali affidate in gestione o in amministrazione agli intermediari residenti e per i contratti comunque conclusi attraverso il loro intervento, qualora i flussi finanziari e i redditi derivanti da tali attività e contratti siano stati assoggettati a ritenuta o imposta sostitutiva dagli intermediari stessi.

L'obbligo di monitoraggio non sussiste, inoltre per:

a)  $\Diamond$ le persone fisiche che prestano lavoro all'estero per lo Stato italiano, per una sua suddivisione politica o amministrativa o per un suo ente locale e le persone fisiche che lavorano all'estero presso organizzazioni internazionali cui aderisce Ntalia la cui residenza fiscale in Italia sia determinata, in deroga agli ordinari criteri previsti dal TUIR, in base ad accordi internazionali ratificati;

b) �i contribuenti residenti in Italia che prestano la propria attività lavorativa in via continuativa all'estero in zone di frontiera ed in altri Paesi limitrofi con riferimento agli investimenti e alle attività estere di natura finanziaria detenute nel Paese in cui svolgono la propria attività lavorativa.

Tale esonero viene riconosciuto solo qualora l'attività lavorativa all'estero sia stata svolta in via continuativa per la maggior parte del periodo di imposta e a condizione che entro sei mesi dall'interruzione del rapporto di lavoro all'estero, il lavoratore non detenga più le attività all'estero. Diversamente, se il contribuente entro tale data non ha riportato le attività in Italia o dismesso le stesse, è tenuto ad indicare tutte le attività detenute all'estero durante l'intero periodo d'imposta.

Qualora il contribuente è esonerato dal monitoraggio, è in ogni caso tenuto alla compilazione della dichiarazione per l'indicazione dei redditi derivanti dalle attività estere di natura finanziaria o patrimonialo none le del presente quadro per il calcolo dell'IVIE e dell'IVAFE.

Se i prodotti finanziari o patrimoniali sono in comunione o cointestati, l'obbligo di compilazione del quadro RW carico di ciascun soggetto intestatario con riferimento all'intero valore delle attività e con l'indicazione della percentuale di possesso. Qualora sul bene sussistano più diritti reali, ad esempio, nuda proprida e asufrutto, sono tenuti all'effettuazione di tale adempimento sia il titolare del diritto di usufratto sia il titolare della queda proprietà in quanto in entrambi i casi sussiste la possibilità di generare redditi di fonte estera.

Sono tenuti agli obblighi di monitoraggio non solo i titolari delle attività detenute all'estero, ma amche coloro che ne hanno la disponibilità o la possibilità di movimentazione.

Qualora un soggetto residente abbia la delega al prelievo su un conto corrente estero è tenuto alla compilazione del quadro RW, salvo che non si tratti di mera delega ad operare per/conto dell'intestatario, come nel caso di amministratori di società. L'obbligo di compilazione del quadro RW sussiste anche nel caso in cui le attività estere di natura finanziaria o gli investimenti esteri siano posseduti dal contribuente per il tramite di interposta persona (ad esempio effettiva disponibilità di attività finanziarie e patrimoniali formalmente intestate ad un trust residente o non residente). In particolare, devono essere indicati gli investimenti all'estero e le attività estere di natura finanziaria nonché gli investimenti in Italia e le attività finanziarie italiane, detenuti per il tramito di fiduciarie estere o di soggetti esteri fittiziamente interposti che ne risultino formalmente intestatari.

Inoltre, sono tenute all'obbligo di monitoraggio fiscale anche le persone fisiche che pur non essendo possessori diretti degli investimenti esteri e delle attività estere di natura finanziaria, siano "titolari effettivi" secondo quanto previsto dall'art. 1, comma 2, lettera pp), e dall'art.  $\angle$ 0 del decreto legislativo 21 novembre 2007, n. 231, e successive modificazioni.

Qualora il contribuente detenga direttamente un investimento all'estero o attività estere di natura finanziaria, è tenuto ad indicarne il valore nel presente quadro, nonché la quota di possesso espressa in percentuale.

In caso di partecipazione in società di capitali che detengono partecipazioni in società residenti in un Paese collaborativo, il contribuente che riveste lo status di "titolare effettivo" come definito dalla normativa antiriciclaggio deve indicare nel presente quadro il valore della partecipazione nella società estera e, in aggiunta, la percentuale di partecipazione, nonché il codice fiscale o identificativo della società estera.

In caso di partecipazioni in società residenti in Raesi non collaborativi, occorre indicare, in luogo del valore della partecipazione diretta, il valore degli investimenti detenuti all'estoro dalla società e delle attività estere di natura finanziaria intestati alla società, nonché la percentuale di partecipazione posseduta nella società stessa. In tal modo, seguendo un approccio look through e superando la mera titolarità dello strumento finanziario partecipativo, si deve dare rilevanza, ai fini del moniforaggio fiscale, al valore dei beni di tutti i soggetti "controllati" situati in Paesi non collaborativi e di cui il contribuente risulti nella sostanza "titolare effettivo". Tale criterio deve essere adottato fino a quando nella catena partecipativa sia presente una società localizzata nei suddetti Paesi e sempreché risulti integrato il controllo secondo la normativa antiricialaggio.

L'obbligo dichiarativo in capo al "titolare effettivo"/sussiste esclusivamente in caso di partecipazioni in società di diritto estero e non riguarda, invece, anche l'ipotesi di partecipazioni dirette in una o più società residenti che effettuano investimenti all'estero.

Rilevano, invese, le partecipazioni in società residenti qualora, unitamente alla partecipazione diretta o indiretta del contribuente in società estere, concorrano ad integrare, in capo al contribuente, il requisito di "titolare effettivo" di investimenti esteri o di attività estere di natura finanziaria. In quest'ultimo caso, occorre indicare il valore complessivo della partecipazione nella società estera detenuta (direttamente e indirettamente) e la percentuale di partecipazione determinata tenendo conto dell'effetto demoltiplicativo relativo alla partecipazione indiretta.

Le partecipazioni in società estere quotate in mercati regolamentati e sottoposte a obblighi di comunicazione conformi alla normativa comunitaria o a standard internazionali equivalenti, vanno valorizzate direttamente nel presente quadro indipendentemente dalla partecipazione al capitale sociale che le stesse rappresentano in quanto è escluso in tal caso il verificarsi dello status di "titolare effettivo".

Se il contribuente e "titolare effettivo" di attività estere per il tramite di entità giuridiche, diverse dalle società, quali fondazioni e di stituti giuridici quali i trust, il contribuente è tenuto a dichiarare il valore degli investimenti detenuti all'estero dall'entità e delle attività estere di natura finanziaria ad essa intestate, nonché la percentuale di patrimonio nell'entità stessa. In tale ipotesi rilevano, in ogni caso, sia gli investimenti e le attività estere detenuti da entità ed istituti

giuridici residenti in Italia, sia quelli detenuti da entità ed istituti giuridici esteri, indipendentemente dallo Stato estero in cui sono istituiti.

#### **GLI INVESTIMENTI**

Gli **investimenti** sono i beni patrimoniali collocati all'estero e che sono suscettibili di produrre reddito imponibile in Italia.

#### �**Queste attività vanno sempre indicate nel presente quadro indipendentemente dalla effettiva produzione di redditi imponibili nel periodo d'imposta.**

A titolo esemplificativo, devono essere indicati gli immobili situati all'estero o i diritti reali immobiliari (ad esempio, usufrutto o nuda proprietà) o quote di essi (ad esempio, comproprietà o multiproprietà), gli oggetti preziosi e le opere d'arte che si trovano fuori del territorio dello Stato, le imbarcazioni o le navi da diporto o altri beni mobili detenuti e/o iscritti nei pubblici registri esteri, nonché quelli che pur non essendo iscritti nei predetti registri avrebbero i requisiti per essere iscritti in Italia.

Le attività patrimoniali detenute all'estero vanno indicate anche se immesse in cassette di sicurezza

Vanno altresì indicate le attività patrimoniali detenute per il tramite di soggetti localizzati in Paesi diversi da quelli collaborativi nonché in entità giuridiche italiane o estere, diverse dalle società, qualora il contribuente risulti essere "titolare effettivo".

Sono considerati "detenuti all'estero", ai fini del monitoraggio, gli immobili ubicati in Italia possoduti per il tramite fiduciarie estere o di un soggetto interposto residente all'estero.

#### **LE ATTIVITÀ ESTERE DI NATURA FINANZIARIA**

Le **attività estere di natura finanziaria** sono quelle attività da cui derivano redditi di capitale o redditi diversi di natura finanziaria di fonte estera.

#### �**Queste attività vanno sempre indicate nel presente quadro in quanto di per sé produttive di redditi di fonte estera imponibili in Italia.**

A titolo esemplificativo, devono essere indicate:

■ ◆ attività i cui redditi sono corrisposti da soggetti non residenti, tra cui, le partezipazioni al sapitale o al patrimonio di soggetti non residenti, le obbligazioni estere e i titoli similari, i titoli pubblici italiani e i titoli equiparati emessi all'estero, i titoli non rappresentativi di merce e i certificati di massa emessi da non residenti (comprese le quote di OICR esteri), le valute estere, depositi e conti correnti bancari costituiti all'estero indipendentemente dalle modalità di alimentazione (ad esempio, accrediti di stipendi, di pensione o di compensi);

■ ◆ contratti di natura finanziaria stipulati con controparti non residenti, ad esempio finanziamenti, riporti, pronti contro termine e prestito titoli;

■ ◆ contratti derivati e altri rapporti finanziari stipulati al di fuori del territorio dello Stato;

■ ◆ metalli preziosi detenuti all'estero;

■ ◆ diritti all'acquisto o alla sottoscrizione di azioni estere o strumenti finanziari assimilati;

■ ◆forme di previdenza complementare organizzate o gestite da società ed enti di diritto extero, escluse quelle obbligatorie per legge;

■ ◆le polizze di assicurazione sulla vita e di capitalizzazione sempreché la compagnia estera non dibia optato per l'applicazione dell'imposta sostitutiva e dell'imposta di bollo e non sia stato conferito ad un intermediario finanziario italiano l'incarico di regolare tutti i flussi connessi con l'investimento, con il disinvestimento ed il pagamento dei relativi proventi;

■  $\blacklozenge$ le attività finanziarie italiane comunque detenute all' $\blacklozenge$ stero, sia ad esempio $\blacklozenge$ per  $\blacklozenge$ l tramite di fiduciarie estere o soggetti esteri interposti, sia in cassette di sicurezza;

■  $\blacklozenge$ le attività e gli investimenti detenuti all'estero per il tramite di soggetti localizzati in Paesi diversi da quelli collaborativi nonché in entità giuridiche italiane 6 estere, diverse dalle società, qualora il contribuente risulti essere "titolare effettivo";

■ ◆le attività finanziarie estere detenute *i*n Italia al di fuori del circuito degli intermediari residenti;

■ ◆i titoli o diritti offerti ai lavoratori *di*pendenti ed assimilati che danno la possibilità di acquistare, ad un determinato prezzo, azioni della società estera con la quale il contribuente intrattiene il rapporto di lavoro o delle società controllate o controllanti (cd. stock option), nei casi in cui, al termine del periodo d'imposta, il prezzo di esercizio sia inferiore al valore corrente del sottostante.Se il piano di assegnazione delle stock option prevede che l'assegnatario non possa esercitare il proprio diritto finché non sia trascorso un determinato periodo (cd. vesting period), le stesse non devono essere indicate nel presente quadro fino a quando non sia spirato tale termine, mentre devono essere indicate in ogni caso, quindi, anche nel corso del vesting period, qualora siano cedibili.

Si precisa che le attività finanziarie detenute all'estero vanno indicate nel presente quadro anche se immesse in cassette di sicurezza.

Dal 1<sup>°</sup> gennaio 2023/dovrà essere compilato il quadro RW per assolvere agli obblighi del versamento dell'imposta sul valore delle cripto-attività ai sensi dell'art. 19, comma 18 del D.L. 201/2011, come modificato dall'art. 1, comma 146 della Legge 29 dicembre 2022, n. 197 (Legge di Bilancio 2023). Tale imposta deve essere versata, in assenza di un intermediario, da tutt $\Lambda$ i soggetti residenti nel territorio dello Stato che detengono cripto-attività, sulle quali non è stata applicata l'imposta di **b**ollo e non solo dai soggetti che sono tenuti ad assolvere gli obblighi di monitoraggio fiscale ai sensi dell'articolo 4 del decreto legge n. 167 del 1990. Sono tenuti al versamento anche i contribuenti che prestano la propria attività lavorativa all'estero in via continuativa, per i quali la residenza fiscale in Italia è determinata ex lege, in forza di presunzione legale, che prescinde dalla ricorrenza o meno dei requisiti richiesti dall'articolo 2 del Tuir. L'imposta si applica sulle cripto-attività suscettibili di produrre redditi ai sensi della lettera c-sexies) del comma 1 dell'articolo 67 del Tuir nella medesima prisura (prevista per l'imposta di bollo) del 2 per mille, da versare secondo le modalità e i termini delle imposte sui redditi, col codine tributo 1727 (Risoluzione n. 36/E del 2023). La base imponibile è costituita dal valore delle cripto-attività al termine di ciascun anno solare rilevato dalla piattaforma dell'exchange, dove è avvenuto l'acquisto della stessa. Qualora non sia possibile, tale valore potrà essere rilevato da analoga piattaforma dove le medesime cripto-attività sono negoziabili o da siti specializzati nella rilevazione dei valori di mercato delle stesse. In assenza del predetto valore deve farsi riferimento al costo di acquisto delle cripto-attività e qualora non siano più possedute alla data del 3<sup>1</sup> dicembre si deve far riferimento al valore rilevato al termine del periodo di detenzione. Come previsto dal comma 19 dell'articolo 19 del decreto legge n. 201 del 2011, l'imposta è dovuta in proporzione ai giorni di detenzione e alla quota di possesso, in caso di cripto-attività cointestate. Dalla descritta imposta si deduce, fino a concorrenza del suo ammontare, un credito d'imposta pari all'importo dell'eventuale imposta patrimoniale relativa alle medesime criptoattività versata a titolo definitivo nello Stato estero.

#### **MODALITÀ DICHIARATIVE**

Il contribuente dovrà compilare il quadro RW per assolvere sia agli obblighi di monitoraggio fiscale che per il calcolo delle dovute IVIE e IVAFE. Qualora il contribuente debba assolvere i soli obblighi di monitoraggio, non dovrà compilare le caselle utili alla liquidazione dell'IVIE ovvero dell'IVAFE, ponendo particolare attenzione alla barratura della colonna 16.

Considerato che il quadro riguarda la rilevazione delle attività finanziarie e investimenti all'estero detenuti nel periodo d'imposta, occorre compilare il quadro anche se l'investimento non è più posseduto al termine del periodo d'imposta (ad esempio il caso di un conto corrente all'estero chiuso nel corso del 2023).

Per gli importi in valuta estera il contribuente deve indicare il controvalore in euro utilizzando il cambio indicato nel provvedimento del Direttore dell'Agenzia emanato ai fini dell'individuazione dei cambi medi mensili agli effetti delle norme contenute nei titoli I e II del Tuir.

Se il contribuente è obbligato alla presentazione del modello REDDITI Persone fisiche 2024, il quadro RW presentato unitamente a detto modello. Nei casi di esonero dalla dichiarazione dei redditi Aqualora il contribuente abbia utilizzato il mod. 730/2024, il quadro RW per la parte relativa al monitoraggio deve essere presentato con le modalità nei termini previsti per la dichiarazione dei redditi unitamente al frontespizio del modello REDDITI/Per debitamente compilato (in tal caso il quadro RW costituisce un "quadro aggiuntivo" al modello \$40).

Gli obblighi d'indicazione nella dichiarazione dei redditi non sussistono per gli immobili situati all'estero per i quali non siano intervenute variazioni nel corso del periodo d'imposta, fatti salvi i versamenti relativi all'Imposta sul valore degli immobili situati all'estero (art. 7 quater, comma 23, del decreto legge Al 93 del 2016 convertito con modificazioni dalla legge 1 dicembre 2016, n. 225).

Ai soli fini della corretta determinazione dell'IVIE complessiyamente dovuta, in caso di variazioni intervenute anche per un solo immobile, il quadro va compilato con l'indicazione di *futti* gli immobili situati all'estero compresi quelli non variati.

## **VALORIZZAZIONE DEGLI INVESTIMENTI E DELLE ATTIVITÀ DI NATURA FINANZIARIA**

Per l'individuazione del valore degli immobili situati all'estero devono essere adottati gli stessi criteri validi ai fini dell'IVIE, anche se non dovuta. Pertanto, il valore dell'immobile è costituito dal dosto risultante dall'atto di acquisto o dai contratti da cui risulta il costo complessivamente sostenuto per l'acquisto di diritti reali diversi dalla proprietà e, in mancanza, secondo il valore di mercato rilevabile al termine dell'anno (o del periodo di detenzione) nel luogo in cui è situato l'immobile. Per gli immobili acquisiti per successione o donazione, il valore è quello dichiarato nella dichiarazione di successione o nell'atto registrato o in altri atti previsti dagli ordinamenti esteri con finalità analoghe; in mancanza, si assume il costo di acquisto o di costruzione sostenuto dal de cuius o dal donante come risulta dalla relativa documentazione. Per gli immobili situati in Paesi appartenenti all'Unione curopea o in Paesi aderenti allo Spazio economico europeo, il valore è quello estastale o, in mancanza, il costo risultante dall'atto di acquisto o, in assenza, il valore di mercato rilevabile nel luogo in cui è situato l'immobile. Per le *d*itre *attività* patrimoniali detenute all'estero, diverse dagli immobili, per le quali non è dovuta l'IVIE, il contribuente deve indicare il costo di acquisto, ovvero il valore di mercato all'inizio di ciascun periodo di imposta (o al primo giorno di detenzione) e al termine dello stesso (o al termine del periodo di detenzione).

Per l'individuazione del valore dei prodotti finanziari devono essere adottati gli stessi criteri validi ai fini dell'IVAFE. Pertanto, il valore è pari al valore di quotazione rilevato al 31 dicembre o al termine del periodo di detenzione. Per i titoli non negoziati in mercan regolamentati e, comunque, nei casi in cui i prodotti finanziari quotate siano state escluse dalla negoziazione si deve far riferimento al valore nominale  $\varphi$ , in mancanza, al valore di rimborso, anche se rideterminato ufficialmente.

Nel caso in cui siano ceduti prodotti finanziari appartenenti alla stessa categoria, acquistati a prezzi e in tempi diversi, per stabilire quale dei prodotti finanziari è detenuta nel periodo di riferimento il metodo che deve essere utilizzato è il cosiddetto "L.I.F.O." e, pertanto, si considerano ceduti per primi quelli acquisiti in data più recente. Per esigenze di semplificazione, il contribuente indica, per ciascuna/società o entità giuridica, il valore complessivo di tutti i prodotti finanziari e patrimonial di cui risulta essere il titolare effettivo, avendo cura di predisporre e conservare un apposito prospetto in cui devono essere specificati i valori delle singole attività. Detto prospetto deve essere esibito o trasmesso, su richiesta, all'amministrazione finanziaria. In presenza di più operazioni della stessa natura, il contribuente può aggregare i dati per indicare un insieme di prodotti finanziari omogenei caratterizzati, cioè, dai medesimi codici "in/estimento" e "Stato Estero". In tal caso il contribuente indicherà nel quadro RW i valori complessivi iniziali e finali del periodo di imposta, la media ponderata dei giorni di detenzione di ogni singolo prodotto finanziario rapportato alla relativa consistenza, nonché l'IVAFE complessiva dovuta. Per le attività finanziarie si precisa che l'importo da indicare nel quadro è prioritariamente pari al valore che risulta dal documento di rendicontazione predisposto dall'istituto finanziario estero o al valore di mercato, a condizione che siano coincidenti.

## **COMPILAZIONE DEL QUADRO**

Nei **righi da RW1 a RW5**, indicare:

■nellacolonna 1, il codice che contraddistingue a che titolo i beni sono detenuti:

**1**proprietà

**2**usufrutto

**3** nuda proprietà

**4**altro (altro diritto reale, beneficiario di trust, ecc.)

■ ◆la colonna 2 deve essere compilata, indicando il codice 1 se il contribuente è un soggetto delegato al prelievo o alla movimentazione del conto corrente oppure il codice 2 se il contribuente risulta il titolare effettivo. Il campo può essere compilato solo qualora in colonna 3 sono inseriti i codici da 1 a 14, ovvero il codice 20 rilevati dalla "Tabella codici investimenti all'estero e attività estera di natura finanziaria" posta in APPENDICE (il campo è da compilare solo nel caso in cui sia dovuta l'IVAFE);

■ ◆nella colonna 3 indicare il codice di individuazione del bene, rilevato dalla "Tabella codici investimenti all'estero e attività estera di natura finanziaria" posta in APPENDICE.

■ ◆nella colonna 4, il codice dello Stato estero, rilevato dalla tabella "Elenco Paesi e Territori esteri" posta in APPENDICEal FASCICOLO 1; tale codice non è obbligatorio nel caso di compilazione per dichiarare "valute virtuali";

■ ◆nella **colonna 5,** indicare la quota di possesso (in percentuale) dell'investimento situato all'estero;

■ ◆nella colonna 6, indicare il codice che contraddistingue il criterio di determina $\lambda$ one del valore:

**1**valore di mercato;

**2** valore nominale;

**3** valore di rimborso;

**4** costo d'acquisto;

**5** valore catastale;

**6** valore dichiarato nella dichiarazione di successione o in altri atti;

**a** prella colonna 7, indicare il valore all'inizio del periodo d'imposta dal primo giorno di detenzione dell'attività;

■ ◆nella colonna 8, indicare il valore al termine del periodo di imposta ovvero al termine del periodo di detenzione dell'attività. Per i conti correnti e libretti di risparmio va indizato il valore medio di giacenza (vedi intruzioni di colonna  $11$ .

■ ◆nella colonna 9, indicare l'ammontare massimo che il prodotto finanziario ha raggiunto nel corso del periodo d'imposta se il prodotto riguarda conti correnti e libretti di psparmio detenuti in Paesi non collaborative. Il campo può essere compilato solo qualora in colonna 3 sono inseriti i codici da 1 a 14, ovvero il codice 20 rilevati dalla "Tabella" codici investimenti all'estero e attività estera di natura finanziaria" posta in APPENDICE (il campo è da compilare solo nel caso in cui sia dovuta l'IVAFE);

■ ◆nella colonna 10, indicare il numero di giomi di detenzione per i beni per *i* quali delovata l'IVAFE (il campo è da compilare solo nel caso in cui sia dovuta l'IVAFE  $\alpha$  vero l'imposta sulle cripto-attività);

■ ◆nella colonna 11, indicare il numero di/mesi/di possesso per i beni per i quali è dovuta l'IVIE; si considerano i mesi in cui il possesso è durato almeno 15 gior $n$ i (il *campo è da compilare solo nel caso in qui sia dovuta l'IVIE)*;

■ **Onella colonna 12, riportare il credito d'imposta pari al valore dell'imposta patrimoniale versata nello Stato in cui è** situato l'immobile o prodotto finanziano nonchè cripto attività. L'importo indicato in questa colonna non può comunque essere superiore all'ammontare dell'imposta dovuta indicata in colonna 29  $\delta$  31  $\delta$  33;

■ ◆nella colonna 13, riportare la detrazione di 200 euro rapportata al periodo dell'anno durante il quale l'immobile e relative pertinenze sono state adibite ad abitazione principale. Se l'unità immobiliare è adibita ad abitazione principale da più soggetti passivi la detrazione spetta a chacuno di essi proporzionalmente alla quota per la quale la destinazione medesima si verifica (il campo è da compilare solo nel caso in cui Ma dovuta l'IVIE);

**• Onella colonna 14, deve essere indicato un codice per indicare la compilazione di uno o più quadri reddituali** conseguenti al cespite *i*ndicato oggetto di monitoraggio *divero se il bene è infruttifero*. In particolare, indicare:

**1**Compilazione quadro **RL**;

**2**Compilazione quadro RM;

**3**Compilazione quadro RT;

**4**Compilazione contemporanea di due o tre quadri tra RL, RM e RT;

**5 �**Nel caso in cui i redditi relativi ai prodotti finanziari verranno percepiti in un successivo periodo d'imposta ovvero se i predetti prodotti finanziari sono infruttiferi. In questo caso è opportuno che gli interessati acquisiscano dagli intermediari esteri documenti o attestazioni da cui risulti tale circostanza;

◼ �nella **colonna 15**, indicare la percentuale di partecipazione nella società o nell'entità giuridica nel caso in cui il contribuente risulti titollare effettivo (il campo è da compilare solo nel caso in cui sia dovuta l'IVAFE);

**■ barrare la colonna 16** nel caso in cui il contribuente adempia ai soli obblighi relativi al monitoraggio fiscale, ma per qualsiasi ragione non è tenuto alla liquidazione della IVIE ovvero della IVAFE;

**Example 17** inserire il codico fiscale o il codice identificativo della società o altra entità giuridica nel caso in cui il contribuente risulti titolare effettivo (in questo caso la colonna 2 va compilata con il codice 2 e la colonna 15 va compilata con la percentuale relativa alla partecipazione) (il campo è da compilare solo nel caso in cui sia dovuta l'IVAFE);

**E** *Quelle colonne 18 e 19 inserite i codici fiscalidegli altri soggetti che a qualsiasi titolo sono tenuti alla compilazione* della presente sezione nella propria dichiarazione dei redditi. Barrare la **colonna 20** nel caso in cui i cointestatari siano più di due.

■ **◆**nella colonna 29, *riportare l'IVAFE calcolata rapportando il valore indicato in colonna 8 alla quota e al periodo di* possesso. In particolare:

## REDDITI PERSONE FISICHE 2024 Fascicolo 2 **ISTRUZIONI PER LA COMPILAZIONE**

## **BOZZA INTERNET**

lo 0,20 per cento per i prodotti finanziari diverse dai conti correnti e libretti di risparmio;

II. in misura fissa pari a 34,20 euro, rapportati alla quota e al periodo di possesso, per i conti correnti e libretti di risparmio (codice 1 nella colonna 3). In presenza di più conti presso lo stesso intermediario, per la verifica del superamento del limite va calcolato il valore medio di giacenza complessivo, sommando il valore di tutti i conti.

#### **ESEMPIO: due conti correnti presso lo stesso intermediario**

Conto A possesso 100% 365 giorni valore medio 1.000 euro Conto B possesso 50% 365 giorni valore medio 7.000 euro Totale valore medio =  $1.000 + (7.000 \times 0.5) = 4.500$  euro

Il valore medio di giacenza complessivo (pro quota) è inferiore a 5.000 euro, l'imposta non è dovuta. In ogni caso il contribuente dovrà compilare il quadro RW ai fini dei soli obblighi di monitoraggio qualora i depositi e conti bancari costituiti all'estero abbiano un valore massimo complessivo raggiunto nel corso del periodo d'imposta superiore a 15.000 euro.

Conto Apossesso 50% 365 giorni valore medio 5.000 euro<br>Conto B possesso 100% 365 giorni valore medio 3.000 euro Conto B possesso 100% 365 giorni valore medio 3.000 euro

Il valore medio di giacenza complessivo (pro quota) è ((5.000 x  $\beta$ ,5)  $\rightarrow$  3.000) = 5.500 euro, pertanto è dovuta la relativa imposta.

In questo caso vanno compilati due distinti righi del quadro RW e l valore medio da indicare nella colonna 8 di entrambi i righi è "5.500", mentre nella colonna 11, rigo RW1, relativo al primo conto corrente va indicato "17" dato da ((34,20 \* 50% **(365/365)) e nella colonna 11, rigo RW2, relativo al secondo conto corrente va indicato 34,20 euro dato da ((34,20** 100%\*(365/365));

**E** *Q*nella colonna 30, indicare l'IVAFE dovuta pari alla differenza tra l'imposta dalcolata (colonna 29) e il credito d'imposta spettante (colonna 12);

**E** *Q*nella colonna 31, riportare l'IVIE calcolata rapportando il valore indicato in colonna 8 alla quota e al periodo di possesso. In particolare:

I. l'aliquota dello 0,76 per cento;

II. l'aliquota dello 0,40 per cento per l'immobile, e relative pertinenze, se adibito ad abitazione principale (in questo caso in colonna 3 indicare il codice  $\mathcal{Q}$  olo per le unità immobiliari che in Italia risultano classificate nelle categorie catastali A/1, A/8 e A/9. Dal 1° gennaio 2016, infatti, l'IVIE non si applica al possesso dell'abitazione principale e delle relative pertinenze nonché alla casa coniugale assegnata al coniuge, a séguito di provvedimento di separazione legale, annullamento, scioglimento o cessazione degli effetti civili del matrimonio (art. 1 comma 16 legge n. 208 del 2015) che non risultano classificate nelle categorie catastali A/1, A/8 d A/9.

**E** *Q* nella colonna 32, indigare l'IV<del>IE dovut</del>a pari alla differenza tra l'imposta calcolata (colonna 31) e il credito d'imposta spettante (colonna 12) e la detrazione (colonna 13);

■ ◆nella **colonna 33,** *f***iportare** l'imposta sulle cripto-attività (codice 21 da inserire in colonna 3) di cui all'art. 1, comma 146 della legge di bilanció anno 2023, calcolata rapportando il valore indicato in colonna 8 alla quota e al periodo di possesso. Tale imost $\oint$  è pari allo 0,20 per cento;

■ ◆nella **colonna 34**, indicare l'imposta sulle cripto attività dovuta pari alla differenza tra l'imposta calcolata (colonna 33) e il credito d'imposta spettante (colonna 12);

Nel caso in cui sono stati utilizzati più moduli va compilato esclusivamente il rigo RW6 e/o RW7 e/o RW8 del primo modulo indicando in ciascuno di essi il totale di tutti i righi compilati.

Il rigo RW6 deve essere compilato dal contribuente per determinare l'IVAFE dovuta ed eventualmente da versare per l'anno 2023. In particolare indicare:

**♦ in colonna 1**, il totale dell'imposta dovuta che risulta sommando gli importi determinati nella colonna 30 dei righi compilati nella presente sezione;

**a**  $\bullet$ in colonna 2, (Éccedenza dichiarazione precedente) riportare l'eventuale credito dell'imposta sul valore delle attività finanziarie possedute all'estero che risulta dalla dichiarazione relativa ai redditi 2022, indicato nella colonna 5 del rigo RX26 del Mod. REDDITI PF2023;

■ �in colonna 3, (Eccedenza compensata modello F24), indicare l'importo dell'eccedenza di IVAFE eventualmente compensata utilizzando il modello F24;

■  $\bullet$ in **colonna 4**, (Acconti versati), indicare l'ammontare degli acconti dell'IVAFE versati per l'anno 2023 con il modello  $F24$ 

Per determinare l'IVAFE a debito o a credito effettuare la seguente operazione: col.1 – col.2 + col.3 – col.4

Se il risultato di tale operazione è positivo (debito) riportare l'importo così ottenuto nella **colonna 5 (Imposta a debito).**  In tal caso l'imposta sul valore dell'IVAFE va versata con il modello F24, indicando il codice tributo 4043, con le stesse modalità e scadenze previste per l'Irpef ivi comprese quelle relative alle modalità di versamento dell'imposta in acconto e a saldo. L'imposta non va versata se l'importo di questa colonna non supera 12 euro.

Se il risultato di tale operazione è negativo (credito) riportare l'importo così ottenuto nella **colonna 6 (Imposta a credito)**. Il **rigo RW7** deve essere compilato dal contribuente per determinare l'imposta dovuta ed eventualmente da versare per

■ ◆in **colonna 1**, il totale dell'imposta dovuta che risulta sommando gli importi determinati nella colonna 32 se le attività sono soggette all'IVIE dei righi compilati nella presente sezione.

■ ◆in **colonna 2**, (Eccedenza dichiarazione precedente) riportare l'eventuale credito dell'imposta sul valore degli immobili posseduti all'estero che risulta dalla dichiarazione relativa ai redditi 2022, indicato nella colonna 5 del rigo RX25 del Mod. REDDITI PF 2023;

■ �in **colonna 3**, (Eccedenza compensata modello F24), indicare l'importo dell'eccedenza di IVIE eventualmente compensata utilizzando il modello F24;

■ ◆in colonna 4, (Acconti versati), indicare l'ammontare degli acconti dell'IVIE versati per l'anno 2023 con il modello  $F24:$ 

Per determinare l'IVIE a debito o a credito effettuare la seguente operazione: col.1 – col.2 + col.3 – col.4

Se il risultato di tale operazione è positivo (debito) riportare l'importo così ottenuto nella **colonna 5 (Imposta a debito)**. In tal caso l'imposta sul valore degli immobili situati all'estero va versata con il modello F24, indicando il codice tributo 4041, con le stesse modalità e scadenze previste per l'Irpef in comprese quelle relative alle modalità di versamento dell'imposta in acconto e a saldo. L'imposta non va versata/se l'importo di questa colonna non supera 12 euro. Per i soggetti che esercitano attività economiche per le quali sono stati approvati gli indici sintetici di affidabilità fiscale (ISA), i versamenti in acconto delle imposte sostitutive IVIE e IVAFE sono effettuati in due rate clascuna nella misura del 50 per cento (risoluzione n.93 del 12 novembre 2019).

Se il risultato di tale operazione è negativo (credito) riportare l'importo così ottenuto nella **colonna 6 (Imposta a credito)**.

Il **rigo RW8** deve essere compilato dal/contribuente per determinare l'imposta sulle cripto-attività dovuta ed eventualmente da versare per l'anno 2023. In particolard indicare:

■ ◆in **colonna 1**, il totale dell'imposta doyuta che risulta sommando gli importi determinati nella colonna 34 dei righi compilati nella presente sezione;

Se il risultato di tale operazione è positivo (debito) riportare l'importo così *s*ttenuto nella **colonna 5 (Imposta a debito).** In tal caso l'imposta sul valore dell'imposta va versata con il modello F24, indicando il codice tributo 1727, con le stesse modalità e scadenze previste per l'Irpef ivi comprese quelle relative alle modalità di versamento dell'imposta in acconto e a saldo. L'imposta non va versata se l'importo di questa colonna non supera 12 euro.

#### **3. QUADRO AC – Comunicazione dell'amministratore di condominio**

Il quadro AC deve essere utilizzato dagli amministratori di condominio negli edifici, in carica al 31 dicembre 2023, per effettuare i seguenti adempimenti:

1)  $\diamond$ comunicazione dei dati identificativi del condominio oggetto di interventi di recupero del patrimonio edilizio realizzati sulle parti comuni condominiali. Il decreto legge n. 70 del 13 maggio 2011, entrato in vigore il 14 maggio 2011, ha eliminato l'obbligo di inviare tramite raccomandata la comunisazione d<del>i ini</del>zio lavori al Centro Operativo di Pescara, al fine di fruire della detrazione d'imposta delle spese sostenute per l'esecuzione desi interventi di ristrutturazione edilizia. In luogo della comunicazione di inizio lavori, il contribuente deve indicare nella dichiarazione dei redditi:

◼ i dati catastali identificativi dell'immobile;

l'anno 2023. In particolare indicare:

■ gli altri dati richiesti ai fini del controllo della detrazione.

In relazione agli interventi sulle parti comuni condominiali iniziati a partire dal 14 maggio 2011, per i quali nell'anno 2023 sono state sostenute spese che danno diritto alla detrazione, l'amministratore di condominio indica nel quadro AC i dati catastali identificatiy del condominio sul quale sono stati effettuati i lavori. I contribuenti possono beneficiare della detrazione per le spese relative agli interventi edilizi e di riqualificazione energetica realizzati su parti comuni di un condominio minimo indicando, nella propria dichiarazione dei redditi, il codice fiscale del condòmino che ha effettuato il bonifico in luogo del codice fiscale del condominio (circolare 3/E del 2 marzo 2016);

2)  $\bullet$ comunicazione annuale all'Anagrafe Tributaria dell'importo complessivo dei beni e servizi acquistati dal condominio nell'anno solare e dei dati identifisativi del relativi fornitori (art. 7, comma 8-bis, del D.P.R. 29 settembre 1973, n. 605). Tale obbligo sussiste anche nell'ambito di un condominio con non più di otto condomini.

Tra i fornitori del condominio sono da ricomprendere anche gli altri condomìni, super condomìni, consorzi o enti di pari natura, ai quali il condominio amministrato abbia corrisposto nell'anno somme superiori a euro 258,23 annui a qualsiasi titolo. Non devono essere comunicati i dati relativi:

■ ◆alle forniture di acqua, energia elettrica e gas;

■ �agli acquisti di beni e servizi effettuati nell'anno solare, che risultano, al lordo dell'IVA gravante sull'acquisto, non superiori complessivamente a euro 258,23 per singolo fornitore;

■ ◆alle forniture di servizi che hanno comportato da parte del condominio il pagamento di somme soggette alle ritenute alla fonte. I predetti importi e le ritenute operate sugli stessi devono essere esposti nella dichiarazione dei sostituti d'imposta che il condominio è obbligato a presentare per l'anno 2023.

Qualora sia necessario compilare più quadri in relazione ad uno stesso condominio i dati identificativi del condominio devono essere riportati su tutti i quadri. In presenza di più condomìni amministrati devono essere compilati distinti quadri per ciascun condominio. In ogni caso, tutti i quadri compilati, sia che attengano a uno o più condomìni, devono essere numerati, utilizzando il campo "Mod. M.", con un'unica numerazione progressiva.

Nei casi in cui l'amministratore di condominio sia esonerato dalla presentazione della propria dichiarazione dei redditi o nel caso di presentazione del Mod. 730/ 2024, il quadro AC deve essere presentato unitamente al frontespizio del Mod. REÓDITI PF 2024 con le modalità e i termini previsti per la presentazione di quest'ultimo modello.

## **SEZIONE I – Dati identificativi del condominio**

Nel rigo AC1 devono essere indicati, relativamente a ciascun condominio;

- **�**nel **campo 1**, il codice fiscale;
- **◆nel campo 2**, l'eventuale denominazione.

## **SEZIONE II – Dati catastali del condominio (interventi di recupero del patrimonio edilizio)**

In questa sezione vanno indicati i dati catastali identificati del condominio oggetto di interventi sulle parti comuni condominiali, con riferimento agli interventi di recupero del patrimonio edilizio per i quali è stato eliminato l'obbligo della comunicazione al Centro operativo di Pescara (decreto legge n. 70 del 13 maggio 2011, entrato in vigore il 14 maggio 2011).

Se l'immobile non è ancora stato censito al momento di presentazione della dichiarazione de ono éssere riportati gli estremi della domanda di accatastamento.

#### **Rigo AC2 - Dati catastali del condominio**

**Colonna 1 (Codice Comune)**: indicare il codice catastale del comune dove è situato il condominio. Il codice Comune può essere a seconda dei casi di quattro o cinque caratteri come indicato nel documento catastale.

Colonna 2 (Terreni/Urbano): indicare: 'T' se l'immobile è censito nel catasto terreni; 'U'/se l'immobile è censito nel catasto edilizio urbano.

Colonna 4 (Sezione Urbana/Comune Catastale): riportare le lettere o i numeri indicati nel documento catastale, se presenti. Per gli immobili siti nelle zone in cui vige il sistema tavolare indicare il codide "Comune catastale".

**Colonna 5 (Foglio)**: riportare il numero di foglio indicato nel documento catastale.

**Colonna 6 (Particella)**: riportare il numero di particella, indicato nel documento catastale, che può essere composto da due parti, rispettivamente di cinque e quatro cifre, separato da una barra spaziatrice/Se la particella è composta da una sola serie di cifre, quest'ultima va riportata nella parte a sinistra della barra spaziatrice.

**Colonna 7 (Subalterno)**: riportare, se presente, il numero di subalterno indicato nel documento catastale.

## **Rigo AC3 - Domanda di accatastamento**

Colonna 1 (Data): indidare la data di presentazione della domanda di accatastamento.

Colonna 2 (Numero): indicare il numero della domanda di accatastamento.

Colonna 3 (Provincia Ufficio Agenzia Entrate): indicare la sigla della Provincia in cui è situato l'Ufficio Provinciale dell'Agenzia delle Entrate presso il quale è stata presentata la domanda.

## **SEZIONE III – Dati relativi ai fornitori e agli acquisti di beni e servizi**

Nella presente sezione devono essere indicati, per clascun fornitore, i dati identificativi e l'ammontare complessivo degli acquisti di beni e servizi effettuati dal condominio nell'anno solare.

La comunicazione, indipendentemente dal criterio di contabilizzazione seguito dal condominio, deve far riferimento agli acquisti di beni e servizi effettuati nell'anno solare. Ai fini della determinazione del momento di effettuazione degli acquisti si applicano le disposizioni dell'art. 6 del D.P.R. 26 ottobre 1972, n. 633. Pertanto, in via generale, le cessioni dei beni si intendono effettuate al momento della stipulazione del *contratto*, se riguardano beni immobili, e al momento della consegna o spedizione, nel caso di beni mobili. Le prestazioni di servizi si considerano effettuate all'atto del pagamento del corrispettivo; qualora, tuttavia, sia stata emessa fattura anteriormente al pagamento del corrispettivo o quest'ultimo sia stato pagato parzialmente, l'operazione si considera effettuata rispettivamente alla data di emissione della fattura o a quella del pagamento parziale, relativamente all'importo fatturato o pagato.

In particolare, nei righi da **AC4** a **AC9**, devono essere indicati:

 $\blacksquare$  nel **campo 1**, il codice fiscale,  $\cancel{\alpha}$  la partita Iva, del fornitore;

■ ◆nel campo 2, il cognome, se il fornitore è persona fisica, ovvero la denominazione o ragione sociale, se soggetto diverso da persona fisica;

■ ◆nei campi da 3 a 7, che devono essere compilati esclusivamente se il fornitore è persona fisica, rispettivamente, il nome e gli altri dati anagrafici (sesso, data, comune e provincia di nascita);

■ ◆ nel campo 8, deve essere indicato l'ammontare complessivo degli acquisti di beni e servizi effettuati dal condominio nell'anno solare;

■ ◆nel campo 9, deve essere indicato il codice dello Stato estero del fornitore. Potete individuare il codice dello Stato che vi interessa consultando l'elenco nell'APPENDICE al FASCICOLO 1.

�**La sezione III contenente i dati relativi ai fornitori e agli acquisti di beni e servizi, nelle ipotesi in cui sia stata operata dalle**  banche una ritenuta alla fonte sulle somme pagate dal condominio all'impresa che ha effettuato gli interventi di recupero del patrimonio edilizio, può non essere compilata da parte dell'amministratore (cfr. Risoluzione dell'Agenzia delle entrate n. 67 **del 20 settembre 2018).**

# **PARTE III: PERSONE FISICHE NON RESIDENTI GUIDA ALLA COMPILAZIONE DEL MODELLO REDDITI 2024**

Queste istruzioni sono dedicate alle persone fisiche non residenti che sono comunque tenute a presentare la dichiarazione dei redditi per l'anno 2023 in Italia.

Le notizie e le indicazioni fornite che interessano questi soggetti si riferiscono alle tipologie di reddito più frequenti esposte nel FASCICOLO 1. Per quanto non trattato in questa parte invece valgono in generale, le istruzioni fornite per i contribuenti residenti e contenute nel FASCICOLO 1.

Leggetele attentamente, potrebbero evitarvi errori e perdite di tempo.

In ottemperanza con quanto sancito dall'art.14 della Legge 212 del 2000 (c.d. Statuto del contribuente) al contribuente residente all'estero sono assicurate le informazioni fiscali attraverso:

◼ �i siti *Internet* del Ministero dell'Economia e delle Finanze (**www.finanze.gov.it**) e dell'Agenzia delle Entrate (**www.agenziaentrate.gov.it**);

■ ◆ gli sportelli self-service situati presso alcuni consolati (Bruxelles, Toronto, Parigi, Francoforte, New York, Buenos Aires);

■  $\bigcirc$ le pubblicazioni, le guide e le istruzioni disponibili non solo su cartaceo ma anche sul sito Internet dell'Agenzia delle Entrate in formato PDF.

## **LA DICHIARAZIONE DEI NON RESIDENTI**

Secondo la legge italiana, chiunque possiede redditi prodotti in *Valia, andhe se residente all'estero*, è tequto a dichiararli all'amministrazione finanziaria, salvo i casi di esonero previsti espressamente. I non recidenti, dovranno utilizzare il Modello REDDITI PF 2024 nella stessa versione disponibile per i soggetti residenti in Italia. Dovranno presentare la dichiarazione REDDITI PF 2023, qualificandosi come non residenti, le persone fisiche che nel 2023 erano residenti all'estero e che nello stesso anno hanno posseduto redditi di fonte italiana imponibili in Italia.

#### **1. La prima cosa da fare**

La prima cosa che dovete fare è controllare se siete teputi o meno a fare la dichiarazione. Nel capitolo 3 sono indicati alcuni casi particolari in cui i non residenti, proprio a causa di tale condizione, sono esonerati da quest'obbligo. Per i casi di esonero previsti, invece, in via generale, si tratti di persone residenti o non residenti, si dovrà fare riferimento al FASCICOLO 1, capitolo 3, della PARTE I "Chi è esonerato dalla presentazione della dichiarazione". Anche nel caso in cui non siete tenuti, potete presentare la dichiarazione dei redditi per far valere eventuali oneri sostenuti o detrazion non attribuite oppure per chiedere il rimborso di eccedenze di imposta derivanti dalla dichiarazione presentata nel 2023 o da acconti versati nello stesso anno.

## 2. Il secondo passo: residente chon residente

Una volta verificato che avete l'obbligo di presentare la dichiarazione (oppure che siete interessati a farlo) dovete controllare se avete la possibilità o meno di qualificarvi come soggetti "non residenti". A questo scopo dovre le prima di tutto stabilire se nel 2023 potevate essere considerati NON RESIDENTI in Italia ai fini delle imposte dirette.

**'Domicilio'** è il luogo in cui le persone hanno stabilito la sede principale dei loro affari e interessi, anche morali e familiari.

Per essere considerati "non residenti", dovete esservi trovati nel 2023 nelle seguenti condizioni:

■ �non dovete essere stati iscritti nell'anagrafe delle persone residenti in Italia per più della metà dell'anno (e cioè per 183 giorni negli anni normali, 184 in quelli bisestili);

■ ◆ non dovete avere a uto il domicilio in Italia per più di metà dell'anno;

■  $\bullet$ non dovete aver ayuto dimora abituale in Italia per più della metà dell'anno.

Siete inoltre considerati residenti, ai sensi della legislazione italiana, salvo prova contraria, se siete cittadini italiani cancellati dalle anagrafi della popolazione residente ed emigrati in Stati o territori aventi un regime fiscale privilegiato individuati con decreto del Ministro delle Finanze 4 magoio 1999, elencati in un tabella osta in Appendice. Quindi, se avete trasferito la vostra residenza in uno dei Paesi indicati in tale Nenco, nel caso in cui siate effettivamente ivi residenti, dovete essere pronti a fornire la prova del reale trasferimento all'estero.

Per fornire questa prova potrete utilizzare qualsiasi mezzo di natura documentale o dimostrativa, ad esempio la sussistenza della dimora abituale nel Paese fiscalmente privilegiato, sia personale che dell'eventuale nucleo familiare, l'iscrizione ed effettiva frequenza dei figli presso istituti scolastici o di formazione del Paese estero, lo svolgimento di un rapporto lavorativo a carattere continuativo, stipulato nello stesso Paese estero, ovvero l'esercizio di una qualunque attività economica con carattere di stabilità, ecc. (per maggiori chiarimenti può essere utile consultare sui siti Internet dell'Amministrazione Finanziaria già citati le circolari n. 304 del 2 dicembre 1997 e 140 del 24 giugno 1999X

Sono attualmente in vigore convenzioni bilaterali tra l'Italia ed altri Stati per evitare le doppie imposizioni sui redditi; in tali accordi è in genere previsto che ciascuno Stato individui i propri residenti fiscali in base alle proprie leggi.

Nercasi in cui entrambi gli Stati considerino la persona come loro residente si ricorre ad accordi fra le Amministrazioni fiscali dei due Paesi. In Appendice, sono elencate tutte le convenzioni contro le doppie imposizioni sottoscritte dallo Stato italiano con altri Stati e tuttora in vigore (i testi delle convenzioni sono reperibili anche nel sito Internet del Ministero dell'Economia e delle Finanze, all'indirizzo www.finanze.goxit nella sezione "Fiscalità internazionale"). In aderenza agli obblighi derivanti dall'appartenenza dell'Italia all'Unione europea (articolo 7, della legge 30 ottobre 2014, n. 161, decreto del 21 settembre 2015 e comma 954 della legge di stabilità 2016), ai contribuenti non residenti che rivestono particolari caratteristiche, l'Irpef si applica secondo le regole generali, senza cioè le limitazioni,

generalmente previste dalla norma per i non residenti, riguardanti la fruizione di deduzioni e detrazioni (in particolare le detrazioni per carichi di famiglia).

A tal fine, la casella "non residenti Schumacher" nel frontespizio va barrata dai soggetti non residenti in Italia che si trovino nelle sequenti condizioni:

■ ◆che il reddito prodotto in Italia sia pari almeno al 75 per cento del reddito dagli stessi complessivamente prodotto;

■ ◆ che non fruiscano nello Stato di residenza di agevolazioni fiscali analoghe.

Il decreto del 21 settembre 2015 del Ministero dell'Economia e delle Finanze ha dato attuazione al comma 3-bis dell'articolo 24 del testo unico delle imposte sui redditi di cui al decreto del Presidente delle Repubblica 22 dicembre 1986, n. 917. Il decreto disciplina, tra l'altro, la determinazione del reddito e dell'imposta dei soggetti "Schumacker", il riconoscimento delle deduzioni e delle detrazioni dall'imposta lorda, nonché delle detrazioni per carichi di famiglia di cui all'articolo 12 del TUIR da parte del sostituto d'imposta. I soggetti sono tenuti alla conservazione e all'esibizione dei documenti all'amministrazione finanziaria qualora ne faccia richiesta.

## **3. Redditi da non dichiarare**

Oltre ai casi di esonero dalla presentazione della dichiarazione riportati nel FASCICOLO 1, capitolo 3, della PARTE I "Chi è esonerato dalla presentazione della dichiarazione", non sono in ogni caso da dichiarare/e, quindi, il loro possesso da parte di non residenti non implica in alcun modo un obbligo di dichiarazione verso l'amministrazione fiscale italiana:

■ ◆redditi di capitale per i quali, nei confronti di non residenti, è prevista l'esenzione o l'applicazione di una ritenuta alla fonte a titolo d'imposta o l'imposta sostitutiva secondo quanto stabilito dalla normativa nazionale o dalle convenzioni per evitare le doppie imposizioni (ad es. dividendi e interessi);

■ ◆i compensi per l'utilizzazione di opere dell'ingegno, di brevetti industriali e\di marchi d'impresa nonché processi, formule e informazioni relativi ad esperienze acquisite nel campo industriale, commerciale e scientifico sottoposti in Italia a ritenuta alla fonte a titolo d'imposta ai sensi della normativa nazionale o delle convenzioni per evitare le dopple imposizioni.

## **4. Rimborsi di imposta in base a convenzioni internazionali**

Se avete diritto a un rimborso di imposta in base alle norme di una convenzione internazionale, dovete chiederlo presentando un'apposita domanda sul modello, reperibile sul sito *www.agenziaentrate.gov.it* (cittadin) – pagamenti e rimborsi – rimborsi – convenzioni contro le doppie imposizioni - modelli e istruzioni) indirizzata all'Agenzia delle Entrate, Centro Operativo di Pescara – via Rio Sparto, 21 65129 Pescara – Italia (fax 085/ 52/45 - *i*ndirizzo email: *cop.pescara.rimborsinonresidenti@agenziaentrate.it*). Termine per richiedere il rimborso: 48 mesi dalla data del prelevamento dell'imposta (art. 38, commi 1 e 2 del D.P.R. 29 settembre 1973, n. 602).

## **Domanda di rimborso**

Nel caso in cui avete subito in Italia una ritenuta superiore a quanto previsto dalla convenzione per evitare le doppie imposizioni vigente tra l'Italia ed il Paese di residenza, potete chiedere il rimborso delle imposte pagate in éccedenza.

Il termine di decadenza per la presentazione della domanda di rimborso è di 48 mesi decorrenti dal momento in cui è stata effettuata la ritenuta, direttamente da amministrazioni dello Stato o da altro sostituto.

L'istanza può essere presentata oltre che dal soggetto possessore del reddito (il sostituito) anche dal sostituto che ha effettuato la ritenuta.

Le istanze dovranno essere corredate in ogni caso de una certificazione di residenza rilasciata dalle Autorità fiscali del Paese di residenza, nonché dalla documentazione necessaria per dimostrare il possesso dei requisiti previsti dalla convenzione stessa.

Se il prelievo dell'imposta italiana è stato effettuato in misura eccedente l'aliquota prevista dalla Convenzione ovvero è stata applicata la ritenuta italiana pur spettando la tassazione in via esclusiva al Paese di residenza del beneficiario del reddito, si può chiedere a rimborso la maggiore imposta trattenuta.

Al modello deve essere allegata la documentazione comprovante il diritto al rimborso (ad esempio la documentazione riguardante i requisiti relativi alla detenzione della partecipazione, copia delle certificazioni relative ai proventi erogati in Italia, documentazione originale o copia autentica comprovante l'effettiva corresponsione dei dividendi o degli interessi al beneficiario). Nelle ipotesi in cui il rimborso si riferisce a ritenute operate in anni diversi, l'attestazione dell'autorità fiscale estera contenuta nel modello può coprire diverse annualità.

#### **5. La presentazione della dichiarazione A chi e dove presentare la dichiarazione**

I contribuenti non residenti, che hanno la possibilità di presentare la dichiarazione dall'Italia, possono avvalersi delle modalità indicate nel Fascicolo 1, capitolo 5, della PARTE I "Modalità e termini di presentazione della dichiarazione".

## **Dichiarazione spedita dall'estero**

I contribuenti non residenti che, in vece/al momento della presentazione della dichiarazione si trovano all'estero potranno avvalersi: ■ ◆ dell'invis entro il 30 novembre 2024 della dichiarazione a mezzo raccomandata o mezzo equivalente secondo le procedure indicate nelle "Istruzioni generali per la dichiarazione". La busta deve essere indirizzata all'Agenzia delle Entrate – Centro Operativo di Venezia, Via Giorgio De Marchi n. 16, 30175 Marghera (VE), Italia;

■ �della trasmissione telematica entro il 30 novembre 2024 della dichiarazione tramite il canale Fisconline.

Infatti, i cittadini italiani residenti all'estero possono richiedere il loro codice Pin, inoltrando una richiesta via web, collegandosi al sito *http://telematici.agenziaentrate.gov.it*, nella sezione "Se non sei ancora registrato ai servizi".

I soggetti iscritti presso l'Anagrafe Consolare devono contestualmente inoltrare, anche tramite fax, copia della predetta richiesta al competente Consolato italiano all'estero, allegando la fotocopia di un valido documento di riconoscimento.

I cittadini italiani temporaneamente non residenti e non iscritti presso l'Anagrafe Consolare, per consentire la verifica della propria identità devono recarsi personalmente al Consolato dove esibiranno un valido documento di riconoscimento.

Il Consolato effettuati gli opportuni controlli, provvede a far recapitare la prima parte del codice Pin e la relativa password.

Il contribuente che ha ricevuto tale comunicazione può ottenere le restanti sei cifre accedendo al sito http://telematici.agenziaentrate.gov.it.

 $\bigcirc$ I contribuenti persone fisiche non residenti che non siano cittadini italiani possono richiedere il sodice Pin on-line solo se hanno un domicilio fiscale in Italia presso il quale può esserne recapitata la seconda parte, altrimenti, se presenti sul **territorio nazionale, possono rivolgersi ad un Ufficio dell'Agenzia delle Entrate.**

#### **6. Come si eseguono i versamenti**

#### **Pagamento dall'estero**

Oltre alle modalità di pagamento indicate in via generale per tutti i contribuenti nel FASCICOLO 1, capitolo 6, RARTE I "Modalità e termini di versamento", i contribuenti residenti fuori dal territorio nazionale possono effettuare il versamento tramite:

■  $\bullet$ il servizio telematico Internet offerto dall'Agenzia delle Entrate, se sono in possesso della relativa abilitazione e sono titolari di un conto corrente presso una delle banche convenzionate con l'Agenzia delle Entrate, il cui elenco aggiornato è disponibile sul sito www.agenziaentrate.gov.it, o presso le Poste Italiane S.p.A.;

■ �bonifico bancario in euro, in favore dei capitoli/articoli di entrata del bilancio dello Stato, secondo lo standard SWIFT MT 103, indicando:

- ◆codice BIC: BITAITRRENT
- ◼ �causale del bonifico: codice fiscale del contribuente, codice tributo e periodo di riferimento (MM/AAAA)
- **◆IBAN: il codice relativo all'imposta da versare.**
- Non è possibile effettuare i pagamenti tramite assegni.

In caso di utilizzo del bonifico bancario, a titolo esemplificativo si riportano di seguito codici IBAN corrispondenti ai capitoli/articoli del Bilancio dello Stato di più frequente utilizzo:

- $\bullet$  IRPEF saldo (capitolo 1023 articolo 13) codice IBAN IT 68X 01000 03245 348 0 06 1023/3
- $\blacktriangleright$  RPEF 1° e 2° acconto (capitolo 1023  $\cancel{\rightarrow}$ articolo 14) codice IBAN IT 45Y 01000 03245 348 0 06 1023 14
- $\blacktriangleright$  RES saldo (capitolo 1024 articolo  $\chi$ ) codice IBAN IT 94 $\chi$  01000 03245 348 0 06 1024 02
- $\blacktriangleright$  RES 1° e 2° acconto (capitolo 1024 articolo 08) codice IBAN IT 46E 01000 03245/348 0 06 1024 08

■ ◆ Ritenute su interessi e altri redditi di capitale – non residenti (capitolo 1026 - articolo 06) codice IBAN IT 35E 01000 03245 348 0 06 1026 06

■ ◆ Ritenute su utili distribuiti a persone fisiche non residenti o a sogietà con sede legale all'estero (capitolo 1027 – articolo 01) codice IBAN IT 73A 01000 03245 348 0 06 1027 01

Ad esempio, il bonifico per il versamento del saldo RPEF riferito all'anno d'imposta 2023 dovrà essere effettuato utilizzando:

■ �il codice BIC: BITAITRRENT

■  $\bullet$ il codice IBAN IT 68X 01000 03245 348 0 06 1023 13 e indicando nel campo causale "codice fiscale ... codice tributo 4001 – anno 2021".

Si raccomanda di conservare la ricevuta del bonifico per eventuali verifiche.

Per le modalità di pagamento dall'estero delle addizionali all'IRPEF e per ulteriori informazioni, consultare il sito internet dell'Agenzia delle Entrate www.agenziaentrate.gov.it.

# **GUIDA ALLA COMPILAZIONE PER YNON RESIDENTI**

#### **1. Dati personali**

Nel frontespizio i soggetti non residenti devono compilare la parte denominata "**Residente all'estero**".

## **Residente all'estero**

Scrivere nel settore/per esteso, in quest ordine:

■  $\bigcirc$ il codice fiscale attribuito dallo Stato estero di residenza o, nel caso in cui lo stesso non sia previsto dalla legislazione del Paese di residenza, un analógo codice identificativo (ad esempio codice di Sicurezza sociale, codice identificativo generale, ecc.). Se la legislazione dello Stato di residenza non prevede alcun codice identificativo lasciare la casella in bianco;

■ �il nome dello Stato estero;

■  $\lozenge$ il codise dello Stato estero nel guale avete la residenza. Potete individuare il codice dello Stato che vi interessa consultando l'elenco nell'APPENDICE al FASCICOLO 1;

■ ◆lo Stato federato, la Provingia, la Contea, il Distretto o similari, nel caso in cui lo Stato di residenza sia strutturato secondo suddivisioni geografiche. Nel caso di più suddivisioni territoriali va indicata solo la maggiore (ad esempio se un Paese è suddiviso in Stati federati, a loro volta suddivisi in contee, indicare solo lo Stato federato);

■ ◆ la località di residenza e il vostro indirizzo completo.

#### **Nazionalità**

Barrare le caselle nell'ultimo settore "**Nazionalità**" secondo i seguenti criteri:

■ ◆la casella 1 se possedete la nazionalità dello Stato di residenza, cioè se godete dei diritti di cittadinanza in base alla legge di quel Paese;

■ **◆ la casella 2** se possedete la nazionalità italiana.

Barrare tutte e due le caselle se avete la doppia nazionalità.

Non barrare le caselle se non avete né la cittadinanza italiana né quella dello Stato di residenza.

### **Domicilio fiscale in Italia**

Nella sezione "**Residenza anagrafica**" del frontespizio i soggetti non residenti dovranno indicare il loro luogo di domicilio in Italia. Per i residenti all'estero la legge italiana fissa i criteri per la determinazione di un domicilio (scale in Italia. In base a tali norme contribuenti esteri hanno il domicilio fiscale nel comune nel quale il reddito italiano si è prodotto, o, se il reddito si è prodotto in più comuni, nel comune in cui si è prodotto il reddito più elevato. I cittadini italiani che risiedono all'estero in forza di un rapporto di servizio con la pubblica amministrazione, nonché quelli considerati residenti avendo trasferito formalmente la residenza in Paesi aventi un regime fiscale privilegiato indicati dal D.M. 4 maggio 1999 hanno il domicilio fiscale nel comune di ultima residenza in Italia. L'indirizzo del domicilio in Italia va indicato solo nel caso in cui possedete un recapito nel comune ove è stato individuato il domicilio fiscale.

Per le specifiche modalità di compilazione delle sezioni relative alla "**Residenza anagrafica**", al "**Domicilio fiscale"**, si rinvia alle istruzioni fornite nel FASCICOLO 1, PARTE II, capitolo 3.

## **Dichiarazione presentata dall'erede**

Utilizzare la sezione "Riservato a chi presenta la dichiarazione per altri" facendo tiferimento alle istruzioni fornite nel FASCICOLO 1, PARTE II, capitolo 3.

Se l'erede che presenta la dichiarazione è residente all'estero:

- nella casella "Comune" relativo alla Residenza anagrafica indicherà lo Stato estero di residenza;
- nella casella "Frazione, via o numero civico" il luogo ove nisiede (città, comune, ecc.) è di seguito l'indirizzo.

## **2. QUADRI RA e RB – Redditi dei terreni e dei fabbricati situati in Italia**

## **QUADRO RB –� PRECISAZIONI SULL'ABITAZIONE PRINCIPALE**

Ai sensi della normativa italiana i redditi dei lerreni e dei fabbridati situati nel territorio italiano sono imponibili in Italia anche nel caso in cui gli stessi siano posseduti da soggetti non residenti.

Tuttavia, nel caso in cui il Paese di residenza sia legato all'Italia da una convenzione per evitare le doppie imposizioni, nella stessa sono in genere previste misure per evitare che su tali redditi si verifichi una doppia imposizione.

I redditi dei terreni e dei fabbricati situati all'estero posseduti da soggetti non residenti non vanno dichiarati.

Il fabbricato che il non residente possiede in Italia non può essere considerato come abitazione principale. Si considera infatti abitazione principale quella nella quale il contribuente dimora abitualmente. Conseguentemente nella **colonna 2** (Utilizzo) del **quadro RB**, non devono essere indicati i **codici 1**, **5, 6, 11 e 12**.

Si ricorda altresì che nel caso di più unità immobiliari ad uso abitativo tenute a disposizione dal soggetto non residente, limitatamente ad una di esse, va indicato nella colonna 2 del quadro RB il codice 9, mentre per le restanti unità immobiliari va indicato il codice 2.

# **3. QUADRO RC – Redditi di lavoro dipendente e assimilati**

**Quali redditi i soggetti non residenti devono dichiarare in questo quadro**

Vanno dichiarati in questo quadro gli stipendi relativi al lavoro dipendente prestato in Italia, le pensioni ed i redditi assimilati di fonte italiana, percepiti da contribuenti residenti all'estero:

■ �erogati al residente di un Paese estero con il quale non esiste convenzione contro le doppie imposizioni;

■ ◆erogati al residente di un Paese estero con il quale esiste convenzione contro le doppie imposizioni in base alla quale tali redditi devono essere assoggettati a tassazione sia in Italia sia nello Stato estero o soltanto in Italia.

�*In* APPENDICE *è riportato l'elenco delle convenzioni per evitare le doppie imposizioni stipulate dall'Italia ed attualmente in vigore.*

Qui⁄di seguito si indicano le modalità di tassazione che riguardano i redditi percepiti da contribuenti residenti in alcuni Stati esteri. Per il trattamento di redditi percepiti da contribuenti residenti in altri Paesi è necessario consultare le singole convenzioni (i testi delle convenzioni sono reperibili nel sito Internet del Ministero dell'Economia e delle Finanze, all'indirizzo *www.finanze.gov.it* nella sezione "Fiscalità internazionale").

## **BORSE DI STUDIO**

Per quanto riguarda le borse di studio è previsto, in genere, dalle convenzioni per evitare le doppie imposizioni, che le somme che sono percepite da studenti ed apprendisti allo scopo di sopperire al loro mantenimento, istruzione e formazione non sono imponibili in Italia qualora sussistano entrambe le seguenti condizioni:

■ ◆siano percepite da soggetti non residenti, o che erano non residenti immediatamente prima di giungere nel nostro Paese, che qui soggiornano al solo scopo di compiere gli studi o completare la propria formazione;

■ ◆provengano da fonti estere.

### **STIPENDI**

Per quanto riguarda gli stipendi pagati da un datore di lavoro privato per lavoro prestato in Italia, in quasi tutte le convenzioni (ad es. quelle con Argentina, Australia, Belgio, Canada, Francia, Germania, Regno Unito, Spagna, Svizzera e Stati Uniti) è prevista la tassazione esclusiva nel Paese di residenza del percettore quando esistono contemporaneamente le seguenti condizioni:

- il lavoratore residente all'estero presta la sua attività in Italia per meno di 183 giorni;
- le remunerazioni sono pagate da un datore di lavoro residente all'estero;

■ l'onere non è sostenuto da una stabile organizzazione o base fissa che il datore di lavoro na in Italia. In tali casi gli stipendi non vanno dichiarati allo Stato italiano.

Sono pensioni imponibili comunque in Italia quelle corrisposte dallo Stato italiano, da soggetti residenti nel territorio dello Stato italian o da stabili organizzazioni nel territorio stesso a soggetti non residenti.

Con alcuni Paesi sono in vigore convenzioni contro le doppie imposizioni sul reddito, in base alle quali le pensióni corrisposte a non residenti sono tassate in modo diverso a seconda che si tratti di pensioni pubbliche o di pensioni private.

#### **PENSIONI**

Sono pensioni pubbliche quelle pagate dallo Stato italiano o da una sua sugdivisione politica o amministrativa o da un suo ente locale. In linea generale tali pensioni sono imponibili soltanto in Italia. Sono pensioni private quelle corrisposte da enti, istituti od organismi previdenziali italiani preposti all'erogazione del trattamento pensionistico. In linea generale tali pensioni sono imponibili soltanto nel Paese di residenza del beneficiario.

Più in particolare, in base alle vigenti convenzioni contro le doppie imposizioni, le pensioni erogate da enti pubblici e privati situati in Italia ad un contribuente residente nei seguenti Paesi sono così assoggettate a tassazione

■ ◆ Argentina - Regno Unito - Spagna - Stati Uniti - Venezuela Le pensioni pubbliche divonte italiana sono di norma tassate solo in Italia. Tuttavia le stesse non sono assoggettate a *lassazione* lin Italia se il contribuente ha la nazionalità dello Stato estero in cui risiede. Le pensioni private percepite da residenti di questi Paesi non sono assoggettate a tassazione in Italia.

■ ◆Belgio Le pensioni pubbliche di fonte italiana sono di norma tassate solo in Italia. Tuttavia le stesse non sono assoggettate a tassazione in Italia se il beneficiario, residente *i*n Belgio, ha la nazionalità belga e non quella italiana.

Le pensioni private percepite da residenti in Belgio non sono assoggettate a tassazione ja Italia.

■ ◆ Francia Le pensioni pubbliche di fonte italiana sono di norma tassate solo in Italia. Tuttavia le stesse non sono assoggettate a tassazione in Italia se il contribuente ha la naziónalità francese e non quella italiana. Le persioni private italiane sono tassate, secondo una regola generale, solo in Francia. Tuttavia le pensioni che la vigente Convenzione Italia-Francia considera pensioni pagate in base alla legislazione di "sicurezza sociale" sono imponibili in entrambi di Stati.

■ ◆Germania Le pensioni pubbliche <del>di fonte it</del>aliana sono di norma tassate solo in ftalia. Tuttavia le stesse non sono assoggettate a tassazione in Italia se il contribuente ha la nazionalità dello Stato estero di residenza e non quella italiana.

Le pensioni private percepite da residenti in Germania non sono di regola assoggettate a tassazione in Italia.

■ ◆ Australia Sia le pensióni pubbliche, sia le pensinoni private, non sono as soggettate a tassazione in Italia.

■ ◆ Canada Le pensioni/private di fonte italiana non sono assoggettate a tassazione in Italia se l'ammontare non supera il più elevato dei seguenti importi: 12.000 dollari canadesi o l'equivalente in euro. Se viene superato tale limite le pensioni sono tassabili anche in Italia. Le pensioni pubbliche sono imponibili esclusivamente in Italia.

■ ◆Svizzera Le pensioni private sono tassate soltanto in Svizzera. Le pensioni pubbliche di fonte italiana sono assoggettate a tassazione solo in Italia se il contribuente ha la nazionalità *i*talidna, quindi le stesse non sono imponibili in Italia se il contribuente residente in Svizzera non ha la nazionalità italiana.

## **COLLABORAZIONI COORDINATE E CONTINUATIVE**

Per quanto riguarda i redditi derivanti da collaborazioni coordinate e continuative, se questi non sono imponibili in Italia sulla base delle disposizioni convenzionali, il sostituto d'imposta italiano può applicare direttamente l'esenzione secondo le normali procedure previste nel caso di agevolazioni convenzionali. Quando invece il reddito risulta imponibile in Italia l'imposizione avviene secondo le disposizioni della normativa nazionale in materia. Pertanto, il sostituto opera una ritenuta a titolo d'imposta sulla parte imponibile del reddito e questo non/dovrà essere indicato in dichiarazione.

## **SEZIONE I – �Redditi imponibili in Italia per i quali la detrazione è rapportata al periodo di lavoro nell'anno**

## **CHI DEVE COMPILARE LA SEZIONE I DEL QUADRO RC**

Sezione N<sub>iq</sub> questa sezione dovete dichiarare tutti i redditi di lavoro dipendente, i redditi ad esso assimilati e i redditi di pensione per i quali la detrazione è rapportata al periodo di lavoro nell'anno.

In assenza di convenzioni contro le doppie imposizioni oppure in presenza di convenzioni che prevedono la tassazione solo in Italia od in entrambi i Paesi la normativa italiana prevede che devono compilare la prima sezione del quadro RC:

■ ♦ i non residenti che hanno prestato attività nel territorio dello Stato.

In questa sezione, indicare, tra gli altri:

– i redditi di lavoro dipendente;

– �le retribuzioni corrisposte dai privati agli autisti, giardinieri, collaboratori familiari ed altri addetti alla casa, e le altre retribuzioni sulle quali, in base alla legge, non sono state effettuate ritenute d'acconto;

– �i compensi dei lavoratori soci di cooperative di produzione e lavoro, di servizi, agricole e di prima trasformazione dei prodotti agricoli e della piccola pesca, nei limiti dei salari correnti maggiorati del 20 per cento;

– i compensi dei soci lavoratori di cooperative artigiane;

– �le indennità e i compensi, a carico di terzi, percepiti dai prestatori di lavoro dipendente per incarichi svolti in relazione a tale qualità, ad esclusione di quelli che, per clausola contrattuale, devono essere riversati al datore di lavoro e di quelli che per legge devono essere riversati allo Stato;

■ ◆i non residenti, indipendentemente dal luogo in cui è stata svolta l'attività. Questi ultimi devono indicare in questa sezione alcuni compensi e indennità nel caso in cui questi siano stati erogati dallo Stato italiano, da soggetti residenti nel territorio dello Stato o da stabili organizzazioni di soggetti esteri nel territorio italiano, tra cui:

– redditi di pensione;

– �le somme percepite a titolo di borsa di studio o di assegno, premio o sussidio per fini di studio e di addestramento professionale (tra le quali rientrano le somme corrisposte ai soggetti impegnati in piani di inserimento professionale), se erogate al di fuori di un rapporto di lavoro dipendente e sempre che non sia prevista una specifica esenzione;

– i compensi percepiti dai soggetti impegnati in lavori socialmente utili in conformità a specifiche disposizioni normative;

–  $\bigcirc$ i trattamenti periodici integrativi di cui al previgente D.Lgs. n. 124 del 1988 corrisposti dai Fondi Pensione nonché l'ammontare imponibile erogato della prestazione maturata dal 1° gennaio 2001 al 31 dicembre 2006 nel caso di riscalto (alt. 14 del D. Lgs. n. 252/2005), che non dipenda dal pensionamento dell'iscritto o dalla cessazione del rapporto di lavoro per mobilità daltre cause non riconducibili alla volontà delle parti (riscatto volontario).

#### **SEZIONE II – �Redditi imponibili in Italia per i quali la detrazione non è rapportata al periodo di lavoro nell'anno**

### **CHI DEVE COMPILARE LA SEZIONE II DEL QUADRO RC**

I non residenti, indipendentemente dal luogo in cui è stata svolta l'attività, devono indicare in questa sezione i seguenti compensi nel caso in cui questi siano stati erogati dallo Stato italiano, da soggetti residenti nel territorio dello Stato o da stabili organizzazioni di soggetti esteri nel territorio italiano:

■ ◆assegni periodici percepiti dal coniuge, ad esclusione di quelli destinati al mantenimento dei figli, in conseguenza di separazione legale, divorzio o annullamento del matrimonio;

■ ◆ assegni periodici comunque denominati alla cui produzione non concorrono né capitale né lavoro (escluse le rendite perpetue), compresi gli assegni testamentari, quelli alimentari, ecc.;

- $\bullet$ i compensi e le indennità corrisposte dalle amministrazioni statali ed enti pubblici territoriali per l'esercizio di pubbliche funzioni;
- ◆i compensi corrisposti ai giudici tributari, e agli esperti del tribunale di sorveglianza;

■ ◆le indennità e gli assegni vitalizi percepiti per l'attività parlamentare e le indennità percepite per le cariche pubbliche elettive (consiglieri regionali, provinciali, comunali), nonché quelle percepite dai giudici costituzionali;

■ ◆rendite vitalizie e rendite a tempo determinato costituite a titolo oneroso.

Le rendite e gli assegni periodici si presumono percepiti, salvo prova contraria, nella misura e alle scadenze risultanti dai relativi titoli.

## **4. Familiari a carico**

Per la compilazione del prospetto dei familiari a carico si rinvia alle istruzioni fornite nel FASCICOLO 1, PARTE II, capitolo 4 e nel Fascicolo 2, PARTE III, paragrafo 2. Conseguentemente, qualora risultino spettanti le detrazioni per carichi di famiglia e nel prospetto dei familiari a carico risulti pertanto compilata anche la colonna relativa alla percentuale dovranno essere compilati anche uno o più righi nel quadro RN (rigo RN6) in relazione alla specifica situazione del contribuente

#### **5. QUADRO RP – Oneri e spese**

Ai sensi della vigente normativa, ai non residenti spettano le detrazioni d'imposta e le deduzioni dal reddito complessivo soltanto per alcuni degli oneri e delle spese indicati nelle istruzioni al quadro RP della Parte III "Guida alla compilazione del Modello REDDITI PF 2024". Non sono, comunque, ammessi gli oneri e le spese sostenute pet i familiari.

Si elencano qui di seguito le detrazioni d'imposta e le deduzioni dal reddito complessivo che spettano ai soggetti non residenti.

#### **Oneri detraibili**

Danno diritto ad una detrazione sulle imposte da pagare le seguenti spese:

■ ��gli interessi pagati su alcuni mutui e préstiti con riferimento ad immobili situati in Italia (rigo RP7 e da rigo RP8 a RP13 con codice 11). Si ricorda che il diritto alla detrazione per gli interessi passivi, pagati in dipendenza di mutui stipulati per l'acquisto dell'abitazione principale, viene meno a partire dal periodo d'imposta successivo a quello in cui l'immobile non è più utilizzato come abitazione principale. Pertanto, i contribuenti non residenti, che non hanno la dimora principale nell'immobile acquistato, possono fruire della detrazione solo per il periodo d'imposta in cursi è verificato il cambiamento della residenza;

■ ◆le somme in denaro date spontaneamente nonché il costo specifico o, la mancanza, il valore normale dei beni ceduti gratuitamente in base ad apposita convenzione a favore della Società di cultura "La Biennale di Venezia" (da **rigo RP8** a **RP13** con **codice 24**);

■ ◆le somme pagate per maptenere beni soggetti a regime vincolistico, cipe beni sui quali grava un vincolo artistico (da rigo RP8 a **RP13** con **codice 25**);

■ ◆le somme date spontaneamente agli enti o fondazioni che svolgono attività culturali e artistiche (da rigo RP8 a RP13 con codice **26**);

◼ �le somme date spontaneamente agli enti o fondazioni che operano nello spettacolo (da **rigo RP8** a **RP13** con **codice 27**);

◼ �gli investimenti effettuati nel capitale sociale delle imprese start up e PMI innovative (**rigo RP 80**).

Queste spese danno diritto a detrazione solo se sostenute nell'interesse proprio e non per altri. Infine, danno diritto alla detrazione, alcune spese per interventi di recupero del patrimonio edilizio *(da rigo RP41 a rigo RP47*) e per alcuni interventi finalizzati al risparmio energetico degli edifici esistenti (da **rigo RP61** a **rigo RP64**).

La detrazione così detta super bonus, introdotta dall'119 del Decreto legge 19 maggio 2020, n.34, spetta anche alle persone fisiche non residenti, al di fuori dell'esercizio di attività di impresa, arti e professioni, su unità immobiliari. Al riguardo si veda la circolare n.24/E del 8 agosto 2020.

## **Oneri deducibili**

Danno diritto a deduzione dal reddito complessivo le seguenti spese:

■ �le somme date spontaneamente a istituti religiosi e Paesi in via di sviluppo e le erogazioni liberali, le donazioni e gli altri atti a titolo gratuito a favore di trust o fondi speciali (**rigo RP24** e **rigo RP26** con **codice 7 e codice 12**);

- ◆i canoni, livelli e censi che gravano sui redditi degli immobili (rigo RP26 con codice 21);
- ◆le indennità corrisposte al conduttore per la perdita dell'avviamento (rigo RP26 con codice 21);

◼ �le somme restituite al soggetto erogatore se hanno concorso a formare il reddito in anni precedenti (**rigo RP26** con **codice 21**);

■ ◆le somme che non avrebbero dovuto concorrere a formare i redditi di lavoro dipendente e assimilati e che invece sono state tassate (**rigo RP26** con **codice 21**);

■ **♦il 50% delle imposte arretrate (rigo RP26 con codice 21).** 

## REDDITI PERSONE FISICHE 2024 Fascicolo 2 **ISTRUZIONI PER LA COMPILAZIONE**

## **BOZZA INTERNET**

I soci di società semplici hanno diritto di fruire della corrispondente detrazione d'imposta oppure di dedurre dal proprio reddito complessivo alcuni degli oneri sostenuti dalla società, proporzionalmente alla quota di partecipazione agli utili. Tuttavia, i soci residenti all'estero possono fruire soltanto delle detrazioni e delle deduzioni ammesse per i soggetti non residenti, come sopra indicate.

#### **6. QUADRO RN – Calcolo dell'IRPEF**

Nei casi in cui il soggetto non residente possa usufruire delle detrazioni per carichi di famiglia, dovranno essere compilati anche uno o più righi nel quadro RN (rigo RN6) in relazione alla specifica situazione del contribuente.

#### **7. QUADRO RV – Addizionale regionale e comunale all'IRPEF**

#### **Chi è tenuto al pagamento**

Sono obbligati al pagamento dell'addizionale regionale all'IRPEF e, se deliberata dal comune di domicilio fiscale, dell'addizionale comunale all'IRPEF (saldo e acconto), anche i non residenti nel territorio dello Stato se, con riferimento al 2023 risulta dovuta l'IRPEF dopo aver sottratto gli importi di tutte le detrazioni d'imposta spettanti e dei crediti d'imposta per redditi prodotti all'estere che, sempre, all'estero, hanno subìto il pagamento di imposte a titolo definitivo.

#### **Come si determina**

Per le persone fisiche non residenti le addizionali regionale e comunale si calcolano applicando un'aliquota al reddito complessivo determinato ai fini dell'IRPEF, al netto dei soli oneri deducibili riconosciuti ai fini dell'IRPEF stessa (art. 24 del TUIR).

#### **Domicilio fiscale**

Le persone fisiche non residenti hanno il domicilio fiscale nel comune in cui hanno prodotto il reddito o, se il reddito è stato prodotto in più comuni, nel comune in cui hanno prodotto il reddito più elevato.